**Universidad de san Carlos de Guatemala Escuela de Ciencias de la Comunicación**

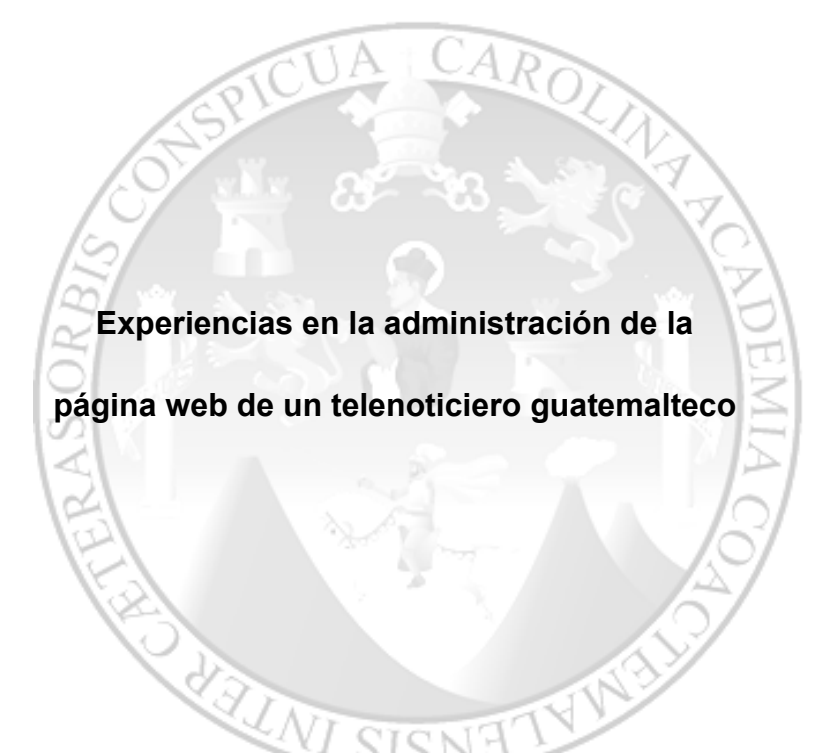

**Giovanni Alberto Boror Pirir**

**Asesora:**

**M.a. Aracelly Krisanda Mérida González**

**Guatemala, mayo de 2012**

# **Universidad de San Carlos de Guatemala Escuela de Ciencias de la Comunicación**

#### **Consejo Directivo**

#### **Director**

Lic. Julio E. Sebastián Chilin.

# **Representantes Docentes**

Lic. Víctor Carillas M.A. Amanda Ballina

#### **Representantes Estudiantiles**

Néstor Aníbal de León Velásquez José Jonathán Girón Ticurù

# **Representante de los Egresados**

Lic. Johnny Michael González Batres

#### **Secretaria**

M. Sc. Claudia Molina

## **Tribunal Examinador**

M.A. Aracelly Mérida (Presidenta) Lic. Marco Antonio Pineda (Revisor) M.Sc. Sergio Morataya (Revisor) Lic. Ismael Avendaño, (Examinador) Lic. César Paíz (Examinador) M.A. David Chacón (Suplente)

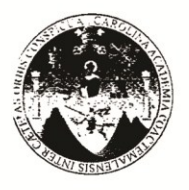

#### Escuela de Ciencias de la Comunicación

Universidad de San Carlos de Guatemala

Guatemala, 02 de mayo de 2012 Tribunal Examinador de Tesis/orden de impresión /P.E.C Ref. CT-Akmg-No.05-2012

Estudiante Giovanni Alberto Boror Pirir Carné 9015449 Escuela de Ciencias de la Comunicación Ciudad Universitaria, Zona 12.

#### Estimado estudiante Boror:

Para su conocimiento y efectos, me permito transcribir lo acordado por el Consejo Directivo en el Punto OCTAVO, del Acta No. 04-11, de sesión celebrada el 03-03-11. OCTAVO:... Propuesta extraordinaria para la realización de tesis de grado para la carrera de Licenciatura. ...Al respecto el Consejo Directivo luego del análisis y deliberación, ACUERDA: a) Autorizar que en los criterios de verificación de la experiencia se exija,: 1. Constancia firmada por el representante legal y sello en hoja membretada de la institución donde se haga constar los DIEZ años mínimo de experiencia en el campo profesional de la comunicación; y, 2. Constancia firmada por el representante legal y sellada en hoja membretada de la institución en donde labora actualmente; b) Que la temporalidad de este programa es de un (1) año, IMPRORROGABLE: inicia el 03 de marzo de 2011 y finaliza a las 18:00 horas del 03 de marzo de 2012; c) Que la fecha de presentación de los informes finales elaborados por los estudiantes inscritos en este programa principia el viernes 1 de julio de 2011 y finaliza a las 18:00 horas del 03 de marzo de 2012 y. d) Delegar a la Coordinadora de la Comisión de Tesis M.A. Aracelly Krisanda Mérida González la implementación de este programa y su respectiva divulgación.

Con base a lo anterior y al haber aprobado el examen privado de tesis el 27 de abril de 2012, ante el tribunal examinador, integrado por:

- $M.A.$ Aracelly Mérida, presidente(a)
- Marco Antonio Pineda, revisor(a). Lic.
- M.Sc. Sergio Morataya, revisor(a)
- Ismael Avendaño, examinador(a). Lic.
- César Paiz, examinador(a). Lic.
- David Chacón, suplente. M.A.

Nos complace informarle que se emite la orden de impresión, del trabajo de tesis de título: EXPERIENCIA EN LA ADMINISTRACIÓN DE LA PÁGINA WEB DE UN TELENOTICIERO GUATEMALTECO. Apreciaremos que entregue dos tesis y un cd en formato PDF en la Biblioteca central de esta universidad. seis tesis y dos cd's en formato PDF, en la Biblioteca Flavio Herrera y diez tesis en la Secretaría de esta unidad académica ubicada en el 2º, nivel del Edificio M-2.

Es para nosotros un orgullo contar con un profesional como usted, egresado de esta Escuela, que posee las calidades para desenvolverse en el campo de la comunicación.

Atentamente, ID Y ENSEÑAD A TODOS COCRUMACION COMISION DE TESIS M.A. Aracelly Mérida pording dóra Comisión de Tests Lic Jose Kstuardo Korastián Ch. Director ECC ópia: archivo M/JESCH/Eunice S.

**El contenido de esta tesis es responsabilidad** 

**única y exclusivamente del autor**

# **Dedicatoria**

**A Dios:** Sobre todas las cosas.

A mis padres: **A mis padres: Por su amor y ejemplo.** 

**A mi esposa:** Por su apoyo.

**A mis hijos:** Por su espera.

A toda mi familia: **A toda mi familia:** Por la unidad.

## **Agradecimientos**

# **A La M.A. Aracelly Mérida**:

Por haberme motivado e iluminado el camino tomándome de la mano. Ha sido un verdadero honor ser su alumno.

#### **Al Lic. Eduardo Mendoza Palacios**

Por haberme abierto las puertas de Telediario, donde me he profesionalizado.

## **A la Lic. Elsie Sierra**:

Por darme la oportunidad de seguir preparándome

#### **Al Lic. Byron Chinchilla Castro:**

Por haberme motivado a dar el siguiente paso.

#### **A Mis compañeros de trabajo:**

Especialmente a Cristina Chávez, Jorge Felipe y Rodney Morales por su amistad y tolerancia.

# **A Canal 3:**

Por su aporte al desarrollo de mi carrera como profesional de las Ciencias de la Comunicación.

# **Índice**

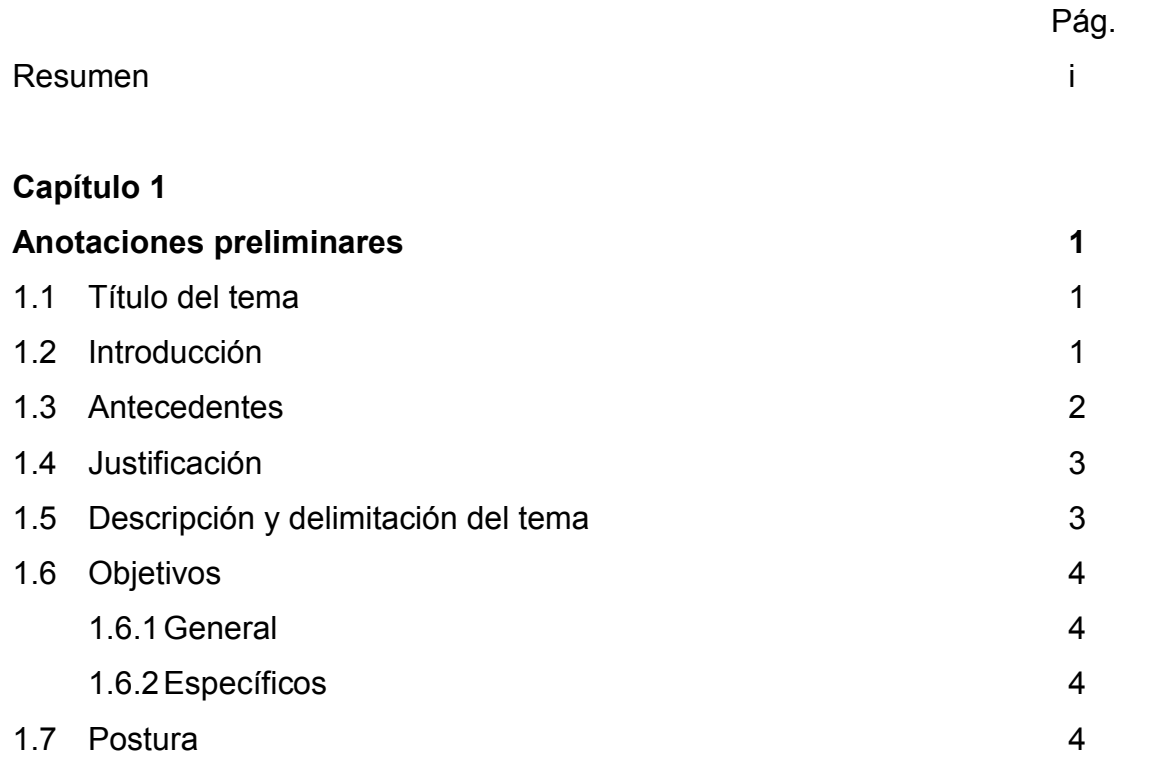

# **Capítulo 2**

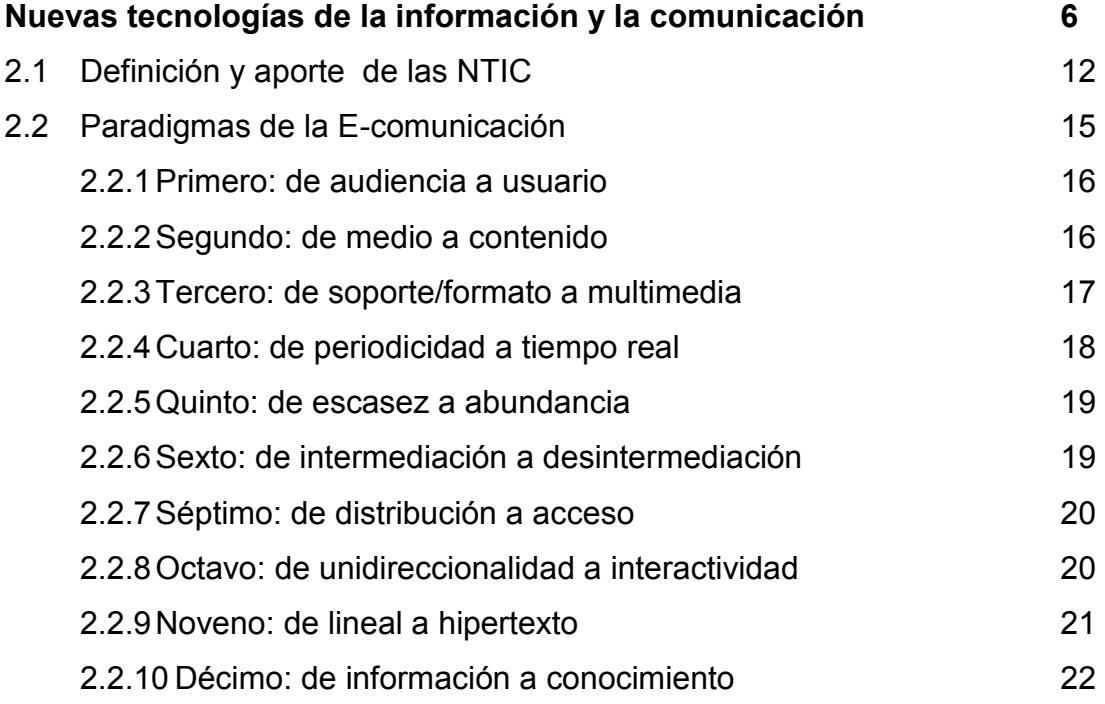

# **Capítulo 3**

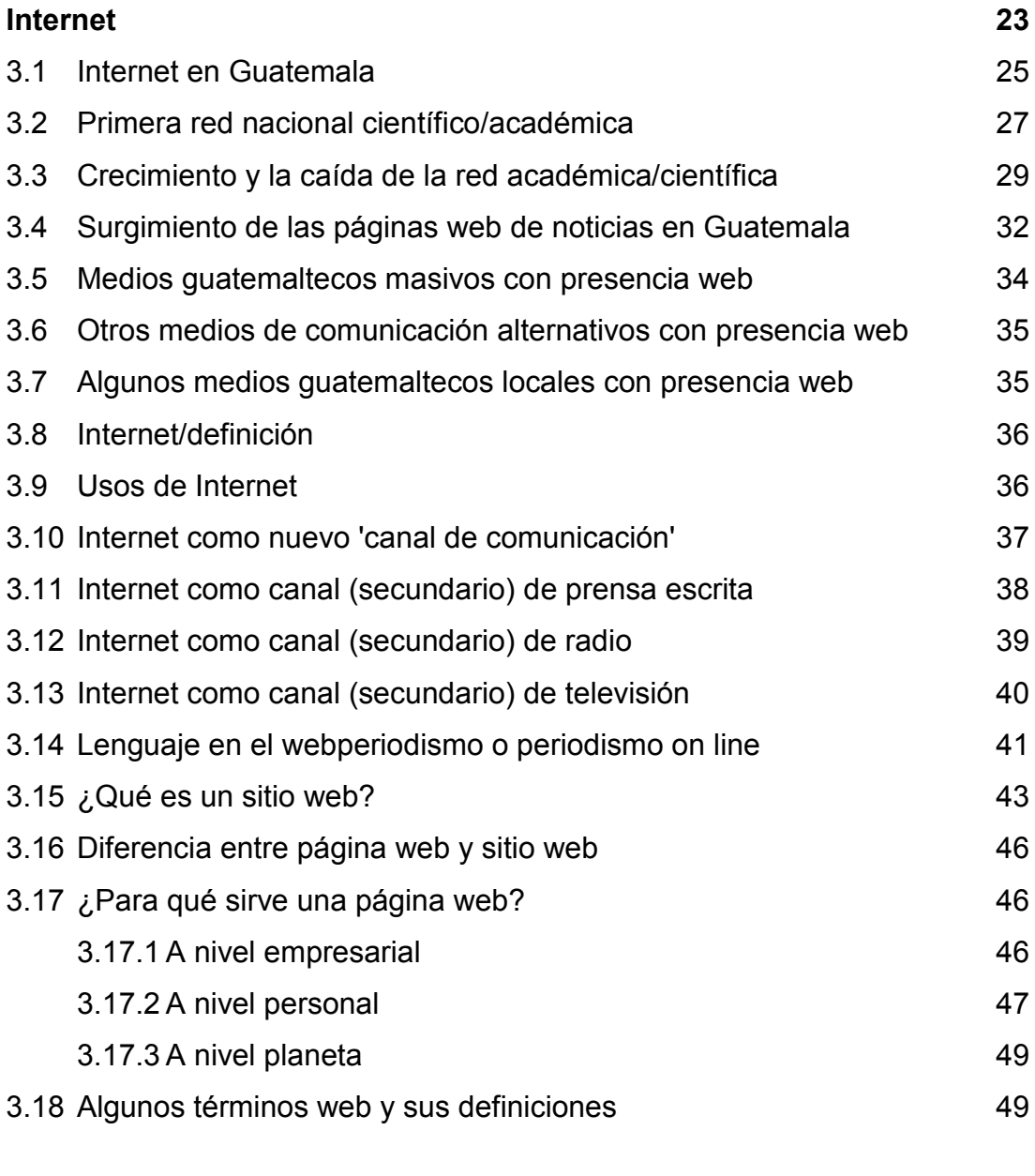

# **Capítulo 4**

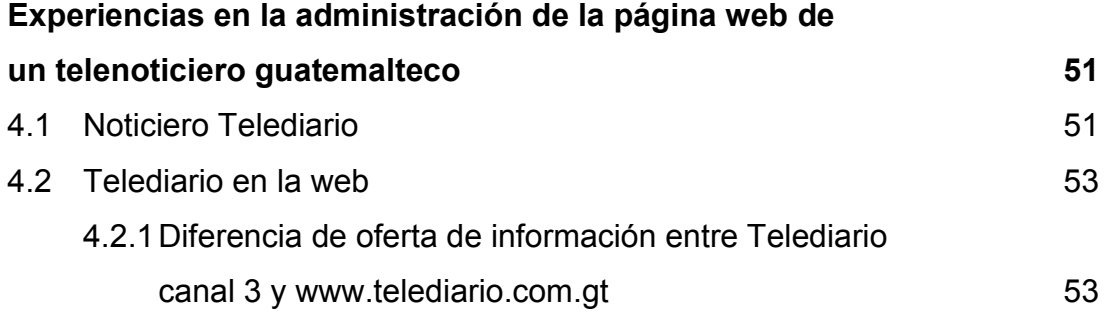

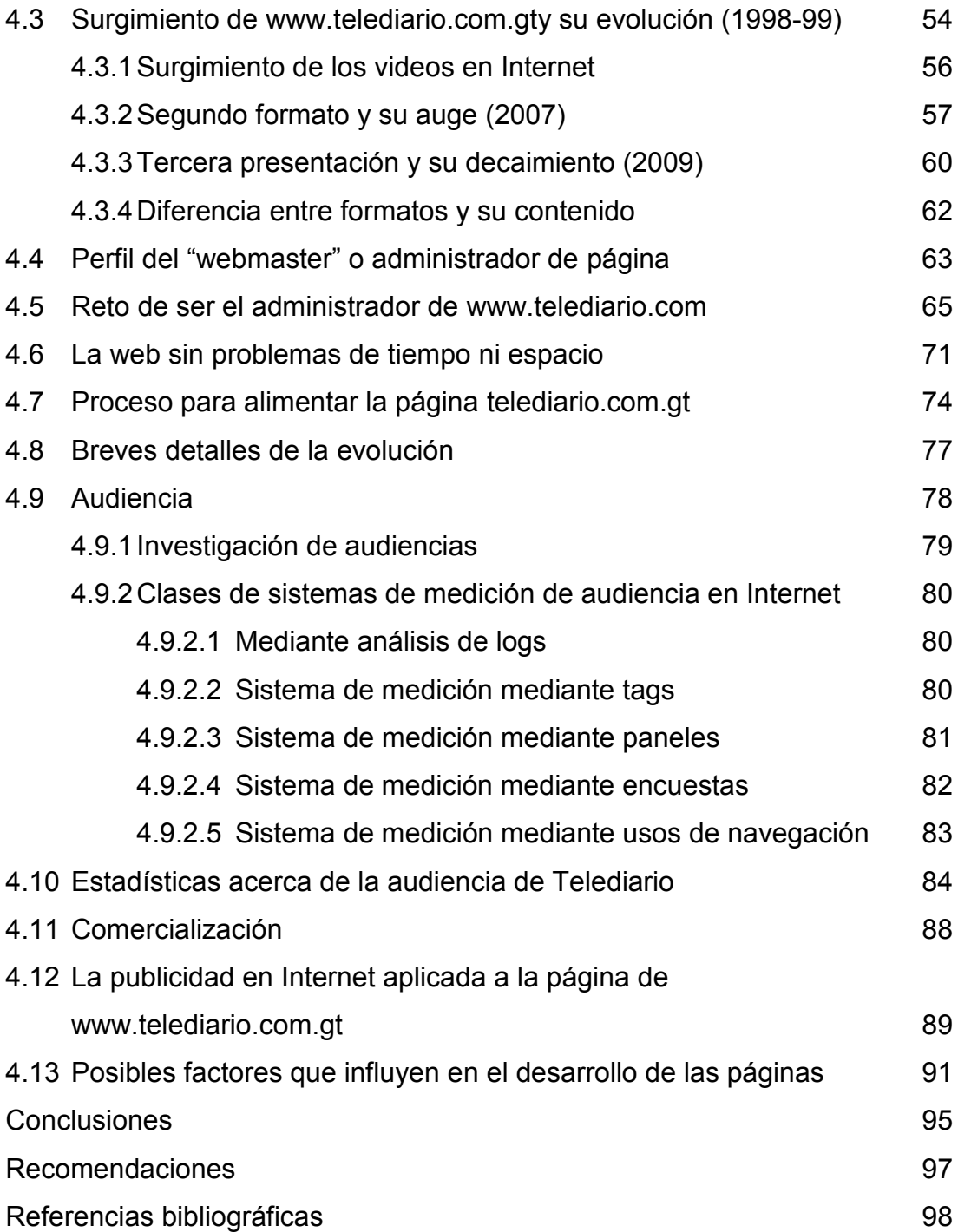

#### **Resumen**

Cuando comenzaban los años noventa y los reporteros se hacían acompañar únicamente por una libreta y un bolígrafo, el autor de esta monografía daba sus primeros pasos en el apasionante mundo del periodismo, sin imaginar que unos años después le tocaría enfrentarse con los cambios en la tecnología y vivir parte de la revolución de las comunicaciones.

Aunque la etapa tecnológica había iniciado con el lanzamiento del primer satélite artificial en 1957, en los inicios de los noventa no se utilizaban, por lo menos en Guatemala, ni los teléfonos celulares.

En la actualidad, las nuevas tecnologías han venido a revolucionar la vida del ser humano. Las páginas web, por ejemplo, son parte de la evolución de los medios de comunicación, motivo por el cual, se consideró interesante compartir las experiencias en la administración de la página web de un telenoticiero guatemalteco, específicamente telediario.com.gt, cuya administración ha estado a cargo del autor de este trabajo, durante 13 años.

Con el propósito de que el lector amplíe sus conocimientos acerca de las nuevas tecnologías, en esta monografía se incluye un repaso de los primeros indicios tecnológicos, lo que se vive en la actualidad, así como lo que podrían significar para el futuro de las comunicaciones.

Por lo tanto, fue necesario recopilar bibliografía, acerca del tema, en las distintas bibliotecas de la Universidad de San Carlos de Guatemala y por medio de Internet. Además, se realizaron entrevistas con personas involucradas en este tipo de proyectos modernos y se tuvo en cuenta la experiencia del autor.

i

Se presentan datos estadísticos, la opinión de varios expertos acerca de este avance tecnológico, en el ámbito de los medios de comunicación, su demanda, sus ventajas y desventajas, así como su evolución de acuerdo con la situación económica y cultural.

Definitivamente, la tecnología debe considerarse como un fenómeno que ingresa con mucha rapidez en los países denominados del tercer mundo…

# **Capítulo 1 Anotaciones preliminares**

## **1.1 Título del tema**

Experiencias en la administración de la página web de un telenoticiero guatemalteco".

# **1.2 Introducción**

Mucho se ha hablado acerca del avance de las tecnologías que están revolucionando las comunicaciones en el ámbito mundial. En 1450, en Europa, se inventó la imprenta; luego, en 1887, apareció la radio y posteriormente, en 1900, la televisión. En la actualidad, los teléfonos celulares o móviles son una muestra de ese avance tecnológico.

Las comunicaciones están revolucionando con el sistema digital que facilita las transmisiones,vía satélite,de hechos que suceden en el mundo.

Como una cuarta opción a las comunicaciones masivas y objeto de estudio de esta investigación surgió, en 1970, la Internet, una compleja tecnología que involucra contar no solo con una computadora física y una línea telefónica, sino con conocimientos básicos para navegar.

Debido a esta última opción, las empresas de comunicación escrita, radiofónica y televisiva, han tenido que actualizarse para no quedar rezagadas.

Telediario, un programa televisivo de la empresa Radio Televisión Guatemala, S.A. creó su página de Internet a partir de 1998; sin embargo, se ha estancado y su evolución ha sido más lenta que la de otras páginas de carácter informativo. A pesar de ello, de acuerdo con entidades que analizan este tipo de medios, telediario.com.gt, es una de las más visitadas. Fenómeno que se analiza en esta monografía.

## **1.3 Antecedentes**

En Guatemala, como se indicó en la página anterior, las empresas dedicadas a la comunicación de masas, debieron actualizarse para estar a la vanguardia. En el inicio, las páginas web de los medios de comunicación eran meramente textos que servían solo a las personas que tenían la costumbre de leer.

Entre estas primeras páginas se pueden mencionar: www.prensalibre.com, del periódico matutino Prensa Libre; www.guatemalaflash.com.gt, del radio periódico Guatemala Flash(medio de comunicación radiofónico más importante durante los 50 años que estuvo en aire, en distintas emisoras del país).

Posteriormente fueron surgiendo otras páginas web, de los distintos medios de comunicación, como: www.siglo21.com, del diario Siglo 21; www.lahora.com, del Diario La Hora; [www.emisorasunidas.](http://www.emisorasunidas/)com, de Emisoras Unidas de Guatemala y www.elperiódico.com, del diario"elPeriódico", entre otros.

Más adelante, en 1998, nació [www.telediario.com.gt,](http://www.telediario.com.gt/)como un formato interactivo para el acceso de noticias de televisión, a la par de otras páginas que fueron aprobadas por la empresa Radio Televisión Guatemala, S.A.a la que pertenece Telediario. También fueron creadas www.noti7.com.gt, de Noti7 (que se transmite por canal 7 de la televisión abierta), www.telecentro.com.gt, de Telecentro 13, (que se transmite por canal 13) y www.radiosonora.com.gt de radio Sonora. Casi simultáneamente surgió la página de Guatevisión.

Sin embargo, este recurso no se ve como un nuevo medio para competir en el mercado, pues hay un fenómeno que impide la comercialización de estos espacios, por lo menos en las páginas de los cuatro noticieros (Telediario, Noti7, Telecentro y radio Sonora).

Con el pasar del tiempo, la ingeniería en sistemas ha descubierto cómo ilustrar estas páginas para que sean más llamativas; en pocos añosse pueden observar los recursos multimedia con los cuales se completa y mejora este nuevo servicio.

## **1.4 Justificación**

Esta monografía describe los antecedentes y evolución de una nueva oferta informativa, teniendo en cuenta los cambios que a diario experimenta la tecnología.No obstante, como una nueva herramienta de información novedosa, también tiene sus ventajas y desventajas, fenómeno que se plasma en este documento para que el interesado conozca parte de la historia y evolución de los medios de comunicación, principalmente de "telediario.com.gt".

La idea de analizar y documentar la experiencia en la administración de páginas web surgió como consecuencia del poco interés que se ha manifestado en algunos medios que se dedican a las comunicaciones, particularmente en la empresa Radio Televisión Guatemala, S.A., a pesar de que (la página web) es una herramienta, cada vez más, importante. En ese sentido, se pretende que el contenido de esta monografía se considere como material de apoyo, ya que contiene información basada en experiencias y vivencias personales.

#### **1.5 Descripción y delimitación del tema**

El avance de la tecnología es asombroso, los medios de comunicación guatemaltecos no escapan a este fenómeno. Empero, algunas veces, los intereses absurdos e inexplicables que se manejan dentro de las empresas, no permiten que ese avance genere competencia.

De igual forma, se debe considerar la falta de interés en invertir en la adquisición de nuevas herramientas o en la capacitación de los administradores de páginas o noticias por Internet, quienes desempeñan un papel muy importante en esta etapa tecnológica, pues los medios de comunicación, tradicionales, están evolucionando.

Debido a ello, el análisis de la página telediario.com.gt,presentado en esta monografía, se realiza desde su creación (en 1998) hasta la actualidad.

# **1.6 Objetivos**

# **1.6.1General**

Describir las experiencias vividas durante la administración de la página [www.telediario.com.gt.](http://www.telediario.com.gt/)

# **1.6.2Específicos**

- Exponer, en forma breve, el desarrollo de las nuevas tecnologías de información y comunicación (NTIC´S) desde los satélites artificiales hasta Internet.
- Detallar los usos de Internet.
- Explicar el surgimiento y evolución de la página telediario.com.gt.
- Especificar el proceso que realiza un webmaster para alimentar la página telediario.com.gt.

# **1.7 Postura**

El contenido de esta monografía contribuye con los interesados en el tema, estudiantes y profesionales de las ciencias de la comunicación, informática y administración de empresas, porque resalta la importancia que conlleva la coordinación de un proyecto,como las páginas web, que a su vez contribuirá con la evolución de las comunicaciones del país.

En este estudio se comparten experiencias personales, la opinión de expertos en el tema y estadísticas comprobadas por medio de estudios científicos con el afán de que, tanto los medios de comunicación como los administradores de páginas web, no queden rezagados como consecuencia del avance de la tecnología.

# **Capítulo II**

# **Nuevas tecnologías de la información y la comunicación**

Para describir las nuevas tecnologías de comunicación e informaciónes necesario hacer referencia a los satélites artificiales, ya que son el punto de partida.

Los satélites artificiales "son ingenios lanzados por un cohete, que pasan a describir una órbita alrededor de la Tierra o de otro astro". Diccionario Larousse, (1893: p. 529).

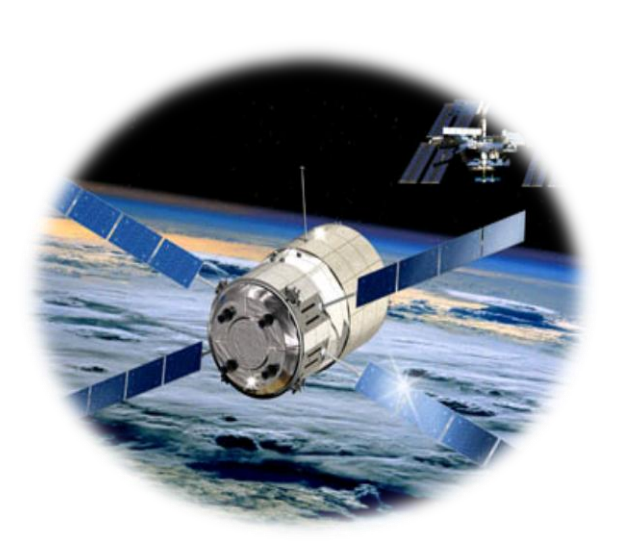

El Diccionario Científico de Astronomía señala que "es un objeto realizado por el hombre y puesto en órbita alrededor de un cuerpo celeste" [www.astronomia.com.](http://www.astronomia.com/) La palabra satélite artificial se convirtió en una realidadel 4 de octubre de 1957, con la colocación en órbita terrestre del Sputnik 1. A partir de entonces, miles de cuerpos artificiales con funciones muy diversas: científicas, militares, meteorológicas, comunicaciones, etc., se hanpuesto en órbita tanto alrededor de la Tierra, comode otros planetas. Un satélite permanece en órbita alrededor de la Tierra, cuando la fuerza de atracción gravitacional está equilibrada con la fuerza centrífuga.

A 160 kilómetros de distancia de la Tierra, un satélite necesita, para permanecer en órbita, una velocidad aproximada de 28.000 km/h; a 500 km de distancia es suficiente una velocidad de unos 27.000 km/h; a 5,000 km de distancia, la velocidad desciende a 21.000 km/h.

Estos artefactos son muy útiles para el hombre porque son los protagonistas principales de las comunicaciones en el mundo, gracias a ellos se reciben señales de televisión, radio y teléfono, objeto de estudio de este trabajo.

Fulgencio Garavito, de la Comisión de Ciencias de la Tierra, el Océano y el Espacio de la República de Guatemala [\(www.concyt.gob.gt\)](http://www.concyt.gob.gt/),en su exposición acerca de los satélites artificiales, señala que debido a su gran variedad, existen diversas clasificaciones; la Unión Internacional de Telecomunicaciones (UIT), los divide de acuerdo con el tipo de servicio que estos prestan, de tal manera que los hay fijos, móviles, de radiodifusión, de radionavegación y de exploración de la Tierra, como los ejemplos que se describen a continuación:

- *De observación*. Para la recolección, procesamiento y transmisión de datos hacia la Tierra.
- *Científicos.*Empezaron a lanzarse en la década de los 50, y hasta ahora tienen como principal objetivo estudiar la Tierra (superficie, atmósfera, su entorno y los demás cuerpos celestes).
- *De meteorología.* Estos satélites se dedican a la observación de la atmósfera en su conjunto. La comprensión de la física dinámica atmosférica, el comportamiento de las masas nubosas, o el movimiento del aire frío o caliente, son indispensables en la predicción del clima.
- *De comunicación.* Para la transmisión, distribución y diseminación de la información desde diversas ubicaciones en la Tierra hacia distintas posiciones.

Los satélites artificiales son ubicados en la intersección de la tecnología del espacio y la de las comunicaciones. Constituyen la aplicación espacial más rentable y, a la vez, más difundida en la actualidad. Las transmisiones en directo, vía satélite, ya son parte de la cotidianeidad, por lo que no tienen ningún carácter especial.

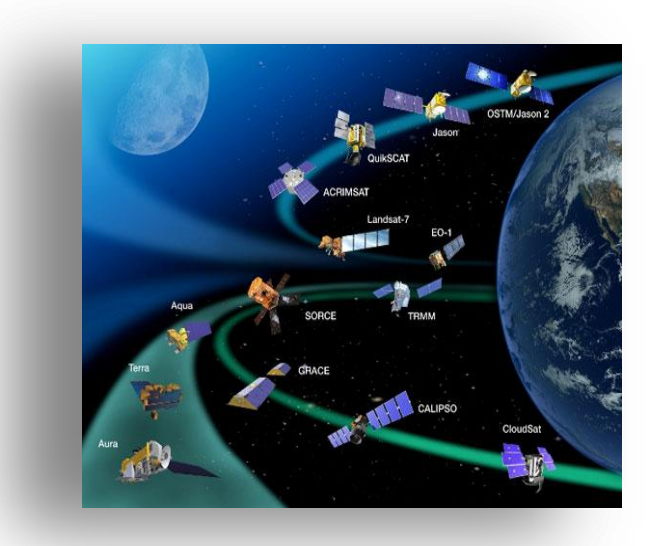

Para la difusión directa de servicios de televisión y radio, telefonía y comunicaciones móviles solo son necesarios sencillos receptores y antenas parabólicas, cada día más pequeñas.

Los satélites de comunicación (tema objeto de la investigación), según Lino Santacruz Moctezuma, Comunicación Satelital y Desarrollo(1993),representa la privatización del espacio, pues su desarrollo rápido y espectacular, ha ido adquiriendo, paulatinamente, connotaciones de poder político y económico.

Para Galiardi (1991:p.9), un satélite de comunicación es simplemente un paquete electrónico de comunicación puesto en órbita, cuyo objetivo principal es iniciar o ayudar en la transmisión de comunicación de un punto a otro. Esta información, por lo general, corresponde a voz, teléfono, video (televisión) y datos digitales (teletipo), ahora Internet.

McLucas (1991:p.20), establece que los satélites de comunicación están diseñados para repetir en otra frecuencia cualquier señal que se les envíe: repiten y retransmiten, a la Tierra, cualquier señal.

Para profundizar en el tema satelital, de acuerdo con Santa Cruz, es necesario conocer los verdaderos objetivos de los países que compitieron con el envío de satélites al espacio, en este caso La Unión Soviética y Estados Unidos de América. Hay que señalar que la búsqueda de poder militar, económico y político, de ambas potencias, condujo al descubrimiento y avances tecnológicos que ayudan en el desarrollo del ser humano.

Cuando se vincula el aspecto militar, económico y político de esas naciones, se hace referencia, entre otras cosas, a las políticas utilizadas por Estados Unidos de América al aprobar la "Ley de 8 comunicaciones satelitales de 1962" que propició la creación de una compañía privada que más tarde se llamaría Comsat, y cuya carta constitutiva propondría el surgimiento de un sistema mundial de comunicaciones de satélites.

Considerando la filosofía de esta ley, Estados Unidos creó, en 1964, Intelsat e inició el proceso de desarrollo de un sistema mundial único de satélites. Gracias a esta acción, Estados Unidos impidió a la Unión Soviética participar en la evolución de esa red, demostrando que ellos podían superarlos en el espacio. Al mismo tiempo, rompió el dominio europeo de telecomunicaciones mundiales que se habían logrado mediante el uso de cables submarinos y evitó el desarrollo de programas de comunicaciones espaciales de Europa Occidental.

Los rusos fueron los primeros en lograr poner en órbita un satélite artificial, enviando al Sputnik 1 al espacio en 1957; 28 años después, Latinoamérica pudo poner su nombre en la lista satelital. A pesar de que siempre ha sido víctima de un desarrollo tardío en las tecnologías, ha luchado sin descanso para buscar la forma de también ser parte de ese mundo evolutivo y cambiante.

#### Satélites latinoamericanos

El primer país en obtener este logro fue Brasil, con el lanzamiento de su satélite *"*Brasilsat A1*"*en febrero de 1985.Curiosamente, la incursión de Brasil en este mundo está relacionada directamente con el fútbol: en 1982 los brasileños no pudieron ver la clasificación de su selección para el Mundial de España, ya que la TV no pudo conseguir un espacio de transmisión por el satélite de Intelsa, la primera red comercial de satélites. Al final solo se transmitió el relato, sin las imágenes, lo que causó que los brasileños se plantearan seriamente la necesidad de tener su propio satélite, pues había que ver el fútbol.

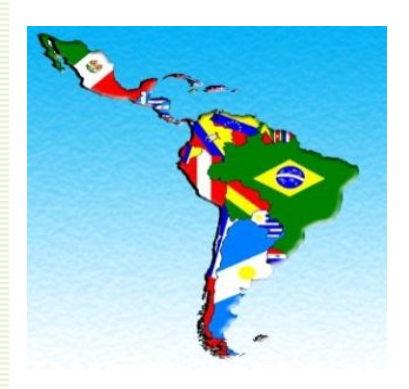

El segundo país de Latinoamérica que colocó un satélite en órbita fue México, con el "Morelos I"*,* que fue lanzado el 17 de junio de 1985. No estaba inspirado en el fútbol, pero tenía los mismos fines comunicacionales para mejorar los sistemas en México. El proyecto estuvo en manos del grupo Hughes AircraftCorporationforthe SCT, con un costo de US\$92 millones y una vida estimada de 9 años. El siguiente satélite, bautizado Morelos II, fue lanzado en noviembre del mismo año por el transbordador Atlantis, y se hizo famoso por que en esa misma misión (STS-61-B) viajó al espacio Rodolfo Neri Vela, el primer mexicano en orbitar la Tierra.

Argentina tuvo su oportunidad en 1990 con el Lusat 1 colocándose como el tercer país latinoamericano poseedor de un satélite de comunicaciones. En este casono fue el gobierno el que estuvo detrás de la iniciativa, sino radioaficionados que necesitaban el aparato para mejorar sus comunicaciones. Se trató de un proyecto de la división argentina de AMSAT (Radio Amateur Satélite Corporation), y el satélite también enviado a órbita por el Puerto espacial de Kourou, el 22 de enero de 1990. Su construcción estuvo a cargo de la empresa Arianespace.

Chile siguió en la lista para enviar su propio satélite al espacio. El proyecto se logró en 1995 al colocar el "FASat-Alfa" en órbita espacial, en un esfuerzo conjunto entre la Fuerza Aérea de Chile y SSTL (empresa británica). El satélite buscaba monitorear la capa de ozono e incluía la tecnología más moderna para la época, ya que era pequeño e implicaba la miniaturización de las partes. Se esperaba que el satélite diera entre 3 a 4 vueltas a la Tierra por día y que viviera unos 8 años, sin embargo, las cosas no salieron tan bien.

El "FASat-Alfa" se lanzó junto a un satélite ucraniano Sich-1 desde la base Plesetsk en Rusia. Una vez en el espacio, el satélite chileno no pudo desacoplarse del ucraniano y ambos quedaron unidos. El FASat-Alfa sigue pegado a su compañero y, en la actualidad, los dos orbitan la Tierra como basura espacial.

Para mejorar la historia, en 1998 Chile lanzó el "FASat-Bravo*"*, que sí pudo orbitar el planeta de manera independiente.

Al final de la lista se ubican Colombia y Venezuela, que lanzaron sus respectivos satélites en años recientes. Colombia envió a la órbitael *"Libertad 1",* en 2007. Se trata de un satélite miniatura de menos de 1 kg creado en el país cafetero, que fue lanzado desde el Cosmódromo de Baikonur en Rusia. Por el lado de Venezuela está el *"VENESAT-1"*enviado en 2008 (fue producido en China).

Alrededor de 50 años después de iniciada la era espacial, los satélites de comunicación han demostrado su capacidad para mejorar la calidad de vida del ser humano y producir ganancias para los inversionistas. A partir de esta etapa, comienza una nueva era tecnológica en el mundo.

# **2.1 Definición y aporte de las NTIC**

El doctor Pere Marques Greells, (2000), en su blog http://peremarques.pan gea.org/señala que las nuevas tecnologías de la información y las comunicaciones, (NTIC), son incuestionables y forman parte de la cultura tecnológica que nos rodea y con la que debemos aprender a convivir, ya que amplían las capacidades físicas y mentales, y las posibilidades de desarrollo social.

En el concepto NTIC, según, Graells, se debe incluir no solo la informática y sus tecnologías asociadas, telemática y multimedia, sino también los medios de comunicación de todo tipo: los medios de comunicación social e interpersonales tradicionales con soporte tecnológico como el teléfono, fax, etc.

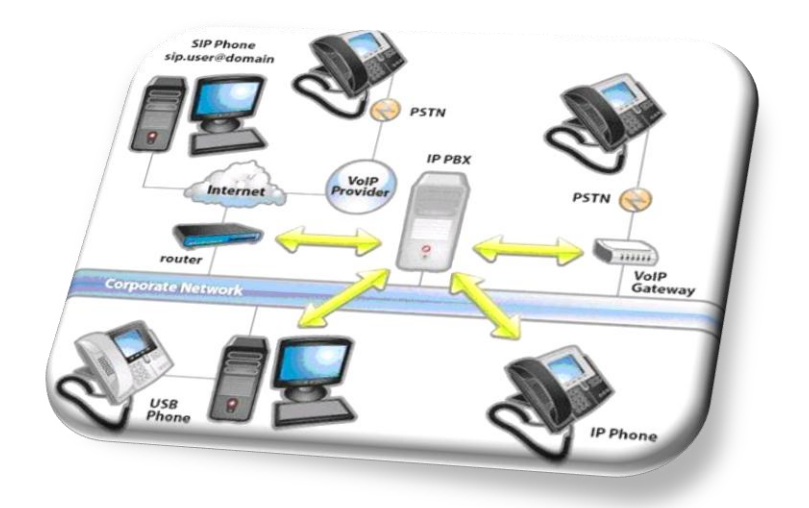

Las NTIC contribuyen con la rápida obsolescencia de los conocimientos y con la emergencia de nuevos valores, ocasionando continuas transformaciones en las estructuras económicas, sociales y culturales, e incidiendo en casi todos los aspectos de la vida: el acceso al mercado de trabajo, sanidad, gestión burocrática, gestión económica, diseño industrial y artístico, ocio, comunicación interpersonal, calidad de vida y educación. Su gran impacto en todos los ámbitos mencionados dificulta que se pueda actuar con eficiencia, prescindiendo de ellas.

Sus principales aportes a las actividades humanas se concretan en una serie de funciones que facilitan la realización de los trabajos porque, sin importar cuáles sean, siempre requieren cierta información para realizarlos y, a menudo, también la comunicación con otras personas y eso es precisamente lo que ofrecen las TIC.

#### **Aporte de las NTIC**

*Fácil acceso a todo tipo de información.*Acerca de cualquier tema y en cualquier formato (textual, icónico, sonoro) especialmente por medio de la televisión e Internet pero también mediante el acceso a las numerosas colecciones de discos en soporte CD-ROM Y DVD: turismo, temas legales, datos económicos, enciclopedias generales y temáticas de todo tipo, películas y videos digitales, base de datos, fotografías, etc. La información es la materia prima que se necesita para crear conocimientos para afrontar las problemáticas que se van presentando cada día en el trabajo.

*Proceso rápido y fiable de todo tipo de datos.* Los sistemas informáticos, integrados por ordenadores, periféricos y programas, permiten realizar cualquier tipo de proceso de datos de manera rápida y fiable: escritura y copia de texto, cálculos, creación de base de datos, tratamiento de imágenes. Existen programas especializados como procesadores de textos, editores gráficos, hojas de cálculos, gestores de base de datos, editores de presentaciones multimedia y de páginas web. Estos ayudan especialmente a expresar y desarrollar la creatividad, realizar cálculos y organizar la información.

*Canales de comunicación inmediata.*Sincrónica y asincrónica, para difundir información, contactar con cualquier persona o institución del mundo mediante la edición y difusión de información de formato web, el correo electrónico, los servicios de mensajería inmediata, los fórums telemáticos, las videoconferencias los blogs y las Wiki.

*Almacenamiento de grandes cantidades de información.* En pequeños soportes de fácil transporte (pendrives, discos duros portátiles, tarjetas de memoria). Un pendrive de 1 gigabyte puede almacenar alrededor de un mil millones de caracteres, volumen equivalente a mil libros de cientos de páginas y a miles de fotografías de calidad media. Un disco duro portátil de 200 gigabytes, puede almacenar muchos largometrajes con buena calidad de imagen.

*Automatización de tareas.* Mediante la programación de las actividades que queremos que se espera realicen los ordenadores, que constituyen el cerebro y el corazón de todas las TIC. Esta es una de las características esenciales de los ordenadores, que son "máquinas que procesan automáticamente la información, siguiendo las instrucciones de unos programas.

**Interactividad.** Es una de las características más importantes de estos entornos. Posiblemente la más significativa, a diferencia de las tecnologías más clásicas (televisión, radio) que permiten una interacción unidireccional de un emisor a una masa de espectadores pasivos, el uso de ordenadores interconectados mediante las redes digitales de comunicación facilitancomunicación bidireccional (sincrónica y asincrónica), persona-persona y persona-grupo. Los ordenadores permiten "dialogar" con programas de gestión, videojuegos, materiales formativos multimedia, sistemas expertos específicos. Esta interacción es una consecuencia de que los ordenadores sean máquinas programables y que sea posible definir su comportamiento determinando las respuestas que deben dar a distancia,como las acciones que realicen ante ellos los usuarios.

*Instantaneidad:*Mediante las denominadas autopistas de la información y aplicaciones multimedia, en el mismo instante se transmite información a lugares muy alejados físicamente. Las aplicaciones o programas multimedia han sido desarrollados como una interfaz amigable y sencilla de comunicación para facilitar el acceso a las NTIC de todos los usuarios.

*Digitalización de toda la información.* De todos los elementos que integran las NTIC, sin duda el más poderoso y revolucionario es Internet, que abre las puertas de una nueva era, en la que se ubica la actual sociedad de la información, pues proporciona un tercer mundo en el que se puede hacer casi todo lo que se hace en el mundo real y además permite desarrollar las actividades, muchas de ellas enriquecedoras para la personalidad y forma de vida (constatar con fotos telemáticos y personales de todo el mundo, localización inmediata de cualquier tipo de información, teletrabajo, tele formación, tele ocio. etc.).

Rosario, Jimy, (2005:P,51)señala que "se denomina tecnologías de la información y la comunicación (NTIC), al conjunto de tecnologías que permiten la adquisición, producción, almacenamiento, tratamiento, comunicación, registro y presentación de información en forma de voz, imágenes y datos contenidos en señales de naturaleza acústica, óptica o electromagnética".

De acuerdo con Rosario, la tecnología de la información y comunicación ha permitido llevar la globalidad al mundo de la comunicación, facilitando la interconexión entre las personas e instituciones en el ámbito mundial, eliminando barreras espaciales y temporales.

#### **2.2 Paradigmas de la E-comunicación**

Para ampliar un poco más respecto de las tecnologías de información y comunicación, y la instantaneidad e interactividad que menciona Rosario, se deben conocer los 10 paradigmas que resalta Orihuela (2004)cuyos cambios dan lugar a la e-comunicación, el nuevo paisaje mediático que emerge con la red.

#### **2.2.1Primero: de audiencia a usuario**

Los medios de comunicación electrónicos, gracias a la concurrencia de las tecnologías del cable y el satélite, consiguieron, en los años 80 segmentar temáticamente sus ofertas de programación pasando del modelo broadcasting al narrowcasting. La red ha permitido un grado más en esta evolución: del \*narrowcasting al point-casting.

Los servicios de información "online" no sólo se orientan a targets con perfiles demográficos, profesionales o económicos similares, sino hacia individuos, ya que la red permite responder a las \*Broadcasting: es un término inglés que designa generalmente la emisión de señales de radio y televisión para uso público generalizado o muy amplio.

\*Narrowcasting (Se conoce con el término *narrowcasting* o **difusión**  selectiva (por oposición a **broadcasting**, "divulgación") a la posibilidad de difusión selectiva de publicidad o información hacia segmentos diferenciados por valores, preferencias o atributos demográficos.)

\*Point-casting. (Su producto más ampliamente promocionado fue el PointCast Network, empleado para enviar noticias personalizadas al escritorio de sus usuarios. No tuvo el éxito esperado porque empleaba mucho ancho de banda para la época (fue lanzado en febrero de 1996), además del exceso de publicidad que entregaba. PointCast fue cerrada en 2000).

demandas de información específicas de cada usuario en particular.

La desmasificación de la comunicación pública, mediante la personalización de los servicios de información, ya se verifica en las versiones electrónicas de los medios, así como en las posibilidades de configuración de algunos buscadores y portales de Internet.

El viejo sueño de la información a la carta se hace realidad, pero no sustituye las bondades del "menú del día", clásica oferta de los medios masivos generalistas. Un modelo de comunicación personalizado a la medida de cada usuario tiende, por definición, a eliminar los referentes.

#### **2.2.2Segundo: de medio a contenido**

El soporte industrial de producción/difusión ha sido, hasta la era digital, la seña de identidad más acusada de los medios de comunicación. La convergencia de soportes generada por la digitalización, replantea la identidad de los medios, que gira hacia los contenidos y revaloriza su imagen de marca.

Hoy, los medios comprenden que su negocio es el contenido, y que en lugar de vender soportes, se trata de generar servicios multiplataforma a los que el usuario accede desde múltiples terminales en función de su situación y necesidades. En este contexto, la imagen de marca confiere valor a los contenidos aportando credibilidad y prestigio.

#### **2.2.3Tercero: de soporte/formato a multimedia**

La tecnología digital permite la integración de todos los formatos de información (texto, audio, vídeo, gráficos, fotografías, animaciones) en un mismo soporte. Este carácter multimedia de la red ha permitido la convergencia de los diversos medios de comunicación en Internet: diarios, revistas, emisoras de radio, canales de televisión y hasta películas de cine se han integrado en un mismo soporte junto a multitud de nuevos servicios de información, diseñados originalmente como recursos multimedia.

Esta característica de la red suele dar lugar a la polémica acerca de su identidad como medio y a la supuesta sustitución de los medios anteriores. Históricamente, cada nuevo medio, en función del potencial comunicativo del soporte que utilizaba, ha desarrollado contenidos, lenguaje, sintaxis y estética propia, a la vez que su emergencia ha conducido a los viejos medios a redefinir su identidad.

Por una parte, la evolución de las tecnologías de la información muestra que la dinámica que opera entre viejos y nuevos medios es la de complementariedad y acumulación, no la de sustitución. Por otra, gracias a los medios clásicos que han proyectado su presencia en la red, Internet constituye un meta-medio; mientras que considerando los nuevos servicios de información surgidos originalmente para la red, Internet es un nuevo medio.

#### **2.2.4Cuarto: de periodicidad a tiempo real**

El carácter periódico de la renovación de la oferta informativa es uno de los paradigmas centrales de la comunicación pública y base de las industrias informativas. Gran parte de las denominaciones que se utilizan hacen referencia a la peculiar frecuencia temporal de los medios, comenzando por "periodismo". Así, se habla de "diarios", "semanarios", "boletines horarios", "periódicos mensuales", "revistas quincenales", "noticiero del mediodía o de la noche", "informe semanal", "anuario", etc.

La era del tiempo real en la información comenzó en los 80 con el fenómeno de la CNN, el primer noticiero mundial de 24 horas en directo. En los 90, el paulatino despliegue de medios en la red, así como el surgimiento de nuevos servicios de información online, provocó que el paradigma de la frecuencia periódica se viera superado por uno nuevo: el del directo permanente.

La red hace posible el seguimiento, al minuto, de la actualidad informativa, y ya se utiliza en paralelo a la televisión para retransmitir acontecimientos a escala mundial en tiempo real, como viene ocurriendo, por ejemplo, con la ceremonia de entrega de los premios Oscar.

Esta nueva temporalidad mediática caracterizada por la velocidad y la obsesión de inmediatez, hace saltar por los aires -en muchas ocasiones- los mecanismos de control, verificación y contraste de fuentes, sacrificados en aras de ser los primeros. Hoy, los medios corren más riesgo que nunca de ser manipulados y se multiplican los casos de falsas noticias, algunas veces reconocidas en el transcurso de la misma emisión en la que se lanzaron al aire.

#### **2.2.5Quinto: de escasez a abundancia**

El espacio, en los medios impresos, y el tiempo, en los electrónicos, han sido tradicionalmente los recursos escasos en el sector de la comunicación. Además, en los medios electrónicos, se suma otro recurso escaso: el espectro electromagnético. Por otra parte, la complejidad de los sistemas de producción de medios escritos y audiovisuales hace que solo algunas empresas, muy poderosas, puedan disponer de las costosas infraestructuras necesarias para poner a disposición del público sus mensajes.

Los medios digitales también trastocan el argumento del recurso escaso, ya que multiplican los canales disponibles, trasmitiendo mayor cantidad de información en menor tiempo y a escala universal. No hay límites a la cantidad de medios que pueden existir en la red,tampoco hay límites respecto del volumen de información que cada uno de ellos puede ofrecer al usuario, y además el costo de hacer pública la información en la red es prácticamente equivalente para todos.

El diseño de servicios de información, electrónicos, es, en consecuencia, una alternativa profesional de primera magnitud para los graduados en comunicación. No requiere de grandes inversiones en infraestructura, ni de permisos o licencias, no tiene costos de distribución y alcanza una audiencia universal.

## **2.2.6Sexto: de intermediación a desintermediación**

La red ha puesto en cuestión una de las funciones básicas de los medios tradicionales y de sus profesiones asociadas: la mediación profesional de los comunicadores en los procesos de acceso del público a las fuentes.

El papel tradicional de los editores, gatekeepers, así como la función clásica de agenda-setting, eran constitutivos del perfil profesional de los comunicadores y del rol social de los medios.

Buscar información, filtrarla, contrastarla, editarla y publicarla decidiendo acerca de su relevancia, oportunidad e interés, era una facultad exclusiva de la profesión, y hoy parece la descripción de las funciones de un portal de Internet.

Ocurre que la red, por una parte, permite el acceso directo del público a las fuentes de información sin la mediación de los comunicadores profesionales; y por otra parte permite el acceso universal a un sistema mundial de publicación que funciona, igualmente, al margen de los editores de los medios tradicionales.

El paradigma de la nueva mediación multiplica el número de voces, pero a la vez diluye su autoridad al haber fracturado el sistema de control editorial previo a la difusión pública de información.

#### **2.2.7Séptimo: de distribución a acceso**

Ante el modelo de difusión de los medios convencionales punto-multipunto de carácter unidireccional y asimétrico, surge un modelo multipunto-multipunto, multidireccional y simétrico, en el cual los usuarios acceden a los servidores donde radica la información y además pueden comunicarse entre sí utilizando el mismo sistema con el que acceden a los medios.

Las nuevas simetrías emergentes permiten a los medios en línea convertirse en foros y generar comunidades, al tiempo que abren, a los propios usuarios, laposibilidad y las herramientas para acceder como productores a un espacio comunicativo universal.

#### **2.2.8Octavo: de unidireccionalidad a interactividad**

Frente a la unidireccionalidad propia del modelo de difusión punto-multipunto, típico de la prensa y de la radio-televisión, la red genera un modelo bilateral, debido a su arquitectura.

Al existir un soporte físico común tanto para la distribución como para el acceso a la información, los proveedores de contenidos y los usuarios pueden establecer, en este canal, un vínculo bilateral ya que sus roles resultan perfectamente intercambiables.

De este modo se proyecta a escala pública el paradigma de la comunicación telefónica, situación en la cual los interlocutores intercambian permanentemente sus roles de emisor y receptor gracias a la utilización del mismo canal. La interactividad cristaliza en sistemas de feedback más dinámicos, inmediatos y globales, que paulatinamente se transforman en mecanismos de encuestas online, ya empleados para orientar el sentido de las campañas electorales o el desarrollo de las tramas y la evolución de los personajes en los seriales de ficción televisiva.

#### **2.2.9Noveno: de lineal a hipertexto**

Frente al modo lineal o secuencial que ordena la estructura del discurso en los medios tradicionales, los soportes digitales permiten un modelo de construcción narrativa caracterizado por la distribución de la información en unidades discretas (nodos) y su articulación mediante órdenes de programación (enlaces).

El hipertexto es la nueva frontera tecnológica de la escritura y exige nuevas destrezas comunicativas, así como mayor esfuerzo de lectura. La desarticulación del texto, su fragmentación y la posibilidad de enlazarlo con cualquier otro texto disponible en la red, desvanece el paradigma lineal, y con él también desaparecen la unidad, la autonomía, la estructura y algunas veces hasta la coherencia y el sentido propios de los textos escritos y audiovisuales.

Motores de búsqueda, metabuscadores, índices temáticos, portales y páginas de recursos, ayudan a los navegantes a encontrar información en esa enloquecida Babel y, en el mejor de los casos, a darle sentido. Hay que aprender a descubrir las conexiones adecuadas, a establecer las relaciones pertinentes, a recomponer en la lectura el puzzle de textos fragmentados. En definitiva, hay que aprender a navegar por la información.

Este nuevo paradigma discursivo tiene la virtualidad de dotar a la escritura y a la lectura de un modelo estructural muy próximo al del pensamiento, que funciona por procesos asociativos y no de modo lineal. Precisamente el nacimiento del hipertexto fue motivado por la necesidad de disponer de sistemas de almacenamiento y recuperación de información que funcionaran de modo análogo al pensamiento humano.

#### **2.2.10 Décimo: de información a conocimiento**

La superabundancia de información característica de la era digital, revela la importancia estratégica de los medios como gestores sociales del conocimiento. El análisis profesional de la información y su transformación en conocimiento se convierte en el nuevo vector de la actividad mediática.

Hoy, la misión estratégica de los medios es la información acerca de la información, la inteligencia, interpretación, filtrado y búsqueda efectiva de información, que deben comunicar con nuevas claves narrativas y mediante un amplio repertorio de soportes.

Luego de haber hecho un breve recorrido respecto del surgimiento de las nuevas tecnologías, partiendo desde el envío de satélites artificiales al espacio, se debe ampliar el conocimiento acerca de Internet que ha venido a revolucionar las comunicaciones.

# **Capítulo III Internet**

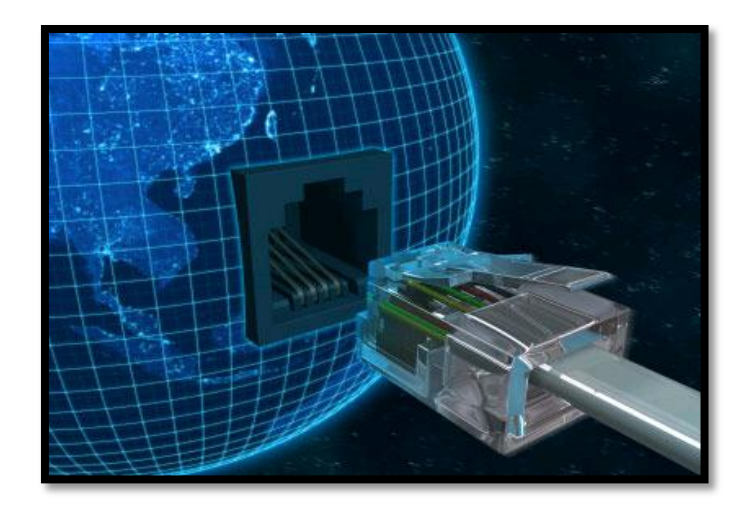

Los inicios de Internet, según la historia, aparecen en los años 60. En plena guerra fría, Estados Unidos creó una red exclusivamente militar, con el objetivo de que, en el hipotético caso de un ataque ruso, se pudiera tener acceso a la información militar desde cualquier punto del país[\(http://.www.cad.com](http://.www.cad.com-mx/historia_del_internet.htm)[mx/historia\\_del\\_internet.htm\)](http://.www.cad.com-mx/historia_del_internet.htm).

Esta red se creó en 1969 y se llamó ARPANET, en principio reunía a 4 ordenadores distribuidos entre distintas universidades del país. Dos años después ya contaba con 40 ordenadores conectados. Fue tal el crecimiento de la red que su sistema de comunicación quedó obsoleto. Debido a ello, dos investigadores crearon el Protocolo TCP/IP, que se convirtió en el estándar de comunicaciones dentro de las redes informáticas (en la actualidad se sigue utilizando ese protocolo).

ARPANET siguió creciendo y abriéndose hacia el mundo, cualquier persona, con fines académicos o de investigación, podía tener acceso a la red.Las funciones militares se desligaron de ARPANET y fueron a parar a MILNET, una nueva red creada por los Estados Unidos.

La NSF (NationalScienceFundation) creó su propia red informática llamada NSFNET, que más tarde absorbió a ARPANET, iniciando una gran red con propósitos científicos y académicos.

El desarrollo de las redes fue abismal, se crearon nuevas redes de libre acceso que más tarde se unieron a NSFNET y formaron el embrión de lo que hoy se conoce como INTERNET.

En 1985, la Internet ya era una tecnología establecida, aunque conocida por pocos. El autor William Gibson reveló el término *"*ciberespacio*"*. En ese tiempo, la red era básicamente textual, así que el autor se basó en los videojuegos. Con el tiempo, la palabra "ciberespacio" terminó por ser sinónimo de Internet.

El desarrollo de NSFNET fue tal que en 1990 ya contaba con alrededor de 100,000 servidores.

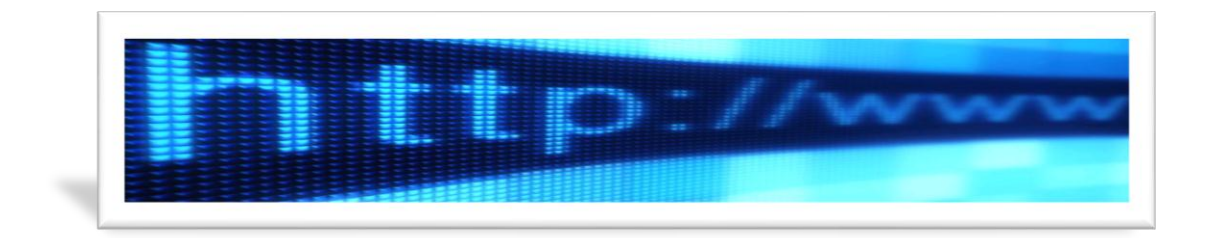

En 1993, Marc Andreesen produjo la primera versión del navegador *"*Mosaic*"*, que permitió acceder con mayor naturalidad a la WWW.La interfaz gráfica iba más allá de lo previsto y la facilidad con la que podía manejarse el programa abría la red a los legos. Poco después, Andreesen encabezó la creación del programa Netscape.A partir de entonces, Internet comenzó a crecer más rápido que otro medio de comunicación, convirtiéndose en lo que hoy todos conocen.

## **3.1 Internet en Guatemala**

Lamentablemente es escasa la información acerca del surgimiento de Internet en Guatemala, se anota lo describen quienes se vieron involucrados en el desarrollo de esta nueva forma de comunicación.

Nidia Zulema Beltetón Carrillo, en su tesis "Internet como nuevo medio de comunicación", indica que la introducción de Internet en Guatemala en el ámbito educativo, tuvo sus inicios en 1989. La Universidad de San Carlos de Guatemala,por medio de la Dirección General de Investigaciones y el financiamiento inicial del proyecto REDCSUCA/ACDI (Red del Consejo Superior de Unidades de Centro América/Agencia Canadiense para el Desarrollo Internacional), fuepionera en esta importante labor de conexión del país con la red mundial.

Su investigación señala que,en el principio, la interconexión fue a través de la Red PeaceNet (Red para la Paz y Protección del Ambiente) con central en California, Estados Unidos. Después, la interconexión se hizo mediante el nodo Huracán, en San José, Costa Rica,que fue administrado por la Fundación Nahual, entidad no lucrativa que permitió dar continuidad al proyecto REDCSUCA.

Finalmente esta actividad comenzó a proyectarse hacia otras entidades como universidades privadas, Banco de Guatemala, CONAMA y varias organizaciones no gubernamentales.
A partir de 1992, el Consejo Nacional de Ciencia y Tecnología, (CONCYT) por la importancia que cobró Internet en el ámbito mundial, decidió implementar un programa para la incorporación total de Guatemala a esta red mundial. Este programa se realizó con la coordinación y administración de recursos de la secretaría de CONCYT, y con la ejecución, seguimiento y evaluación de resultados de la Comisión Intersectorial de Información e informática del mismo consejo.

El proyecto también contó con la colaboración de la Organización de Estados Americanos (OEA), y la asesoría técnica de la NSFNet (Red de la Fundación Nacional para la Ciencia de los Estados Unidos) y la Red HUCYT, Red Hemisférica Inter Universitaria de Información Científica y Tecnológica de Washington.

Luis Furlán, de la Universidad del Valle de Guatemala, declara que en 1991, en Guatemala,existían dos compañías: Citel y Prodata, que ofrecían servicios de las redes Geonet y Delphi, respectivamente. También, la Empresa Guatemalteca de Telecomunicaciones (Guatel) estaba desarrollando una red X.25 denominada "Mayapaq". Sin embargo, estas eran redes de transporte independientes, que no estaban conectadas a Internet. (htpp://interred.wordpress,com. 2007).

Furlán, siendo Director del Centro de Estudios en Informática y Estadística (CEIE), hoy Centro de Estudios en Informática Aplicada (CEIA), de la Universidad del Valle de Guatemala, ante la dificultad y necesidad de comunicarse con otras personas e investigadores, y para obtener información de manera práctica y rápida, decidió establecer un nodo UUCP (Unix to Unix Copy) para, por lo menos, tener acceso al sistema de correo electrónico. Una de las prioridades era utilizar tecnología de bajo costo, por lo que instaló un nodo UUCP.

Con la ayuda de un exalumno, Theodore Hope, que estaba desarrollando el proyecto Huracán en Costa Rica, este nodo fue instalado en su computadora de uso regular, por lo que no podía estar dedicada a este servicio permanentemente. Para establecer comunicación, se conectaban una o dos veces al día, por lo regular de 3:00 a 5:00 p.m., al nodo del Proyecto Huracán en Costa Rica, que servía como compuerta hacia todo el mundo.

La operación de este nodo se inició con 5 usuarios investigadores de la Universidad del Valle de Guatemala (UVG). El crecimiento de usuarios fue muy rápido y pronto casi la totalidad de investigadores de la UVG, y gran parte de sus catedráticos, estaban utilizando sus servicios.

Todo esto se hacía con una PC 386, con 2 megabytes de memoria, un disco duro de 20 megabytes, un módem y una línea telefónica. La voz se corrió y pronto muchos investigadores/catedráticos de las otras universidades solicitaron el servicio de este nodo. La operación creció hasta que se tuvo que instalar una computadora PC 486 de uso dedicado y se conectó una línea telefónica más. Con eso se llegó a atender hasta 600 usuarios. Debido a políticas internas del Proyecto Huracán, el nodo UUCP de la UVG debió cambiar de servidor, y se estableció la conexión con UUNET Technologies en Virginia, Estados Unidos de América. Por los costos, se hacía una llamada telefónica, cada 24 horas, a la media noche porque era la tarifa más barata. El servicio fue clausurado en diciembre de 1995 cuando se inició la operación del proyecto Mayanet.

#### **3.2 Primera red nacional científico/académica**

Furlán también indica que, en 1992, se creó el Consejo Nacional de Ciencia y Tecnología (CONCYT). La parte ejecutora de este consejo consta de un número de comisiones que trabajan en diferentes áreas de ciencia y tecnología. Una de ellas, la Comisión de Información e Informática, presentó su primer proyecto: Mayanet.

Mayanet era un proyecto para crear y poner en marcha la primera red nacional científico/académica, que interconectaría a las cinco universidades del país: San Carlos de Guatemala, Francisco Marroquín, Mariano Gálvez, Rafael Landívar y Del Valle de Guatemala.

También se enlazarían al Instituto de Nutrición de Centro América y Panamá (INCAP), al Instituto Centro Americano de Investigación y Tecnología Industrial (ICAITI) y al Consejo Nacional de Ciencia y Tecnología (CONCYT). A su vez, esta red local estaría conectada, por medio de un enlace satelital, a Internet.

De inmediato se empezó a trabajar en su diseño y recaudación de fondos, inicialmente obtuvieron una donación de US\$60,000 mediante el Proyecto Red Hemisférica Universitaria de Ciencia y Tecnología (RedHUCyT), de la Organización de Estados Americanos (OEA). También se logró la capacitación de varios técnicos de las diferentes instituciones miembros de Mayanet, gracias al Foro Latinoamericano de Redes y de los talleres y seminarios de la Internet Society.

Todo apuntaba a iniciar operaciones de inmediato. Sin embargo, el monopolio de Guatel impedía realizar cualquier forma de comunicación electrónica sin su intervención, lo que demoró todo varios años.

Finalmente en 1995, después de mucho cabildeo ante el Congreso Nacional, el Presidente de la nación y su gabinete, se llegó a un acuerdo firmado entre el CONCYT y Guatel. Por medio de ese acuerdo, teniendo en cuenta que Mayanet era un proyecto científico/académico, con mucho potencial para el desarrollo del país, Guatel brindó una ayuda sustancial, ofreciendo rebajas en la comunicación vía satélite y dos años de servicio gratuito a los 8 miembros de Mayanet.

La operación de Mayanetinició en diciembre de 1995, ofreciendo todos los servicios de Internet. El enlace satelital era de 64 kbps (kilo bits por segundo) y el costo era de US\$3,200 mensuales para el enlace internacional.

Casi simultáneamente apareció el primer proveedor de servicios de Internet (ISP), por sus siglas en inglés, comercial que fue Cybernet. Luego surgieron otras empresas que ofrecieron el servicio comercialmente, como Tikalnet, Infovía, Prodata, Corpotel y GBM.

## **3.3 Crecimiento y caída de la red académico/científica**

En 1995, Luis Furlán fue designado Director del proyecto Mayanet. Desde ese momento se creó un comité ad hoc a manera de Consejo Directivo de Mayanet. Los miembros de este grupo fueron Mario E. Sosa, de la Universidad Rafael Landívar, David Galindo, del INCAP, Rocío Marbán, del ICAITI, Rafael Mendía, de la Universidad Francisco Marroquín y Roberto Solís Hegel, de la Universidad Mariano Gálvez.

El proyecto experimentó un crecimiento rápido, en términos de número de usuarios, a medida que las cinco universidades, el CONCYT y los dos institutos de investigación empezaron a promocionar los servicios disponibles y a mejorar el ancho de banda de cada institución.

Debido a consideraciones técnicas, los servidores principales de MayaNet fueron instalados en el CONCYT. Guatelno tenía la capacidad inicial de conectar a la UVG y la URL debido a que su central de Vista Hermosa era una de las más antiguas.

Como el CONCYT era, en ese tiempo, una dependencia del gobierno, bajo el Ministerio de Economía, empezó a tener presiones para permitir que otras instituciones gubernamentales tuvieran acceso a las facilidades. De esa forma, varios ministerios y secretarías fueron conectados a Mayanet sin el consentimiento del director y el comité ad hoc.

En 1998, la situación se deterioró a tal grado que Furlán presentó su renuncia como Director de Mayanet y la mayoría de las Universidades se retiraron del proyecto. Esta decisión no fue solo política sino también económica.

Ya en 1998 había varios proveedores de servicios de Internet en el país y sus tarifas eran menores a las ofrecidas por Mayanet. Cada Universidad contrató los servicios del ISP que mejor le pareció y ese fue el final de la red académico/científica Mayanet.

Mayanet continuó con sus servicios, con una nueva administración, pero es una red para operaciones del gobierno, aunque aceptan clientes de otros sectores. Desde 1998 a la fecha, ha habido pocos proyectos de educación/investigación entre universidades.

En el 2002, Furlán participó en un proyecto denominado "Conectando a todos los investigadores europeos y sudamericanos" (CAESAR) por sus siglas en inglés. El objetivo primordial era la creación de una red latinoamericana de alta velocidad para la investigación y la educación, y su conexión con su homóloga en Europa: GEANT.

El proyecto CAESAR pasó por varias fases, finalmente se convirtió en el proyecto "América Latina Interconectada con Europa" (ALICE). El financiamiento provino, en un 80%, de la Comunidad Europea, a través de la iniciativa @LIS, cuyo objetivo principal era reducir la brecha digital entre los países que tienen y los que no tienen el acceso a la información y a las herramientas para manejarla.El 20% restante lo proporcionan los países Latinoamericanos participantes.

Para coordinar las redes nacionales de América Latina, se conformó la "Asociación Civil Coordinadora Latino Americana de Redes Avanzadas" (CLARA) que tiene como sede la ciudad de Montevideo, Uruguay. Del 2002 al 2004, el esfuerzo se volcó sobre el diseño de la red física de América Latina y su conexión con Europa. Se efectuaron licitaciones con la supervisión de DANTE y, en agosto de 2004, se formó el anillo principal de la red latinoamericana, denominada CLARA y su conexión con Europa. Los países restantes se irían conectando conforme sus posibilidades de organización e infraestructura.

Una condición para participar en el proyecto ALICE es que cada país tenga una red nacional con personería jurídica propia. Para cumplir con este requerimiento, en Guatemala se convocó a representantes de las diez universidades existentes. Seis de estas formaron el comité de creación de la Red Avanzada Guatemalteca para la Investigación y Educación (RAGIE), que quedó constituida, como Asociación Civil, en febrero de 2004, con los siguientes miembros:

- Universidad de San Carlos de Guatemala.
- Universidad del Valle de Guatemala.
- Universidad Francisco Marroquín.
- Universidad Galileo.
- Universidad Mariano Gálvez.
- Universidad Rafael Landívar.

Los representantes eran:

- > Ing. Luis Vetorazzi, USAC.
- Ing. Luis R. Furlán, UVG.
- > Ing. Juan Carlos López, UFM.
- > Ing. Rocael Hernández, UG.
- $\triangleright$  Ing. Álvaro Torres, UMG.
- > Ing. Mario E. Sosa, URL.

Además estuvieron como observadores:

- Universidad del Istmo.
- Universidad Mesoamericana.

Como en otros países de la región, los vientos renovadores llegaron a las telecomunicaciones. A partir de ahí, casi simultáneamente a la creación jurídica de RAGIE, se cotizaron los servicios para la creación física de su red y se adjudicó la obra a Telgua. En febrero de 2004 empezó a operar la nueva red científico/académica de Guatemala RAGIE, enlazando exclusivamente a sus miembros. Una de las condiciones de la invitación a participar en la cotización fue que el ganador pasara también a ser miembro de RAGIE. Telgua se convirtió en el séptimo miembro.

Hasta la fecha, numerosos proveedores comerciales atienden la creciente demanda guatemalteca por poner su información a disposición del mundo. Las redes académicas, como sus hermanas en la región, avanzan abriendo caminos en la interconexión hacia el proyecto de Internet 2 en la red CLARA.

#### **3.4 Surgimiento de las páginas web de noticias en Guatemala**

En la actualidad es común encontrar una página web de noticias de las empresas periodísticas en cada país. Pero no solo esas grandes compañías de la información han tenido acceso a este nuevo recurso, también pequeñas agrupaciones, instituciones y personas particulares tienen esa oportunidad aparentemente a un bajo costo.

El avance del conocimiento de las nuevas tecnologías de la comunicación permite a las nuevas generaciones adentrarse en el mundo del cambio, para un cambio en el mundo de la comunicación. Por ejemplo: en el caso de Guatemala, la gran mayoría de municipalidades, cuenta ya con su página web que no solo permite difundir información acerca del quehacer municipal, sino también dan a conocer noticias respecto de lo que sucede en su jurisdicción.

Cumpliendo con uno de los diez paradigmas de la e-comunicación, hay medios de comunicación alternativos que también han incursionado en este avance creando su propia página, así como grupos sociales, organizaciones gubernamentales y no gubernamentales o personas particulares.

En el ámbito nacional, de acuerdo con la historia, obviamente fueron los medios de comunicación más grandes (tanto escritos, radiofónicos como televisivos), los primeros en lanzar sus páginas web. Por la trayectoria de cada uno de estos, para los internautas fue toda una novedad y sus páginas son las que se mantienen más actualizadas.

Para mencionar algunas: www.prensalibre.com, del matutino Prensa Libre; [www.siglo21.com,](http://www.siglo21.com/) del matutino, Siglo Veintiuno[;www.lahora.com,](http://www.lahora.com/) del vespertino, La Hora y [www.guatemalaflash.com,](http://www.guatemalaflash.com/) del desaparecido radioperiódico Guatemala Flash. Pocos años después aparecieron [www.telediario.com.gt](http://www.telediario.com.gt/) del telenoticiero Telediario que se transmite por canal 3 y posteriormente [www.noti7.com.gt](http://www.noti7.com.gt/) del telenoticiero Noti7, que se transmite por canal 7, al mismo tiempo, surgió [www.sonora.com.gt](http://www.sonora.com.gt/) de radio Sonora.Ocho años después apareció [www.telecentro.com.gt](http://www.telecentro.com.gt/) del telenoticiero Telecentro, que se transmite en canal 13. Estas últimas páginas de noticias pertenecen a una misma corporación, aunque no existen registros de las fechas específicas en las que comenzaron a divulgarse por la red mundial de comunicación.

### **3.5 Medios guatemaltecos masivos con presencia web**

[Consorcio de radios nacionales \(CRN\),](http://www.crnsa.com/) grupo radial con cobertura local en 16

#### departamentos de Guatemala

- [Diario de Centro América.](http://www.dca.gob.gt/) Medio escrito vespertino con tiraje nacional, diario oficial de la República de Guatemala.
- [Diario La Hora.](http://www.lahora.com.gt/) Diario vespertino guatemalteco, con tiraje nacional.
- [El Metropolitano.](http://www.elmetropolitano.net/) Medio escrito masivo de tiraje local en algunos municipios del departamento de Guatemala.
- [ElPeriódico.](http://elperiodico.com.gt/) Medio escrito de tiraje diario, con alcance nacional.
- [Federación Guatemalteca de Escuelas Radiofónicas \(FGER\).](http://fger.org/) Federación de Radios Culturales y Educativas con Experiencia y Capacidad en Gestión de Proyectos de Comunicación para el Desarrollo.
- **•** [Grupo Emisoras Unidas.](http://grupo.emisorasunidas.com/) Circuito radial con 6 estaciones que son transmitidas a nivel nacional
- [La Red Deportiva.](http://www.lared.com.gt/) Estación radial deportiva, con cobertura nacional.
- [Noti7.](http://www.noti7.com.gt/) Noticiero guatemalteco con tres emisiones diarias, transmitido por el canal 7 de Guatemala.
- [Noticias.com.gt.](http://noticias.com.gt/) Portal noticioso digital, con noticias nacionales.
- **•** [Noticiero Guatevisión.](http://www.guatevision.com/index.cfm?MainSection=noticiero) Noticiero guatemalteco con tres emisiones diarias, transmitido por el canal de cable Guatevisión.
- [Nuestro Diario.](http://www.nuestrodiario.com/) Medio escrito masivo, con tiraje para todo el país.
- [Prensa Libre.](http://prensalibre.com/)

Diario guatemalteco matutino, con cobertura nacional.

- [Radio Punto.](http://www.radiopunto.net/) Estación radial noticiosa, con cobertura nacional.
- [Radio Sonora.](http://www.sonora.com.gt/) Estación radial noticiosa, con cobertura nacional.
- [Siglo XXI.](http://www.sigloxxi.com/)

Diario matutino, con tiraje para todo el país.

• [Telecentro trece.](http://www.telecentro.com.gt/)

Noticiero guatemalteco con una emisión diaria, transmitido por el canal 13 de Guatemala.

**•** [Telediario.](http://www.telediario.com.gt/)

Noticiero guatemalteco con 3 emisiones diarias, transmitido por canal 3 de Guatemala.

#### **3.6 Otros medios de comunicación alternativos con presencia web**

La revista Sala de redacción, en su página web, publica algunos de los medios de comunicación masivos en Guatemala, con sitios de Internet, así como otros medios locales. [http://saladeredaccion.com/revista/enlaces/medios-guatemalte](http://saladeredaccion.com/revista/enlaces/medios-guatemalte%20cos)  [cos.](http://saladeredaccion.com/revista/enlaces/medios-guatemalte%20cos)

Cabe señalar que cuando se visitan varios de estos link únicamente se observa la portada o una presentación, no así la actualización de la página.Asimismo, hay que resaltar que, igual que los desactualizados también hay medios locales,principalmente radiofónicos, incluso con audio real.

#### **3.7 Algunos medios guatemaltecos locales con presencia web**

- [Chiantla:\(Huehuetenango\)](http://www.chiantla.com/) Sitio informativo de Chiantla, Huehuetenango con información del municipio y noticias.
- [Chiquimula online \(Chiquimula\)](http://www.chiquimulaonline.com/) Sitio informativo del departamento de Chiquimula, con noticias, información deportiva, eventos, etc.
- [Conocer Retalhuleu \(Retalhuleu\).](http://www.conoceretalhuleu.com/) Portal informativo deRetalhuleu, con información, eventos, noticias, etc.
- [Cotzumalguapa \(Escuintla\)](http://www.cotzumalguapa.com/) Sitio informativo de Santa Lucía Cotzumalguapaen Escuintla, con información deEscuintla y noticias.
- [El Cachacero](http://www.elcachacero.com/) Sitio web con información y noticias de Quetzaltepeque, Chiquimula.
- [El Petenero \(Petén\)](http://www.elpetenero.com/) Sitio web con información y noticias del Petén.
- [El Quetzalteco \(Quetzaltenango\)](http://www.elquetzalteco.com.gt/) Periódico de Quetzaltenango con tiraje departamental.
- [El Quiché](http://www.elquiche.com/) Portal informativo del Quiché, con información, eventos, noticias, etc.
- [El Zacapaneco](http://www.elzacapaneco.com/) Sitio informativo de Zacapa con noticias, información deportiva, eventos, etc.
- [Esquipulas \(Chiquimula\)](http://www.esquipulas.com.gt/) Sitio informativo de Esquipulas, Chiquimula con información del municipio de Esquipulas y noticias.
- Estéreo [Solar \(Chiquimula/Zacapa\).](http://www.estereosolarchiquimula.com/) Estación radial con cobertura en Zacapa y Chiquimula
- Estéreo [Solar \(Jutiapa\)](http://www.estereosolarjutiapa.com/) Estación radial con cobertura en Jutiapa.
- Estéreo [Solar \(Petén\)](http://www.estereosolarpeten.com/) Estación radial con cobertura en Petén.
- [Mazatecos \(Suchitepéquez\)](http://www.mazatecos.com/web/index.php) Portal informativo de Mazatenango, Suchitepéquez, con información del municipio y noticias.
- [Mi Chiquimula \(Chiquimula\)](http://www.michiquimula.com/) Sitio informativo del departamento de Chiquimula con noticias, información deportiva, eventos, etc.
- [Noticias del valle](http://noticiasdelvalle.com/) Portal noticioso deSan Marcos.

## **3.8 Internet/definición**

En la carretera virtual de información se puede encontrar distintas definiciones de Internet. Una de ellas la define como la red formada por millones de redes de computadoras interconectadas en varios países, alrededor del mundo, que utilizan el protocolo de comunicación TCP/IP (Protocolo de Control de Transmisión/Protocolo de Internet). Se dice que es la red de computadoras más grande del mundo, por lo que recibe diferentes nombres como: Worlnet, The Net, The Web, supercarretera o autopista de la información.

## **3.9 Usos de Internet**

Internet es la conexión mundial que permite intercambiar información para infinidad de actividades: científicas, estudiantiles, comerciales y de investigación.

Por medio de sus interconexiones mundiales y de la implementación de algunas herramientas, permite realizar actividades como las que se describen a continuación:

- Correo electrónico (e-mail).
- Transferencia de archivo, (FTP).
- Conexión remota (TELNET).
- Acceso a listas de interés (MailingLists).
- Foro de discusión (USANET).
- Acceso a miles de bases de datos.
- Etc.

#### **3.10 Internet como nuevo 'canal de comunicación'**

Según lo expone José Luis De Zárraga, en el siti[owww.argo.es/:](http://www.argo.es/)*"*Internet no es (primariamente) un nuevo 'medio de comunicación', sino un nuevo 'canal' a través del cual puede transitar el tráfico de información de los medios de comunicación ya existentes".

En primer lugar, con Internet los 'medios de comunicación' tradicionales (fundamentalmente: prensa escrita, radio y televisión) no encuentran la competencia de un 'nuevo medio', sino que se les abre la posibilidad de disponer de un 'nuevo canal' para la difusión de la información que cada uno produce en el lenguaje que le es propio; un canal secundario (como otros que ya existen: el CD-ROM para la prensa escrita, o el video doméstico para la televisión). La prensa electrónica es prensa y la radio en línea es radio, aunque sobre un soporte y a través de un canal de distribución distinto.

Sin embargo, este "nuevo canal" tiene algunas *peculiaridades* extraordinarias, que se menciona a continuación:

- La primera de ellas es que, a diferencia de cualquier otro de los existentes, es un canal universal, es decir, un canal que soporta sin dificultad el tráfico de todos los medios de comunicación (es un canal multimedia).
- La segunda es que, también a diferencia de cualquier otro, es un canal omnifuncional, capaz de desempeñar funciones 'conectoras' (comunicaciones de uno a uno), funciones 'distribuidoras' (de uno a muchos) y funciones 'colectoras' (de muchos a uno); ello supone, entre otras cosas, que es un canal personalizable.
- La tercera corresponde a que es un canal bidireccional, y, por consiguiente, interactivo; no sólo admite la interactividad, sino que en su funcionamiento, la facilita e, incluso, en cierto grado, la exige.

 La cuarta se refiere a que es un canal de alcance prácticamente ilimitado, cuyo ámbito es mundial.

Por sus características, el nuevo canal presenta grandes ventajas y algunos inconvenientes respecto de los canales tradicionales propios de cada uno de los medios (el soporte papel, la emisión de ondas de radio...). Las ventajas hacen posible un desarrollo de esos medios impensable con las limitaciones de los canales tradicionales; los inconvenientes pueden, en parte, ser mitigados o anulados por mejoras en la tecnología del canal, que deberán producirse durante los próximos años.

#### **3.11 Internet como canal (secundario) de prensa escrita**

Según De Zárraga, en diciembre de 1994, el primer periódico electrónico registrado en la web fue San Josep Mercury News. En abril 1995, aparecieron,en España, losprimeros periódicos con edición electrónica en la web, (Avui y El Periódico). Luego La Vanguardia (junio 95), ABC (septiembre 95) El Mundo (marzo 96), El país, (mayo 96). En 1997, MediaInfo tenía censados en todo el mundo 934 periódicos diarios en línea, casi todos ellos en la WEB, con enlaces en su servidor.

Los estudios, de acuerdo con De Zárraga, revelan que los inconvenientes de la prensa electrónica derivan de las características físicas del receptor de la información y su conexión necesaria a la red telefónica: incomodidad de lectura en pantalla o falta de movilidad. Otro tipo de inconvenientes, en la actualidad, proceden de la reducción de la audiencia, restringida necesariamente a las personas con conexión a Internet.

Las ventajas, indica, hay que considerarlas en una doble perspectiva: en la primera el periódico electrónico no sería más que una copia o remedo del periódico-papel y en la segunda que el canal hace posible lo imposible en el soporte tradicional.

## *Primera perspectiva:*

- La facilidad e inmediatez de la recuperación de la información,(acceso, búsqueda, paso de una información a otra, etc.).
- La posibilidad de una reactualización, corrección, ampliación, etc., continua de la información.
- La facilidad de acceso a los números atrasados, y, en general, a la colección entera del periódico.
- Disminución radical de las limitaciones materiales, al volumen de información distribuido.
- Un solo soporte, infinitas consultas y recuperaciones posibles.

## *Segunda perspectiva:*

- Posibilidades abiertas por la hipertextualidad: remisión ilimitada a otras informaciones relacionadas o versiones alternativas.
- Posibilidades abiertas por la interactividad, no solo en cuanto a la selección de opciones por el usuario sino en cuanto a las posibilidades de respuesta (crítica, rectificación contradicción, formulación de opiniones, consultas, foros correo etc.)
- La posibilidad de difundir localmente información de interés local, y en general de dotar de contenidos específicos diversos a las secciones susceptibles de tenerlos.
- La posibilidad de personalización: periódico a la carta, construido según las instrucciones del usuario.

## **3.12 Internet como canal (secundario) de radio**

El artículo de DeZárraga indica que el primer software de real audio (de Progressive Networks) apareció en abril de 1995. En España, Catalunya Radio fue la primera emisora que transmitió por Internet, en abril de 1996.

En 1997,más de 1,000 emisoras transmitían al mundo, por Internet. Yahoo registró, en aquel entonces, más de 800 emisoras comerciales en EEUU, además de casi 300 no comerciales. En tiempo real emitieron, en 1997, más de 300 y comenzaron a proliferar las que emitían exclusivamente en Internet (Audionet, Netradio y otras en EEUU).

Los inconvenientes de la radio on line son de la misma naturaleza que los que afectan a la prensa escrita: la incomodidad del receptor y la limitación de la audiencia.

#### **3.13 Internet como canal (secundario) de televisión**

De Zarraga, indica que debido a la incapacidad de las líneas solo existe la televisión digital por cable, limitada por la infraestructura de la red telefónica básica para uso de Internet.

Las primeras experiencias de emisión de video por Internet han ido inicialmente asociadas a los ensayos de videoconferencia y han consistido en la inclusión de videoclips en las páginas web. Pero para desempeñar la función de canal secundario de televisión, Internet tiene que transmitir las señales video en tiempo real, transmisión que se dificulta por la escasa capacidad de las líneas.

El problema ha empezado a resolverse aplicando, a la información video, procedimientos de compresión cada vez más potentes, que consiguen reducir mucho el número de bits, transmitidos a costa de pérdidas ligeras de calidad en la imagen. La investigación en esta línea está logrando,a la fecha, comprensiones del orden de magnitud de 100:1.

En la actualidad, varias empresas tienen servidores en Internet que emiten en tiempo real aunque con baja definición y en ventanas de superficie muy limitada: como VDO LIVE.

En conclusión, de acuerdo con De Zárraga, Internet como un nuevo canal de comunicación se convierte en una especie de bandeja que da al usuario cualquiera de estas opciones: entretenerse con la información en un periódico digital de lectura, un medio de comunicación audiovisual para enterarse de lo que sucede en el mundo que le rodea mientras sigue sus actividades o bien acomodarse en su hogar, en su oficina o en cualquier lugar si cuenta con Internet móvil y una computadora portátil.

Hay que destacar esta ventaja, el nuevo canal (Internet) sirve a los medios de comunicación tradicionales para mantener la presencia. En Guatemala, actualmente se han dedicado a retransmitir lo que saben hacer, tanto la prensa escrita como la radio y la televisión. Aunque en los últimos años solo Prensa Libre, Siglo 21 y "elPeriódico", han revolucionado sus páginas.

#### **3.14 Lenguaje en el webperiodismo o periodismo on line**

La actividad de estos medios de comunicación a partir del surgimiento de Internet, se convierte en web-periodismo, o periodismo on-line, evolución que María de Los Ángeles Cabrero González, (2000), identifica en cuatro fases o modelos.

- La primera fase denominada Facsímil, corresponde a la reproducción simple de la versión impresa de un periódico por medio de su digitalización o de un PDF.
- La segunda fase, -modelo adaptado- se caracteriza por seguir utilizando los mismos contenidos de las versiones escritas, pero con un layout, (boceto) propio para la Web. En esta fase empiezan a ser integrados enlaces en los textos.

En estas dos fases las expresiones periodismo on line y periodismo en línea se aceptaban. Por lo tanto, en ambos casos se trata de un periodismo que se limita a ofrecer textos en un nuevo entorno sin que se registren nuevas características en el lenguaje utilizado. Más que una nueva forma de periodismo, se trata de un estadio en evolución, es decir, de utilizar la web como soporte informativo.

- La tercera fase identificada por Cabrera González, es la del modelo digital en la que los periódicos presentan un layout (boceto) pensado y creado para la web. El recurso al hipertexto y la posibilidad de comentar la información son presencia obligatoria. *La noticia de última hora representa un factor de diferenciación en relación con las versiones en papel, ya que son actualizadas continuamente sin la limitación de las veinticuatro horas.*

Respecto de la segunda fase, quedan más visibles las características de lo digital, por lo que en esta tercera fase de la evolución el término periodismo digital sería el más indicado.

- Finamente, en la fase denominada por Cabrera González (2000) como modelo multimedia, las publicaciones sacan, al máximo, partido de las características del medio, sobre todo en lo que toca a la interactividad y a la oferta de sonido, imágenes en movimiento, (videos), imágenes fijas (fotografías o ilustraciones) y gráficos. En este modelo empiezan a notarse las propiedades de un nuevo lenguaje debido a la integración de diferentes elementos multimedia en el texto, (convirtiéndose en hipermedia). Periodismo multimedia sería el término más adecuado.

#### **3.15** ¿**Qué es un sitio web?**

También existen varias definiciones relacionadas con sitios web en la red: una de ellas es que es conocida como una página de Internet, es un [documento](http://es.wikipedia.org/wiki/Documento) electrónico adaptado para la web, pero normalmente forma parte de un sitio web. Sus principales característica son los hipervínculos de una página que son el fundamento de la web.

Una página web está compuesta, principalmente, por información (solo texto o módulos [multimedia\)](http://es.wikipedia.org/wiki/Multimedia) así como por hiperenlaces; además, puede contener o asociar datos de estilo para especificar cómo debe visualizarse o aplicaciones embebidas para hacerla interactiva.

Otra definición encontrada en el diccionario informático en la [www.alegsa.com,](http://www.alegsa.com/) señala que es un conjunto de páginas web que están relacionadas entre sí, por lo general porque se ingresan desde un mismo dominio. Un sitio web puede estar constituido por una o más páginas web. La página principal de un sitio web suele llamarse "índex" que puede tener la extensión, htm, php o asp, entre otros.

Una tercera definición localizada en [www.vemultimedios.orgd](http://www.vemultimedios.org/)ice que sitio web es un conjunto organizado y coherente de páginas web (generalmente archivos en formato HTML, php, cgietc) y objetos (gráficos, animaciones, sonidos etc.). Su temática puede ser muy variada. Por medio de un sitio web se puede informar, publicitar o vender contenidos, productos y servicios al resto del mundo.

Las páginas web son escritas en un lenguaje de marcado que provee la capacidad de manejar e insertar hiperenlaces, generalmente HTML.El contenido puede ser predeterminado ("página web estática") o generado en el momento de visualizarla página o solicitarla a un servidor web ("página web dinámica").

Las páginas dinámicas que se creanen el momento de la visualización se hacen por medio de lenguajes interpretados, generalmente JavaScript, y la aplicación encargada de visualizar el contenido es la que debe generarlo. Las páginas dinámicas que se originen al ser solicitadas, son creadas por una aplicación en el servidor web que las alberga.

Una página web es, en esencia, una tarjeta de presentación digital, ya sea para empresas, organizaciones, personas, etc. Asimismo, la nueva tendencia orienta a que las páginas web no sean solo atractivas para los internautas, sino también optimizadas para buscadores mediante el código fuente.

Según el portal yachay.com "una página web es un documento que puede estar integrado por texto, imágenes, audio, y por otros documentos a los que se puede acceder por medio de enlaces. Cada página tiene una dirección (URL) que brinda información de tipo organizacional: "com" (comercial,), "gob" (gobierno, "edu" (educativo,),"mil"(militar, "net" (red), "org" (organización), y también del país, "us" (usa) "uk" (Reino Unido), etc. Que incluye información variada desde investigaciones, ensayos, información individual u organizacional, espacios de entretenimiento y ocio, etc.

La biblioteca de consulta Microsoft Encarta 2003 1993-2002 Microsoft Corporations, señala que "World Wide Web, significa mecanismo proveedor de información electrónica para usuarios conectados a Internet. El acceso a cada sitio web se canaliza por medio del URL o identificador único de cada página de contenidos. Este sistema permite a los usuarios el acceso a gran cantidad de información: leer publicaciones periódicas, buscar referencias en bibliotecas, realizar paseos virtuales por pinacotecas, compras electrónicas o audiciones, conciertos, buscar trabajo y otras muchas funciones. Gracias a la forma en que está organizada la World Wide Web (WWW), los usuarios pueden saltar,con facilidad,de un recurso a otro. Las conexiones entre los servidores que contienen las informaciones se hacen de forma automática y transparente para el usuario, pues el medio admite las funciones de hipertexto e hipermedia".

"Los usuarios visualizan estos datos mediante una aplicación denominada explorador o browser (como Navigator, de Netscape, o Internet Explorer de Microsoft). El explorador muestra en la pantalla una página con el texto, las imágenes, los sonidos y las animaciones relativas al tema que previamente ha sido seleccionado. El interesado puede interactuar con el sistema señalado con el "mouse" o "ratón" aquellos elementos que desean estudiar en profundidad, pues, si la página lo permite,los objetos estarán vinculados a otras páginas web de ese servidor u otros que aportan información relacionada".

Existen múltiples enlaces web, por todo el mundo, que forman una base de información a gran escala en formato multimedia, aunque todavía los contenidos se encuentran mayoritariamente en inglés, cada vez más compañías implantan redes comparativas conocidas con el nombre de intranets, que están basadas en esta tecnología, pero a menor escala".

"Las páginas web pueden estar escritas en HTML (HypertextMarkupLanguage), DHTML o XML (Extended MarkuipLanguage) Lenguajes de marcado de hipertexto. El Protocolo HTTP (Hipertext Transfer Protocol) es el encargado de hacer llegar las diferentes páginas desde los servidores remotos al equipo del usuario que las solicita. Las comunicaciones de nivel inferior se establecen normalmente mediante TCP/IP (Transmition Control Protocolo/Internet Prococol), por ser un sistema abierto, admite otros protocolos".

Hay diversas teorías acerca de las páginas web y se les da distintos nombres, pero todo lo que se encuentra en Internet, es una página web, desde el buscador Google, Hotmail y hasta Facebook. Las cosas que no son páginas web son el "msn" o Messenger, programas de voz en línea, programas de telefonía IP o el Skypepor ejemplo. Cuando una persona entra en Internet navega entre millones de páginas web dejando atrás,a un solo click,a las mejores bibliotecas del mundo.

## **3.16 Diferencia entre página web y sitio web**

Erróneamente se ha utilizado el término página web, para referirse a sitios web. Una página web es parte de un sitio web y es un único archivo con un nombre de archivo asignado, mientras que un sitio web es un conjunto de archivos llamados páginas web.

El mejor ejemplo para entender la diferencia entre página y sitio web, es un libro. Un sitio web, sería el ejemplar completo, mientras que la página sería un capítulo del libro.

## **3.17 ¿Para qué sirve una página web?**

La página web es el formato o medio que sirve para expresar una información. Pero no todo es información, la Internet ha generado una economía nueva, netamente virtual que ha traído efectos muy importantes.

## **3.17.1 [A nivel empresarial](http://www.qolqa.com/)**

- **[Reducción de costos](http://www.qolqa.com/)**. Para ofrecer información de la empresa y de sus productos, ya no necesita imprimir miles de catálogos y cartas de presentación o faxes. Solo se envía un email a los clientes y prospectos de clientes invitándolos a visitar la página web para que conozcan la empresa y pidan ampliar la información. Tampoco se necesita enviar correspondencia, el email es la solución.
- **[Fidelización y retroalimentación](http://www.qolqa.com/)**. Nunca en toda la historia de los negocios, se pudo, en tiempo real, saber el impacto de un producto, servicio o medida. La información que es capaz de recolectar la página web de la empresa ayuda a medir la tendencia del mercado, de los productos ofrecidos o de campañas de marketing. La opinión de los clientes ahora es más valorada.
- **[Imagen](http://www.qolqa.com/)**. La página web es la empresa misma y una (empresa) sin página web es poco fiable. Pero también es importante considerar que como se vea la página, así verán a la empresa, si la página es fea, desordenada o desactualizada, impactará en forma negativa. Por lo que en la actualidad, la página web de una empresa debe ser su proyecto más importante.
- **[Nuevos canales.](http://www.qolqa.com/)** La página web permite tener secciones libres y privadas solo para clientes, como un club exclusivo, donde se comparten servicios también exclusivos, así como ofertas e información relevanteque le da valor a la marca.
- **[Comercio.](http://www.qolqa.com/)** También se puede abrir una tienda en línea y vender directamente, aceptando pagos con tarjeta o transferencia bancaria, sin necesidad de contar con un local físico.

#### **3.17.2 [A nivel personal](http://www.qolqa.com/)**

- **[Democracia:](http://www.qolqa.com/)**El aporte más importante de Internet, en los últimos años, ha sido la democratización de la misma Internet. Mediante páginas web personales llamadas blogs, cualquier persona en el mundo puede alzar su voz y conseguir ser escuchada.
- **[Comunidad.](http://www.qolqa.com/)**El segundo aporte de Internet bajo la democracia, es la comunidad virtual, una página web donde se reúnen cientos, miles o millones de personas con intereses comunes, creando lazos virtuales, espirituales, mentales y sentimentales. Dentro de estas páginas web la gente participa libremente, aportando sus ideas y nutriéndola segundo a segundo. Hay desde comunidades de juegos, apuestas, redes sociales, shopping, financieras, negocios, compra y venta, médicas, políticas, etc. cualquier tema puede generar una comunidad, existen desde salvar al planeta hasta fans de la galleta de la suerte.
- **[Educación.](http://www.qolqa.com/)** Iniciando desde las enciclopedias virtuales [Wikipedia,](http://www.wikipedia.org/) hasta carreras universitarias dictadas en aulas virtuales, con ejercicios, test, calificaciones y clases en tiempo real. El nivel y cantidad de conocimiento almacenado en todas las páginas web de Internet es incalculable. Existe el potencial de convertirse en eruditos de cualquier materia.
- **[Eliminación de las fronteras.](http://www.qolqa.com/)** Esta tecnología permite conocer, con segundos de diferencia, cualquier hecho que ocurra en el mundo. Portales de noticias, páginas que comparten cómo se sienten las personas en cada momento, hasta videos en línea enviados deun celular, donde se podría estar emitiendo y registrando una vida personal, segundo a segundo.
- **[Entretenimiento:](http://www.qolqa.com/)**Acá se mencionan juegos virtuales, mundos virtuales creados específicamente para interactuar en una historia ficticia con otros miles o millones de usuarios. También hay música, videos y se pueden crear contenidos que entretengan a miles de personas. Internet está abierto para cualquiera.
- **[Comunicaciones.](http://www.qolqa.com/)** Con el surgimiento de la mensajería instantánea, la gente se comunica más por msn que por líneas de teléfono regulares. Desde el email, que reemplazó casi por completo a las cartas postales, hasta la aparición de la transmisión de vozen tiempo real o la Telefonía IP mediante Internet que es más barata que el sistema regular y tiende a ser completamente gratis.

- **[Dinero.](http://www.qolqa.com/)** Tiene elpotencial de generar dinero, y no se trata de usar Internet como soporte para productos o servicios en el mundo físico, sino de productos puramente virtuales, intangibles. Los juegos virtuales, páginas para adultos y algunas de información clasificada cobran una membresía a quienes las visitan. Los contenidos para adultos son los que generan la mayor cantidad de dinero en Internet, es una industria de miles de millones.

La publicidad seguirá siendo el soporte del poder económico de Internet, se democratizó con la aparición de [Google Adsense,](http://www.google.com/adsense) que permite a cualquier persona que tenga una página web, generar ingresos, pues pueden llegar, si se trabajan bien algunos secretos, a cientos de miles de dólares o quizás millones al mes.

## **3.17.3 [A nivel planeta](http://www.qolqa.com/)**

- **[Ecológico.](http://www.qolqa.com/)** Como las personas ya se han acostumbrado a no imprimir y a recibir cualquier información por email, millones de árboles se salvan de ser talados para su uso como papel. Además, se está trabajando para que los servidores no dependan de la red eléctrica normal, sino solo de fuentes de energía renovables para que sea un sistema global totalmente sostenible y no contaminante.

## **3.18 Algunos términos web y sus definiciones**

## **\* Proveedores de servicios URL:**

El proveedor del servicio URL, de acuerdo con la enciclopedia "Encarta", edición de lujo del 2003, sirve para comercializar el acceso a Internet. También se le conoce como Centro Proveedor de Internet (CPI). Cuando el usuario se suscribe al proveedor de servicios, este le proporciona un número de teléfono (al que hay que llamar con un módem), un identificador de usuario y una palabra clave. Sin embargo, también existe el Internet móvil, se puede acceder desde un módem, sin que haya contrato de por medio.

Una vez establecida la conexión, el usuario puede utilizar los métodos de acceso a Internet que le proporcione el proveedor, puede ser FTP, correo electrónico, Telnet o un explorador de World Wide Web (WWW), entre otros. Los proveedores cuentan con paquetes de servicios, en algunos casos cobran al usuario por el tiempo de conexión, aunque lo más habitual es contratar una tarifa plana, sin límite de tiempo de conexión o un número de horas de conexión mensual.

## **\* Hosting:**

Palabra en inglés que significa dar, hospedar o alojar. Aplicado al Internet, es poner una página web en un servidor de Internet para que pueda ser vista en cualquier lugar del mundo que tenga acceso a Internet.

## **\* Set-up:**

Configuración del sitio web y la instalación de los programas y archivos en el servidor, para que pueda subir la página web al sitio.

## **\* Dirección IP:**

Dirección electrónica y exclusiva de cuatro cifras que identifica al sitio donde se encuentra la página web.

## **\* FTP:**

En inglés significa file transfer protocolo (protocolo para la transferencia de archivos). Con la ayuda del FTP, se suben y bajan las páginas web al servidor de Internet. Cada usuario dispone, en el tablero de control, de un administrador de archivos y del servicio de FTP para subir y bajar archivos y directorio del sitio.

#### **Capítulo IV**

# **"Experiencias en la administración de la página web de un telenoticiero guatemalteco"**

#### **4.1 Noticiero Telediario**

El 4 de mayo de 1998,la empresa Radio Televisión Guatemala, S.A., encargó a su Director, Eduardo Mendoza Palacios (quien ha dedicado gran parte de su vida a esta empresa televisiva), la producción del telenoticiero que se transmitiría por medio de canal 3.

"El objetivo era buscar un nuevo formato, es decir hacer noticiosos aquellos hechos cotidianos de los guatemaltecos que los noticieros tradicionales no observaban. El proyecto iba encaminado a ser un noticiero de servicio social en Guatemala, por supuesto sin descuidar las noticias políticas, económicas, internacionales, deportivas, sucesos, farándula, salud y vida, ciencia y tecnología. Se caracterizó por realizar reportajes constantemente y la temática estaba dedicada a resaltar la belleza de la nación", señaló,mediante entrevista realizada, Eduardo Mendoza.

No existe documento alguno que registre con detalle esta historia, solo recuerdos y comentarios de quienes formaron parte de ese proyectoy debieron trasladarse de Teleprensa, canal 11, a Telediario canal 3, como: Francisco Olmedo, reportero; Héctor García, camarógrafo; Rudy Zepeda y Francisco Ambrosio, entre otros.

El periodista Francisco Olmedo mantiene vivo el recuerdo de esa transformación al narrar aquellos días de pasión noticiosa porque estaban estrenando un noticiero. Telediario entró en los hogares guatemaltecos con gran aceptación, debido a que su inicio coincidió con acontecimientos de gran trascendencia que marcaron la historia del país.

"Una semana antes de que Telediario saliera al aire, el 26 de abril de 1998, en la iglesia San Sebastián (en el centro histórico de la ciudad capital)asesinaron a Monseñor Juan José Gerardi Conedera, historia ampliamente conocida por el mundo", cuenta Olmedo.

"Otro de los acontecimientos noticiosos que contribuyó con el boom de Telediario fue el fenómeno natural Mitch cuyo pasó dejó muertos y miles de damnificados", añadió a su narración el periodista Olmedo (quien respondió la entrevista por la vía telefónica como consecuencia de que, la mayoría del tiempo, se encuentra fuera de las oficinas del canal porque anda en busca de la noticia).

Afortunadamente, parte de estas historias se encuentra en los archivos del telenoticiero y aparecen en la página web, como se describe a continuación.

#### **Historia de Telediario que aparece en la página**

•HISTORIA: Radio Televisión Guatemala S.A. (canal 3) se constituyó como la primera estación de televisión privada del país, luego de los incipientes experimentos de la televisión estatal en 1955. Formada la sociedad por empresarios de ramas muy distintas a la naciente industria de la comunicación, pero visionarios en ese sentido, la identificación de la televisora se emitió al aire por primera vez a las 18:00 horas del 15 de mayo de 1956.

El promedio de receptores era escaso, de hecho para la fecha, en América eran pocos los países que contaban con este nuevo instrumento de comunicación.

A lo largo del tiempo, el entretenimiento y la información periodística llenó los espacios que en un principio fueron de cuatro horas nocturnas, y hoy abarca las 24 horas, en forma continua. Los espacios de noticias se han sucedido en forma alterna desde viejos noticiarios como "Cuestión de minutos" (permanece en el aire como decano de la prensa televisiva de Guatemala), pasando por "Tele últimas", "Teleflash", "Noticias, mientras fuma un cigarrillo", entre otros.

Luego de más de una década de no contar con un noticiario propio, la empresa Radio Televisión Guatemala S.A. tomó la decisión de implementar un proyecto informativo. El esquema fue desarrollado a lo largo de un año y tomó forma con el título de "Telediario".

El formato gira en torno de un informativo de servicio "informamos sobre lo que es útil a la comunidad". Esto va desde las grandes notas de corte político y económico, hasta la parte social. Debe comprenderse esto último, como los grandes acontecimientos gubernamentales e institucionales de la iniciativa privada, hasta las vivencias de comunidades y personas que con su esfuerzo hacen a diario las llamadas "Historias urbanas". Nos caracterizamos por realizar reportajes constantemente y la temática de nuevo es dedicada a resaltar la belleza de nuestra nación, enfoque de problemas por los que atraviesa el guatemalteco, hechos inusuales, problemas y soluciones en beneficio del país.

Como cualquier noticiario no descuidamos el deporte, las notas internacionales, la farándula, salud/vida y ciencia y tecnología. Nacimos el 4 de mayo de 1998 con una sola emisión a principios de la noche y en la actualidad transmitimos en cuatro horarios.

El televidente guatemalteco puede sintonizarnos a las 08:00, 12:25, 19:00 y 23:00 horas. La emisión con más audiencia es la de las 7:00 de la noche (01:00 gmt) y en la actualidad mantiene un rating alto en la información televisiva del país, esto sobre informadores de estaciones de VHF, UHF y por cable.

Cualquier información y más datos acerca de la historia de la televisión en Guatemala, puede ser solicitada en: [telediario](mailto:telediario@canal3.com.gt)  [@canal3.com.gt](mailto:telediario@canal3.com.gt)

A lo largo de su vida informativa, el trabajo del noticiero ha sido reconocido por distintos grupos de la sociedad. Destacan seis premios a la comunicación por parte del Fondo de Naciones Unidas para la Infancia (UNICEF), y el Premio Iberoamericano a la comunicación, por el trabajo.Debido al cambio de dirección,En el 2009 Telediario sufrió una transformación, pero no perdió su sentido social.

Como se lee en la página, Telediario comenzó en 1998, con una sola emisión a las 18:00 horas, luego alcanzó a transmitir cuatro emisiones diarias. En la actualidad, cuenta con tres emisiones diarias y una dominical. Las emisiones de la mañana son de dos horas. El televidente guatemalteco puede sintonizar canal 3 a las 6:00, 12:00 y 19:00 horas y los domingos a las 19:00 horas. La emisión con más audiencia es la de las 19:00 horas, ha llegado a tener un rating de 28 puntos, según la medición de sistema "Ibope".

#### **4.2 Telediario en la web**

Según Mendoza Palacios, la idea de crear un sitio webera parte del proyecto, sin embargo, se concretó unos meses después cuando se dio vida al portal, que si bien ha sido el más actualizado de la corporación (Albavisión), no ha logrado ser competitivo, ya que otros noticieros llevan la delantera.

## **4.2.1Diferencia de oferta de información entre Telediario canal 3 y www.telediario.com.gt.**

Con el surgimiento de [www.telediario.com.gts](http://www.telediario.com.gt/)e presentó una nueva oferta de servicio de información innovador para la empresa porque ya lo estaban haciendo los otros medios de comunicación escritos y radiofónicos, no así el televisivo. Lo que merece la pena mencionar es lo relacionado con el contenido, pues lo que se publicaba en la web, de acuerdo con las investigaciones y por experiencia propia del autor, era lo que se transmitía en cada emisión del telenoticiero, solo que se hacía por escrito.

Es decir una noticia transformada de televisión a un medio de lectura utilizando la transcripción, ya que, en aquel entonces, no había surgido el audio en línea ni el video.

Los fundadores de [www.telediario.com.gt](http://www.telediario.com.gt/) reconocieron esta plataforma digital como un recursonuevo, totalmente distinto al que se utiliza en el telenoticiero para difundir la información por la televisión abierta. Era una oferta más de noticias, sin otracompetencia más que la página de Prensa Libre que llevaba un paso adelante. Los administradores se limitaban a la publicación de solo noticias seleccionadas o las más importantes que eran difundidas por el telenoticiero, con la diferencia de que se trataba de noticias por escrito.

Con la competencia de otras páginas noticiosas y de las redes sociales, se ha tenido que recurrir a otras fuentes de información y no depender solamente del producto de los reporteros del programa televisivo. Se ha tenido que acudir principalmente a la radio, por su inmediatez para difundir las noticias de último minuto y así tener la primicia. También hay que mencionarque este nuevo servicio no tiene problemas de tiempo ni de espacio, como losde la prensa escrita, radio y televisión.

## **4.3 Surgimiento de [www.telediario.com.gt](http://www.telediario.com.gt/) y su evolución (1998-99)**

Los acontecimientos históricos de gran trascendencia nacional e internacional que se mencionan con anterioridad permitieron que el nuevo programa noticioso transmitiera cuatro emisiones diarias y, gracias a la gran audiencia que se alcanzó, aceleraron la creación de [www.telediario.com.gt.](http://www.telediario.com.gt/)

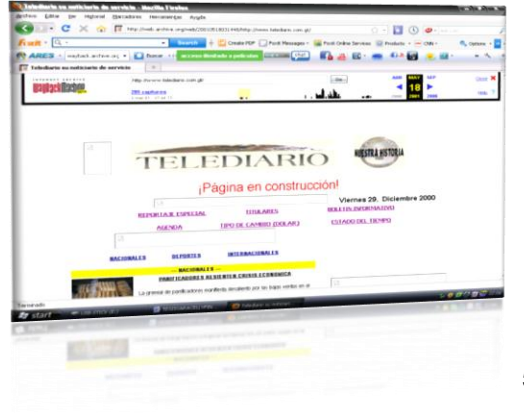

*Previo a su primera presentación se realizaron algunas pruebas…*

Después de realizar algunas pruebas con el soporte del departamento de informática de Radio Televisión Guatemala, S.A. y la asesoría de una empresa encargada de diseñar páginas web, se esbozó el sitio y,entre 1998 y 1999, nació [www.telediario.com.gt.](http://www.telediario.com.gt/)

Su imagen o página de inicio, fue una novedad muy comentada por medio de

correo electrónico aunque el formato y diseño eran poco atractivos para los internautas o para aquellos visitantes que conocían el programa noticioso transmitido por canal 3.

Como se puede observar en la ilustración, [www.telediario.com.gt](http://www.telediario.com.gt/) ofreció al

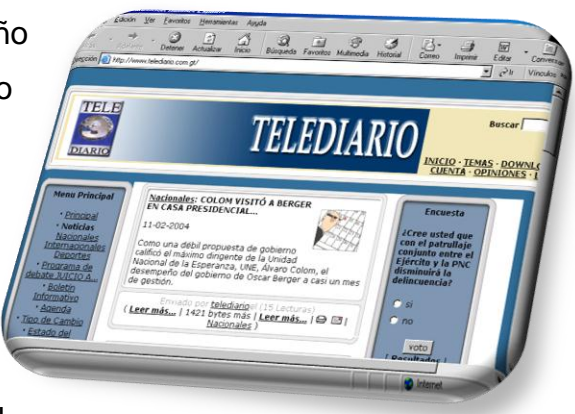

principio lo mismo que otros medios: noticias por Internet. Solamente se encontraba el logotipo de Telediario, un menú principal que identificaba cada una de las secciones en la parte izquierda, cinco noticias con su titular y un lead, así como una encuesta en la parte derecha. En el interior de cada nota informativa se podía observar el cuerpo de la noticia con una imagen frisada de los mismos videos transmitidos por la televisión. El producto final era un texto de cinco párrafos o lo que se transmitía por el programa de televisión en un minuto con 30 segundos.

En el inicio, lo que se hacía era una transcripción de la noticia. No obstante, con la incorporación de personas con experiencia periodística se le dio otra perspectiva, es decir se transformó la noticia de televisión para un sitio web, como para un medio escrito. De ahí la importancia del perfil del profesional que realiza esa labor.

El 100% de la información que se colocaba en línea, producido por el personal de Telediario, era distribuido en las distintas secciones: nacionales, internacionales, deportes, programas de debate, etc.

En esa época (1999) la persona encargada comenzó a diseñar una página auxiliándose únicamente con el "Frontpage". En 2003,el autor de esta investigación se integróen el equipo de trabajo, con una experiencia de 5 años en la alimentación de páginas noticiosa.

Según Byron Rigoberto Chinchilla Castro, exsubdirector de Telediario, esta primera experiencia dio paso a que la corporación pensara en la necesidad de crear el sitio de los otros noticieros, incluyendo a radio Sonora. La misma empresa, con el acompañamiento del departamento de informática se hizo cargo del proyecto y de su alojamiento en los servidores.

## **4.3.1Surgimiento de los videos en Internet**

Como lo demuestra la historia, en el 2004 comenzaron a llegar a Guatemala las opciones de audio y video por Internet. El primero fue utilizado por las emisoras de noticias por radio y el segundo por la televisión.

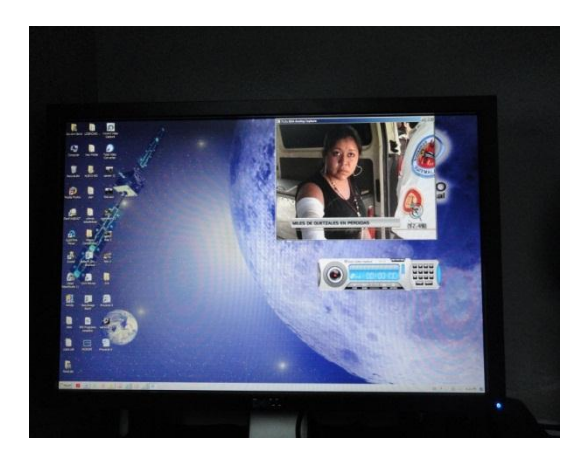

Nuevamente fue novedad la experiencia de que, por primera vez, se publicaran noticias en video por Internet. En Guatemala sobresale que www.telediario. com.gt fue el primer sitio web en publicar, con videos, las noticias más importantes de las distintas emisiones que se transmitían por la televisión abierta.

Gracias a lo anterior, se registró incremento en las visitas al sitio telediario.com.gt, como se puede comprobar en la página "wayback.archiv.org", sitio que guarda los archivos de los distintos portales web,incluso los ya desaparecidos de la red mundial de comunicación.

Con este nuevo servicio de noticias en video, los televidentes de Telediario, que no lograban ver las noticias, por la televisión abierta en su horario normal, podían hacerlo por medio de una computadora con acceso a Internet. Tenían la opción de recurrir a este servicio y visitar la página para leer, escuchar y ver la noticia de su interés. Esta opción también incrementó las visitas.

#### **4.3.2Segundo formato y su auge (2007)**

La primera presentación de telediario.com.gt estuvo en línea durante 7 años, en el 2007, el director del noticiero, aprovechando el cambio de proveedores, sugirió la necesidad de rediseñar el sitio debido a que los pasos de la tecnología eran gigantescos y había que ofrecer nuevas opciones, teniendo en cuenta que cada día surgía más competencias y que, de acuerdo con las estadísticas de aquella época, la página de Telediario era la segunda más visitada en el ámbito nacional.

De nuevo se coordinó con el departamento de informática, que a su vez lo hizo con la empresa que prestaría el servicio de Internet y el de alojamiento de la página para realizar los cambios en el diseño.

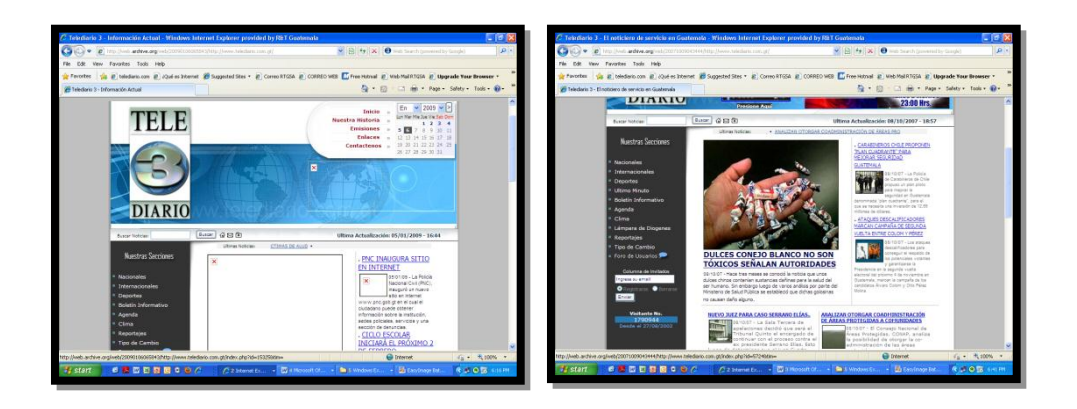

Visiblemente la nueva imagen del sitio de Telediario mejoró, se podía observar gran adelanto con el nuevo diseño. En la página de inicio aparecía una noticia titular con su ilustración, como si se tratara de la portada de un diario impreso. Al lado derecho se veían tres notas destacadas que eran las más importantes del día y el titular se estuvo manejando con la de última hora. En la parte inferior del titular, o si se podría llamar el cuerpo de la página de inicio, se alojaban las noticias del día.

Estos pequeños cambios, la de las noticias destacadas y la del titular como última hora, increíblemente aumentaron aún más las visitas, porque daban vida a la página al actualizar constantemente el titular, ventaja que ofrece la web tal y como lo señalan los expertos. Obviamente, otros medios hacían y siguen haciendo lo mismo, es decir utilizar la portada como un una notica de última hora.

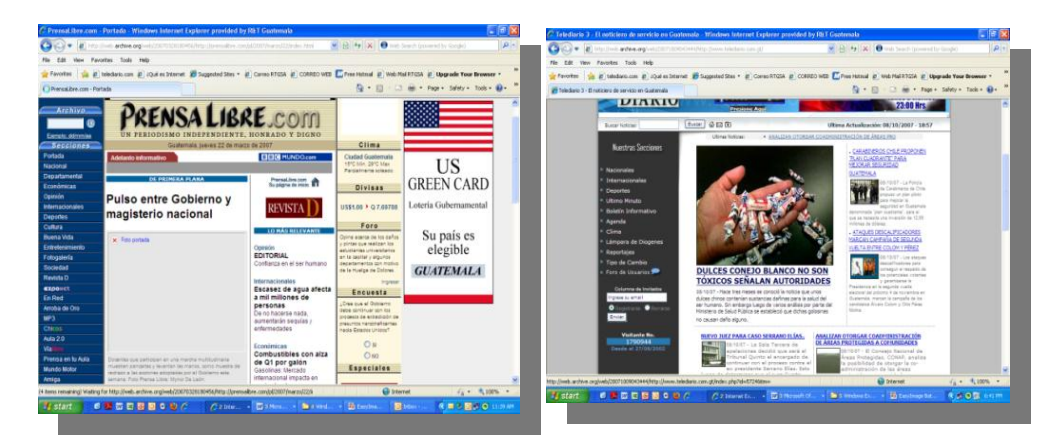

Cuando se rediseñó por segunda ocasión el sitio web de [www.telediario.com.gt,](http://www.telediario.com.gt/) con una página de inicio más atractiva y competitiva, se explotaban las imágenes. Los administradores tenían la opción de jugar con el tamaño de fotografías y titulares, aunque significaba más esfuerzo porque había que editar las imágenes, trabajo similar al que realiza un editor de fotografías en los medios escritos. Es decir que además de redactar, el administrador tenía que preparar todo el material.

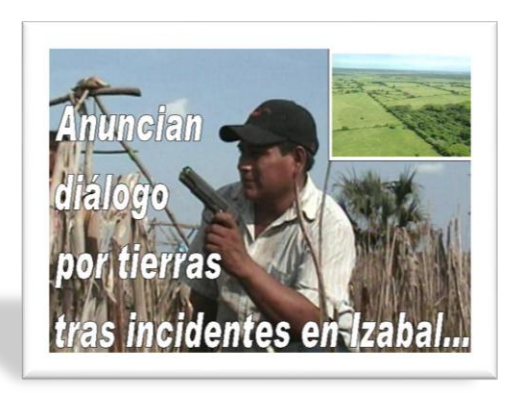

Se notaba el cambio, no solo por la utilización de fotografías, sino por la redacción de las notas periodísticas y por elnuevo formato de presentación. Los administradores asumieron la nueva responsabilidad de mejorar la redacción de las noticias poniéndoles más atención como si trabajaran para un medio escrito.

El sitio web de Telediario tenía un servicio completo, los visitantes podían leer y ver las noticias como en la televisión, las veces que quisieran. Durante esa etapa se pudo comprobar que la coordinación era parte fundamental para mejorar cualquier actividad, principalmente en este trabajo donde perder un minuto o desperdiciar espacios, es casi un pecado.

#### **4.3.3Tercera presentación y su decaimiento (2008)**

Desafortunadamente el cambio con buenos resultados, duró poco tiempo, ya que, de acuerdo con explicaciones técnicas, los servidores de la nueva empresa proveedora de Internet y alojamiento de la página, no tenían la capacidad para atender a tantas visitas, la página se saturaba cada vez que cientos de internautas ingresaban a la vez en el portal y hubo que optar por otros proveedores. Aunado a lo anterior, Telediario, en 2008, sufrió un cambio en su dirección, lo que motivó que la página fuera rediseñada por segunda vez desde su creación.

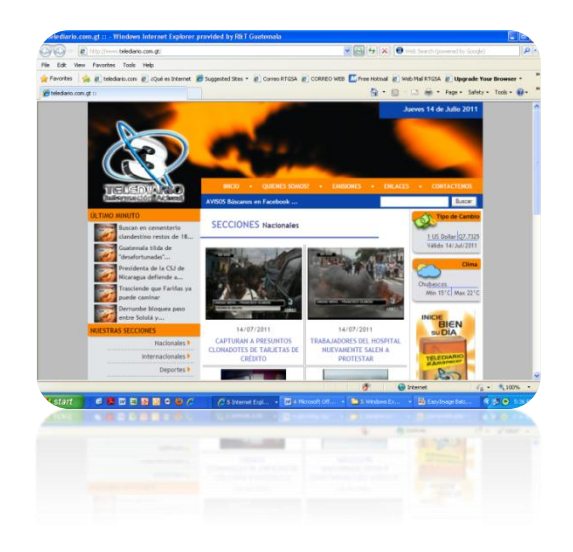

Si bien los cambios en la página fueron de imagen, también cambió el contenido, pero en lugar de mejorar se retrocedió. La nueva presentación brindaba ocho noticias principales en su página de inicio, cada una con su respectiva fotografía y su titular. Al optar por una nota informativa, desplegaba el cuerpo de la información, es decir un lead y una gran "mancha negra", que indicaba la disponibilidad del video. En la parte izquierda una sección de último minuto, así como el menú con las distintas secciones y una encuesta. Mientras tanto, en la parte derecha, un espacio para el tipo de cambio, el clima, banners para publicidad y mucho espacio en blanco que, hasta la fecha, no se sabe el motivo por el cual no se aprovecha para su comercialización.

Todas las noticias tenían video, pero no se maneja un titular como último hora, pues todo lo que ahí se publicaba tenía que divulgarse primero en la televisión abierta. Solamente se podía subir un avance en la sección de último minuto invitando a que no se perdieran las transmisiones del telenoticiero por canal 3. Esa disposición fue tomada por la dirección, con el argumento de que se restaría importancia a la noticia publicada en las distintas emisiones del telenoticiero transmitido por la televisión abierta; sin embargo, con el paso del tiempo, comprendieron que telediario.com.gt no era competencia para el programa televisivo.

Este decaimiento se debió a que las propuestas hechas a los diseñadores, no conllevaban la experiencia periodística. Las sugerencias de los administradores o encargados de alimentar la página todos los días, no fueron consideradas. Prueba de ello es que www.telediario.com.gt ha sufrido un descenso en sus visitas, de acuerdo con estadísticas que maneja el departamento informático de Radio Televisión Guatemala S.A., como se presenta más adelante.

La página ofrece variedad de secciones, entre ellas: nacionales, internacionales, deportivas, últimos minutos, reportajes, entrevistas, opinión. Así como los segmentos: nota médica, consejos del experto, cocina exprés, bienestar, glamour y belleza, aquí Guatemala, drama humano, denúncielo, entre nosotras ycafecito dominical. Pero se ha descuidado su preparación y su contenido, ya que, increíblemente,el 90%de este trabajo(desde 2009 hasta la fecha, lo realiza una sola persona y el otro 10%, un auxiliar.
#### **4.3.4Diferencia entre formatos y su contenido**

La página de Telediario ha sufrido dos transformaciones, pero se reitera que estos cambios han sido solo de imagen o de forma, no mejoró su contenido. Si bien es cierto qu[ewww.telediario.com.gt](http://www.telediario.com.gt/) se alimenta de la información del telenoticiero, que se transmite por televisión abierta, la misma debe ser adaptada a este nuevo servicio, quizás para una audiencia distinta. Aunque durante su inicio se difundían noticias de televisión por escrito, hay que resaltar que no se hacía con profesionalismo, pues era una novedad y a falta de otra opción había que escribir la noticia. Debido a ello, los medios escritos llevaron siempre la delantera, porque su fuerte es la transmisión de noticias mediante texto.

En el rediseño de la página durante el 2007 se pudo observar el cambio haciendo acercamientos con prensalibre.com. La redacción fue más profesional y con la novedad de que se podía observar la misma nota informativa de Telediario, canal 3, en video; es decir que se tenía un servicio completo (las noticias por escrito, reforzados con el video). Esa fue la mejor época de [www.telediario.com.gt.](http://www.telediario.com.gt/)

Con el segundo rediseño se tuvo la intención de mejorar, pero fue totalmente lo contrario, la participación de personas que desconocían el tema por completo ocasionó que, aunque los administradores actualizaran las noticias de último minuto, la página parecía desactualizada.

Otro cambio que se observó en esa ocasión fue que únicamente se escribía el titular en cada noticia porque, desafortunadamente, solo una persona quedó a cargo y había que hacer todo un procedimiento con las cintas de video tape.

## **4.4 Perfil del "webmaster" o administrador de página**

Como se ha manifestado reiteradamente en esta monografía, la página de Telediario surgió en 1999 como un nuevo canal interactivo que presentaba noticias de televisión abierta, por medio de Internet. Obviamente, esta página debía ser administrada por una o varias personas a quienes se les denomina webmaster.

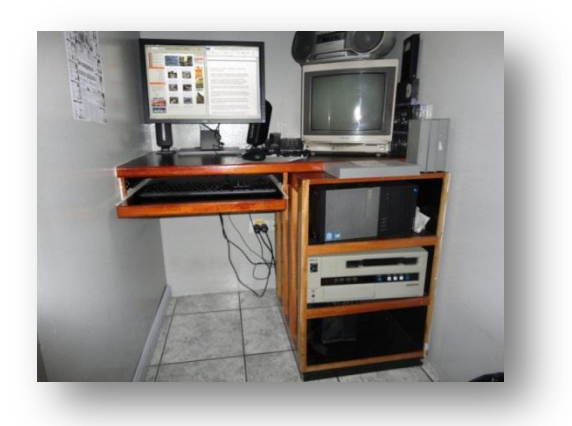

El término "webmaster"es una confrontación de palabras inglesas que identifica a la persona responsable del mantenimiento o programación de un sitio web. La definición específica de este cargo puede variar según el ámbito en el que se presenta a la persona. Otra definición, según se lee en el diccionario Oxford[,http://www.diccionarioinglesespanoloxford.es/,](http://www.diccionarioinglesespanoloxford.es/) dice que es la persona responsable de un servidor de Internet; sin embargo, en la jerga informática el "webmaster" es el dueño del sitio web.

Esta explicación obedece a que, de acuerdo con la experiencia adquirida por el autor de esta monografía, a lo largo de 13 años de desempeño en esta labor periodística, es que, quienes están a cargo de este trabajo, son administradores de una página web, con experiencia periodística, porque efectivamente actualizan una página de carácter informativo, aplicando una mecánica sencilla donde se conjugan el periodismo y la informática. Dos especialidades que requieren de preparación, aunque se practica más la primera que la segunda.

Es decir que la actualización de una página de carácter informativo requiere más conocimientos periodísticos que informáticos. La subida de una noticia a la web se puede realizar de diferente forma, dependiendo de las funciones predeterminadas establecidas por los diseñadores de página. Después, lo que se necesita es tener criterio para seleccionar el material que se publicará, teniendo en cuenta la demanda. En ese sentido, la experiencia de un periodista redactor es indispensable.

Merece la pena recordar que en los primeros meses telediario.com.gt, estuvo a cargo de Carlos Ramírez Ortiz, un periodista con mucha experiencia en radio y posteriormente en televisión. Sin embargo, la nueva plataforma digital no fue de su interés y hubo que delegar a otra persona. Después de unos meses contrataron los servicios de una empresa conocedora de informática para que se encargara de la actualización. Ningún periodista de Telediario se hizo cargo de la página, unos por desconocimiento en informática y otros por falta de interés en el nuevo sistema.

Roberto Franco, un joven que estudiaba comunicación en una universidad privada, llegó a Telediario como representante de la empresa "Tecnisof" con el objetivo de actualizar la página, pero no contaba con experiencia periodística. Con el pasar del tiempo, Roberto fue absorbido por la empresa Radio Televisión Guatemala S.A. y, a lo largo de 7 años, estuvo haciendo esta labor, junto con Heidi Pineda, quien sin experiencia reporteril pasó al departamento de producción del telenoticiero.

### **4.5 Reto de ser el administrador de www.telediario.com**

En el 2003, con dos años de experiencia como reportero y 5 años como único administrador de la página [www.guatemalaflash.com.gt](http://www.guatemalaflash.com.gt/) (un radio periódico que tras 50 años en el aire, llegó a su final) el autor de esta monografía (Giovanni Boror) tocó a las puertas de Telediario donde se le dio la oportunidad de desempeñarse como reportero, cubriendo las fuentes del Palacio Nacional y del Organismo Judicial. Su primer día de trabajo fue un sábado de febrero al acompañar a Francisco Ambrosio y Luis Quiché cubriendo la tradicional Caravana del Zorro.

Algunos meses después, el Director dio la noticia de que se realizarían cambios, pues Heidi Pineda dejaría su puesto y se daba la oportunidad para que, gracias a su experiencia, comenzara una nueva etapa en el quehacer periodístico del autor. A partir de entonces, el 1 de agosto de 2003, Giovanni asumió la responsabilidad que hasta en la actualidad sigue teniendo. Con excepción de los domingos ha mantenido actualizada la página de Telediario en casi todas sus secciones: nacionales, internacionales, deportivas, segmentos, entrevistas y las de último minuto.

Haciendo un paréntesis, el autor (Giovanni) deja plasmado que durante sus años como reportero novato, equivocadamente creyó haber aprendido todo con las experiencias vividas, como el autogolpe de Jorge Serrano Elías en 1993 y el último fusilamiento realizado en la granja Penal de Canadá, Escuintla. No obstante, después de 9 años como administrador de la página web de Telediario, desde un pequeño cubículo del telenoticiero, sigue aprendiendo todos los días al vivir acontecimientos noticiosos de gran trascendencia tanto en el ámbito nacional como en el internacional.

Sería imposible mencionar cada uno de los hechos vividos a lo largo de esos años como parte del equipo de Telediario. Sin embargo, se recuerdan algunos acontecimientos de gran importancia para el país. Por ejemplo, las elecciones generales del 2003 (3 meses después de tener a cargo la página de Telediario), fue una experiencia, aunque dura, muy interesante por el reto que significaba como nueva labor periodística.

Había que informar a la audiencia, minuto a minuto, lo que acontecía aquel 9 de noviembre. Junto con Roberto Franco se propusieron, con una semana de anticipación, cumplir con su labor de actualizar, constantemente, la página. Para soportar la presión decidieron trabajar por turnos, Roberto llegaría desde las 6 de la mañana y a Giovanni le tocaría después; no obstante, la misma emoción del evento electoral y la nueva experiencia, pocos meses después de haber asumido el cargo, hizo que Giovanni llegara en horas de la mañana y se quedara hasta el día siguiente.

Fue el único, junto con el entonces director, Eduardo Mendoza, que amaneció en las oficinas del canal, el día posterior a las votaciones, informando que Oscar Berger había derrotado, en la primera vuelta electoral, a Álvaro Colom.

La emoción de participar, por primera vez, en un evento de esta naturaleza, trabajando para Telediario, hizo que Giovanni perdiera la noción del tiempo, pues debía transmitir, minuto a minuto, los resultados de las votaciones.

Eran las cuatro de la mañana y todos los compañeros se habían retirado. La transmisión ininterrumpida de 24 horas estaba a punto de cerrar. A las 6 de la mañana del lunes 10 de noviembre se acercó el director diciéndole que podía retirarse y que regresara hasta el día siguiente, ya que Roberto Franco estaba por retornar porque se había retirado a la media noche del domingo. Fue una jornada de mucha emoción.

En la segunda vuelta electoral, el 28 de diciembre, cuando Berger ratificó su triunfo, la emoción fue la misma aunque la labor fue menos porque solo se estaban contabilizando los votos para elección del presidente. Ese día hubo tiempo para descansar un poco más, ya que la transmisión se había cerrado alrededor de la media noche. Sin embargo, la desventaja de vivir a 35 kilómetros de la ciudad (en San Juan Sacatepéquez) obligó a Giovanni a quedarse en las oficinas, pues no había piloto ni vehículo para llevarlo hasta su hogar. Así que aprovechó el tiempo para actualizar el portal digital.

Cuatro años más tarde, en 2007, se repitió la historia, en esa ocasión Álvaro Colom ganó la presidencia. Curiosamente en ambos eventos electorales surgieron problemas. La saturación en el servidor, por la cantidad de ingresos en la página hizo que se cayera el sistema, fenómeno que confirmaba la teoría de los expertos acerca de la falta de capacidad, una de las desventajas en la web.

Otra de las experiencias que cuenta el autor es la que se refiere a los fenómenos naturales. En esta ocasión, los efectos y destrozos que dejó la tormenta Stan en el 2005. Varios reporteros debieron viajar a la provincia, principalmente hacia la Costa Sur, donde los daños eran mayores. La plataforma telediario.com.gt, había tenido otro éxito, un año antes comenzaron a difundir los videos en Internet provocando otro hit para el periódico digital.

Ese mismo año, murió el Papa Juan Pablo II, un hecho que conmocionó al mundo por tratarse de un personaje muy querido en el ámbitointernacional. Los guatemaltecos no querían dejar de ver lo que estaba sucediendo en el Vaticano por lo que ingresaban en la página de Telediario para seguir de cerca el suceso. Tocó actualizar la página casi las 24 horas, aunque esta vez Giovanni trabajó desde su residencia, gracias a que contaba con el servicio de Internet y debido a que se trataba de textos y fotografías de archivo.

Otro evento que le tocó cubrir fue la muerte de Michael Jackson, el famoso Rey del pop, quien dejó de existir el 25 de junio de 2009, como consecuencia de un paro cardíaco. La pérdida de un fenomenal artista conmocionó a la juventud. En esa ocasión Telediario comenzaba a experimentar con las redes sociales, específicamente con twitter, pero la población quería saber, con amplitud,quéhabía sucedido con su ídolo.

Un acontecimiento que también se manejó con mucha responsabilidad fue el ataque armado que se registró el 15 de septiembre de 2001, en sótano del hotel Tikal Futura, donde hubo personas fallecidas y varios capturados. Aunque era un día de asueto para todos los trabajadores guatemaltecos, los administradores de páginas noticiosas cumplían con su labor.

De igual forma, por su interés político en el ámbito internacional, la noche del domingo 1 de mayo de 2011, se informó acerca de la muerte de Osama Bin Laden, el terrorista más buscado por los Estados Unidos de América, quien fue abatido a tiros. Los medios escritos se estaban preparando para la portada del 2 de mayo, ningún medio televisivo nacional adelantó la noticia. Únicamente algunas emisoras de noticias dieron avances, las páginas de Prensa Libre y Telediario fueron las únicas que cambiaban la información minuto a minuto. Actualización que Giovanni logró también desde su residencia por medio de Internet.

La emisión de Telediario de ese día, a las 6 de la mañana abrió con esa noticia, haciendo una invitación para que ampliaran información en la página web. Se debe señalar que cuando se trata de información internacional se recurre a los cables de agencias noticiosas por la credibilidad que tienen para informar al mundo entero.

Otro de los acontecimientos sucedidos en Guatemala y que dio la vuelta al mundo fue el asesinato de Facundo Cabral (un reconocido artista internacional) ocurrido el sábado 9 de julio de 2011. A eso de las 5 de la mañana, los Bomberos Municipales dieron la noticia; Giovanni, inmediatamente viajó desde San Juan Sacatepéquez hacia las oficinas de canal 3,ubicadas en la zona 11 capitalina, para informar con imágenes, desde telediario.com.gt acerca de lo que estaba sucediendo en el país.

Dos meses después, el 11 de septiembre, se vivieron de nuevo las elecciones generales, con una segunda vuelta el 6 de noviembre. Igual que en los eventos electorales anteriores, la plataforma telediario.com.gt estuvo actualizada, casi las 24 horas, durante varios días.

Desde el 1 de agosto de 2003, la página de Telediario ha estado actualizada de forma ininterrumpida, una de las ventajas de este canal de comunicación es que no tiene problemas de tiempo ni de espacio, como lo tienen los medios tradicionales: prensa escrita, radio y televisión. Las páginas informativas solo necesitan administradores que sientan pasión por esta nueva plataforma informativa para prestar el servicio a una audiencia muy exigente.

No está de más compartir que en Guatemala no hay muchas personas con experiencia periodística digital, primero porque no existen muchos medios de comunicación con estos recursos y segundo porque la remuneración pareciera no compensar la labor de un administrador de página.

En el inicio, la página de telediario.com.gt, no era más que una primitiva plataforma que había diseñado la empresa encargada. Además de utilizar viejos códigos y un softwarepara frisar una imagen, había que ingeniárselas para que estuviera actualizada. La experiencia de 5 años atrás (en guatemalaflash.com.gt) permitió que el autor de esta monografía (Giovanni Boror) hiciera una primera propuesta, la de explotar las imágenes (aunque también para él era novedoso), con el aval del director comenzaron a emplear las fotografías.

Igual que en los medios impresos, se optó por publicar fotografías, un tanto dramáticas y polémicas, como estrategia para atraer la atención de los visitantes, al estilo de un diario popular, objetivo que se logró. Irónicamente, cuando se creía que Internet era utilizado por personas de un nivel más elevado, el contador de visitas, de cada una de las noticias, demostraba que a los internautas les atraían más los acontecimientos violentos o las noticias rojas, como si se tratara de un diario dirigido hacia el sector popular.

Cuando se conoció el interés de los internautas, en cuanto a las imágenes, temporalmente se creó la sección "La imagen del día", una fotografía frisada (congelada) del video, sin ningún texto, que podía ser de un accidente, una trifulca o de gestos de funcionarios públicos, por ejemplo. Pequeño cambio que aumentó significativamente el número de visitas al sitio web de [www.telediario.com.gt,](http://www.telediario.com.gt/) como se pudo observar en el contador que estaba a la vista de los lectores. Cada noticia tenía un contador. En cuanto a su contenido seguía siendo el mismo, fue solamente la imagen la que atrajo a los internautas.

## **4.6 La web sin problemas de tiempo ni espacio**

"Aquí hay hora de entrada, pero no hay hora de salida" suelen indicar los jefes en los medios de comunicación cuando se refieren al tiempo, y es que la noticia es así, surge en cualquier lugar y en cualquier momento. Oscar García lo menciona en su monografía acerca de "Larealidad de un periodista en un medio escrito", se pierde el tiempo que le pertenece a la familia, el tiempo de comida y hasta se pierde la noción del tiempo cuando se trabaja día, noche y fines de semana porque tienen que prepararse las noticias que saldrán publicadas el día siguiente en los diarios, así como en las radios y en la televisión.

Efectivamente, en los medios de comunicación tradicionales (escritos, radiofónicos y televisivos), el espacio y el tiempo son factores indispensables. Mientras que en la novedad de los medios web, no existe problema de tiempo ni de espacio. Ambos factores están ahí y disponibles en cualquier momento. Lo anterior significa que el administrador responsable puede actualizar el sitio las 24 horas, los 365 días del año. El administrador de un sitio web, no tiene hora de trabajo, todas las horas de su vida deberá estar pendiente.

Como se indicó con anterioridad, la predeterminación de un diseño de página es muy importante para el administrador debido a que, si está diseñado para un medio de comunicación donde se requiere subir y cambiar información a cada minuto, sus funciones deben ser accesibles y dinámicas, para poder mover, ubicar o jugar con cada noticia que se pone en línea.

Lo anterior no sucedió con el primero ni con el tercer diseño del sitio, impidiendo, de alguna forma, la libertad de publicar noticias de interés o que no se puedan ubicar en el lugar donde corresponde. Si se hace, se tiene que realizar doble trabajo. El administrador del sitio tiene que visualizar la noticia, grabar, redactar su titular, redactar el lead, escoger la fotografía, pero también debe conocer en qué lugar ubicarla.

El primer y tercer formato del sitio de Telediario, no permite hacer eso, solo se pueden colocar las noticias en un lugar correlativo. Algunas veces la noticia más importante queda ubicada en el lugar menos indicado.

En realidad, la vida de telediario.com.gt ha pasado desapercibida en lo interno del noticiero, no así en el ámbito de la web, por lo que no hay mucho que decir acerca del perfil de los administradores de noticias. Desde su nacimiento, la página estuvo a cargo de dos personas con la misma preparación académica. No obstante, a partir del 2009, su alimentación ha estado a cargo de una sola persona, que es editor de fotografías, redactor, titularista y su propio corrector de texto. Es decir que comienza a preparar el material después de publicado en la televisión abierta hasta que lo publica en la web, sin someterlo a ningún filtro, por lo que es vulnerable a errores mecanográficos y ortográficos.

De acuerdo con el análisis que hacen algunos expertos, la tecnología avanza muy rápido, pero irónicamente se observa estancamiento en las páginas electrónicas de algunos medios de comunicación. Como indican las estrategias de mercado, mientras no haya ingresos económicos no habrá inversión. Esto se refleja con el poco interés que han generado los sitios de Albavisión, específicamente telediario.com.gt, pese a su constante actualización y de haber sido el segundo sitio (de un medio de comunicación) más visitado en Guatemala, superado, únicamente, por prensalibre.com.

Varias personas interesadas en trabajar en un medio de comunicación, entre ellos practicantes de nivel medio y universitario, han estado a cargo de la administración de la página, sin embargo, cuando están dentro se interesan más por la televisión, su objetivo es salir en la pantalla chica. Son jóvenes con conocimientos de informática, pero solo en ciertas actividades y áreas como los programas para bajar música, videos, así como en las redes sociales. No les llama la atención la investigación desde esta herramienta y en cultura general, han dejado mucho que desear.

A criterio del autor de esta monografía, la falta de hábito de lectura hace que estos futuros periodistas web, tengan que subirse al barco con poca preparación. Pero la mayor razón por la cual los nuevos profesionales no se interesan en el puesto es la cuestión salarial porque no es bien remunerado, pese a que el webmaster debe contar con ambas especialidades, la informática y el periodismo.

Sin intención de entrar en polémica con la dirección o con la parte gerencial, el perfil que se maneja para estos puestos, se califica a conveniencia, colegas de otros medios de comunicación revelan que por tratarse de algo innovador, es acaparado, temporalmente, por los jefes, y cuando pasa de moda delegan o contratan a una persona, no importando su preparación académica. Esto quedó evidenciado en un seminario realizado por el Banco de los Trabajadores, a mediados de 2011, al que asistieron todos los editores o encargados de las páginas web de los medios de comunicación en Guatemala: radio, televisión, prensa escrita.

Actualmente, lo mismo sucede con las redes sociales, en algunos casos solo el director es quien las utiliza, en otros también los jefes, pero con el tiempo las abandonan y les restan importancia, aunque también se debe reconocer la falta de preparación de los nuevos periodistas.

El administrador de la página, en el caso de Telediario, es el único responsable de lo que ahí se publica, únicamente está sujeto a recibir órdenes de su jefe inmediato, en torno a los temas políticos.

### **4.7 Proceso para alimentar la página telediario.com.gt**

Desde su inicio, en 1999, el contenido de las noticias transmitidas al aire por la televisión abierta, (Telediario, canal 3), era puesto en línea transcribiendo las noticias una por una. Para ello, el administrador debía contar con un aparato reproductor de video betacam y su respectiva visualizadora conectados al CPU. Con un software "X" se frisaba la imagen para luego utilizarla como ilustración de un texto de 5 párrafos. En plena evolución de la tecnología, para subir la información a la página de administración, se tenían que emplear algunos códigos, tanto para subir el titular, texto, fotografía y más adelante el video.

#### **Código para titular:**

 $< p >$ 

<marquee width="150" height="15" align="middle" style="font-weight: bold; list-style-type: square">ASESINAN A PANDILLERO EN RUTA AL ATLÁNTICO</marquee>

 $\langle$ n>

#### **Código para fotografía:**

<br>

<div align="center"><table><tr><td><imgsrc="IMAGES/C501.JPG" width=250 height=150></td></tr></table></div><br>  $chr$ 

#### **Código para texto:**

 $<$ D $>$ 

<marquee width="150" height="15" align="middle" style="font-weight: bold; list-style-type: square">

#### **Código para video:**

<br>

<divalign="center"><table><tr><td><ahref="rtsp://216.230.158.66:554/Archive/telediario/noticia1.rm" target="blank"><imgsrc="images/gente4.jpg" width=250 height=150></td></tr></table><b>PARA VER EL VIDEO HAGA CLIC EN LA IMAGEN</b></div>

br><br>.

Códigos que quedaron atrás hasta el 2007, cuando se cambió de empresa proveedora de Internet. De 1999 a 2007 esa fue la rutina diaria de los administradores, inmediatamente después de cada emisión.

Desde el inicio y hasta el 2012, se ha realizado todo un proceso artesanal, se han utilizado casetes o cintas de videotape en formato "betacam" y sus respectivos reproductores.

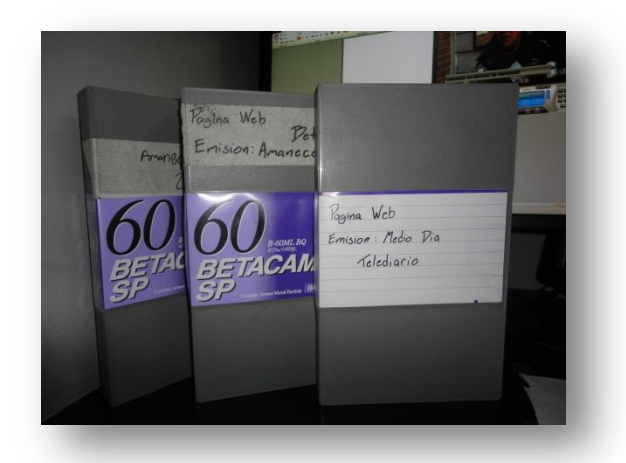

A partir de la segunda etapa de telediario.com.gt, comenzó una nueva era, se realizó una nueva forma de procesar la información y ofertársela a los internautas. A diferencia de lo anterior, en esta ocasión seempezó a utilizar el sistema FTP, (File Transfer Protocol), que es un sistema para transferencias de archivos, que permite obtener o hacer copias hacia una computadora remota de la red. Por medio de este servicio, la red mundial o Internet permite el acceso a bases de datos que contienen software de dominio público.

Con el FTP, se realizaba el procedimiento final para colocarlos videos en línea. Sin embargo, este sistema se ha devaluado por la facilidad con la que se pueden hacer estas transferencias por medio de un buscador.

El procedimiento de preparado de información sigue siendo el mismo, es decir visualizar la noticia utilizando un reproductor de video betacam.

La tercera etapa de telediario.com.gt, no solo cambió de formato, también cambió el procedimiento para alojar la información. En esa ocasión dejó de emplearse el FTP, ya que había otra forma más fácil para las transferencias de archivos de un lugar a otro por medio de los buscadores. Mediante un "browser", (buscador) se ingresa en la base de datos de la página donde se archivan los videos y fotografías.

**Primer paso**. Para subir la información en línea, en esta tercera etapa, se abre el "software" con el cual se graba el video, en este caso "WinAvi Video Capture", mientras, se graban las noticias seleccionadas, al mismo tiempo se frisa una imagen que servirá como complemento del texto y video o para presentar la noticia. Ya grabado el video, desde un aparato reproductor hacia un software, se archiva una carpeta debidamente identificada para luego convertirlo.

**Segundo paso.** Este consiste en convertir el formato de video para que sea menos pesado y fácil de abrir. En este caso se convierte de "mpeg" o "flv", el programa que se ha utilizado es el "Total Video Converter", aunque hay varios para este procedimiento.

**Tercer paso.** Se convierte la fotografía debidamente frisada y se archiva el video en un tamaño más adecuado, teniendo en cuenta el espacio predeterminado en cada una de las páginas del sitio. Para ello, los administradores usan el programa "Easyimage" que convierte las fotografías de BMP a JPG.

**Cuarto paso.** El administrador debe emplear su criterio para redactar una entrada o "lead" y un titular, que en la mayoría de los casos no son las mismas entradas ni los mismos titulares con los que se publica en la televisión abierta. Este proceso se realiza utilizando el procesador de palabras "Word" como apoyo y para evitar las faltas mecanográficas y ortográficas.

**Quinto paso**.Comienza el proceso de copiado y pegado. Se abre el administrador del sitio cuyas claves se le asignan únicamente al encargado de subir la información a la página. Se copia y se pega el titular y la entrada o lead en una ventana específica a cada una de ellas. Para subir la fotografía y el video, a través del "Browser" o "navegador" del administrador, se busca la base de datos donde se alojan los archivos, ya sea de fotografías y de videos ya preparados para subirlos en cada uno de sus espacios asignados. Cuando se localiza el archivo, se transfiere, se publica y automáticamente, cada uno de los espacios asignados para una noticia de las páginas del sitio web, se actualiza.

### **4.8 Breves detalles de la evolución**

El desarrollo de Internet ha sido muy acelerado, en el caso de Telediario, con el transcurso de los últimos años, se pudo observar cómo pasó de ser un sitio de texto y fotografía, a uno con publicaciones multimedia que se pueden observar en todo el mundo. Pero también, de acuerdo con lo explicado, el procedimiento para el alojamiento de las noticias varía, lo que obliga a los encargados a estar actualizados para seguirle los pasos a la tecnología. Primero fueron los "códigos o comandos", luego el FTP y por último los buscadores para hacer la transferencia de archivos.

El procesamiento de la publicación de estas noticias, en aquel entonces, se hacía con un poco más de agilidad, puesto que la forma de trabajo de la anterior dirección era distinta. Por ejemplo, se trabajaba con casetebetacam de 5 minutos y antes que se publicara la noticia por la televisión abierta, los administradores se anticipaban a visualizarla, grabarla y, como si fuera en tiempo real, la información viajaba por todo el mundo. El retroceso que se menciona en páginas anteriores se refiere al retraso con el que se publican las noticias, quizá es de una hora, como máximo.

Sin embargo, también hay que destacar que el sistema de noticias utilizado para la televisión abierta ha cambiado, están usando tecnología avanzada y, poco a poco, se están desechando las cintas de videotape, o casetes betacam. Actualmente, en estos casetes solo se archivan imágenes y se graba cada una de las emisiones, específicamente para la web.

De acuerdo con el surgimiento de las nuevas herramientas multimedia, el proceso para alimentar el sitio web de Telediario ha variado, ya no se redacta un cuerpo de noticia, solo un titular.

El sitio web de Telediario ha tenido escasamente dos transformaciones realizadas por distintas empresas que se dedican al diseño y alojamiento del sitio: "Tecnisof", "Infovía", y "Fiomega o Fidek". Se explica que el diseño del sitio www.telediario.com.gt, por la naturaleza del trabajo,nunca ha estado a cargo de la dirección de Telediario, ni del departamento informático de la corporación. Solamente se hacen las propuestas, una más de las razones por las cuales la evolución de www.telediario.com.gt, ha estado rezagada. También se debe agregar la falta de comercialización del sitio, pese a ser un canal que podría utilizarse para la publicidad, como lo hacen varias páginas de distintas empresas periodísticas.

## **4.9 Audiencia**

En el caso de [www.telediario.com.gt](http://www.telediario.com.gt/) es el departamento informático el que conoce y tiene a su cargo la medición de la audiencia, pero antes de entrar en detalles hay que conocer un poco acerca de esta medición.

"La audiencia es aquella que recibe la información en el código en que esta sea transmitida, debiendo siempre haber cierto nivel de comprensión del mismo. Por lo general, la audiencia capta esa información de manera pasiva, sin participar activamente, solo tomando los datos que han sido expuestos.

Hoy en día, sin embargo, la [participación](http://www.definicionabc.com/politica/participacion.php) de la audiencia en los diferentes medios de comunicación es cada vez mayor y más relevante en la hora de construir las noticias, novedades y diversas informaciones.NielsenSiteCensusNetvie[wwww.definicionabc.com/comunicacion/](http://www.definicionabc.com/comunicacion/audiencia.php) [audiencia.phpe](http://www.definicionabc.com/comunicacion/audiencia.php)s.

## **4.9.1Investigación de audiencias**

La investigación de audiencias estudia los medios de comunicación masivos, centrándose en tres aspectos básicos:

- Cantidad y calidad de la audiencia de cada medio,
- Estructura de los medios (soportes) y
- Contenido publicitario (cantidad y calidad de la publicidad mediática).

El trabajo de medición de audiencias se ocupa de contestar: ¿Cuántos son los que ven, leen, oyen, cada medio y cada soporte? ¿Quiénes son y cómo son las audiencias de cada medio y soporte? Y, por último, ¿Cuál es su comportamiento ante ellos? La medición de audiencias se efectúa mediante el registro y actualización periódica de datos. Debido a que el coste de realización de estos estudios es muy elevado, la alternativa para contar con la información es doble:

- Trabajar con los datos que facilitan los soportes respecto de su audiencia, perfil y, en algunos casos, duplicaciones.
- Acudir o pertenecer a sociedades independientes dedicadas a la realización de estos estudios.

La descripción cuantitativa de la audiencia es imprescindible. Es importante saber cuántas personas están viendo la programación en las distintas franjas y horarias. Sin embargo, es preciso ir más allá si se quiere conocer, a fondo, la relación del público con los medios.

# **4.9.2Clases de sistemas de medición de audiencia en Internet 4.9.2.1 Mediante análisis de logs**

Este fue el primer sistema que se utilizó en la red para medir el número de visitas y de páginas vistas que se generaban en un sitio web. Es lógico que fuera el primer sistema, porque un log, no es otra cosa que el "rastro" que queda en los servidores del paso de los usuarios por la página: es el fichero en el que se registran todas las peticiones al servidor, las idas y venidas de los usuarios por un sitio web.

La lógica dice que debería ser el sistema más fiel, ya que un log recoge absolutamente toda la actividad generada en un sitio. El problema es que esas mediciones podrían servir internamente, pero también son manipulables con facilidad e incontrolables para una entidad de medición externa.

Un problema adicional es que esos ficheros log son muy pesados y para sitios con mucha audiencia, se vuelven prácticamente inmanejables: hacen falta enormes discos para almacenarlos y mucho tiempo de proceso para obtener los datos. Razón por la cual están en desuso.

## **4.9.2.2 Sistema de medición mediante tags**

Este sistema es uno de los más extendidos desde los inicios de Internet, consiste en la integración, en todas las páginas de un sitio web, de un pequeño código (es decir, un tag) generado por la empresa de medición. Este código realiza una llamada a un servidor externo cada vez que alguien visualiza una página del sitio web en su PC, dejando así una marca en el servidor de mediciones.

Si el código o tag está bien puesto en todas las páginas de un sitio (al final de la página, con un solo tag por página, etc.) y el software que lo gestiona en el servidor es bueno, es uno de los sistema de medición más fiables. Es el sistema utilizado, entre otros, por OJDinterativa, NielsenSiteCensus y MarketIntelligence o Google Analytics. En algunos casos estos sistemas por medio de tags se emplean únicamente para medición interna (Analytics, por ejemplo) y en otros se usan para realizar mediciones públicas de audiencia (caso de OJD o MarketIntelligence) y comparar con otros medios online que utilicen el mismo sistema.

A pesar de que el sistema es el mismo, los resultados que aportan las mediciones, mediante tags, pueden ser muy distintos para el mismo sitio web, dependiendo del software analizado para medir y de las normas de cada medidor.

#### **4.9.2.3 Sistema de medición mediante paneles**

Esta forma de medir se ha heredado de la medición de audiencia en televisión, la idea es llevar a la red la forma de medir que utiliza Sofres,por ejemplo. Consiste en realizar una selección exhaustiva de varios miles de panelistas que, si están bien seleccionados, se supone que representan a todos los internautas de un país.

En la PC de estos panelistas se instala un software especial que recoge toda su actividad en la red, luego se extractan y analizan los datos para obtener las estadísticas finales de audiencia online.

Su gran ventaja es que mide a todo el mercado, se puede obtener una foto completa de la audiencia online de un país y así compararun sitio web con todos sus competidores aunque estos no sean clientes de panel. Otra ventaja es que resulta muy complicado manipularlo porque toda la medición depende única y exclusivamente de la empresa dueña del panel que controla a los panelistas y el software.

Este sistema lo emplean las grandes multinacionales de la audiencia, por ejemplo: NielsenNetratings en su panel llamado Netview y comscore Nielsennetwiew es hoy la referencia principal en la medición de audiencia online en España, cuenta con 16.000 panelistas de hogar y 1.000 de trabajo.

## **4.9.2.4 Sistema de medición mediante encuestas**

Es otro de los tradicionales sistemas de medición de audiencia en los medios de comunicación, el más conocido es Estudios General de Medios (EGM) realizado por la AIMC (Asociación para la investigación de medios de comunicación), consiste en hacer un alto número de llamadas telefónicas, aleatorias, realizando una encuesta para preguntar al entrevistado qué medios de comunicación (en este caso online) consulta habitualmente.

Los resultados dependen, en gran medida, de la fuerza de la marca y del grado de afinidad del entrevistado con el sitio web, y no tanto de la actividad real del usuario en la red. Este sistema beneficia a las grandes marcas y a las empresas con importante presencia online o con gran capacidad de marketing.

#### **4.9.2.5 Sistema de medición mediante usos de navegación**

Con el objetivo de medir la audiencia global de Internet, en el mundo, han surgido distintas iniciativas dirigidas hacia ese propósito. Para ello utilizan un software que almacena información de dónde pasa el usuario para obtener datos estadísticos globales. Por ejemplo, Alexa es un software con pequeñas utilidades de búsqueda, que adicionalmente mide la actividad del usuario en su navegador.

El problema de este tipo de sistemas es que, por lo menos por el momento, no son fiables porque el software en cuestión está instalado en muy pocas computadoras, como para ser representativo. Pueden servir para medir grandes tendencias, pero no para obtener datos concretos.

Por ello, en el caso particular de [www.telediario.com.gt,](http://www.telediario.com.gt/) el departamento informático, cuenta con el acceso a la estadística que registra la página *de Google Analitic, y Alexa traffic,* dos grandes que obtienen todos esos datos mediante el sistema de medición por tags. Para plasmar en este documento las estadísticas de visitas detalladas que ha tenido la página [www.telediario.com.gt,](http://www.telediario.com.gt/) durante una fecha específica, se recurrió a*Google Analytic*.

## **4.10 Estadísticas acerca de la audiencia de Telediario**

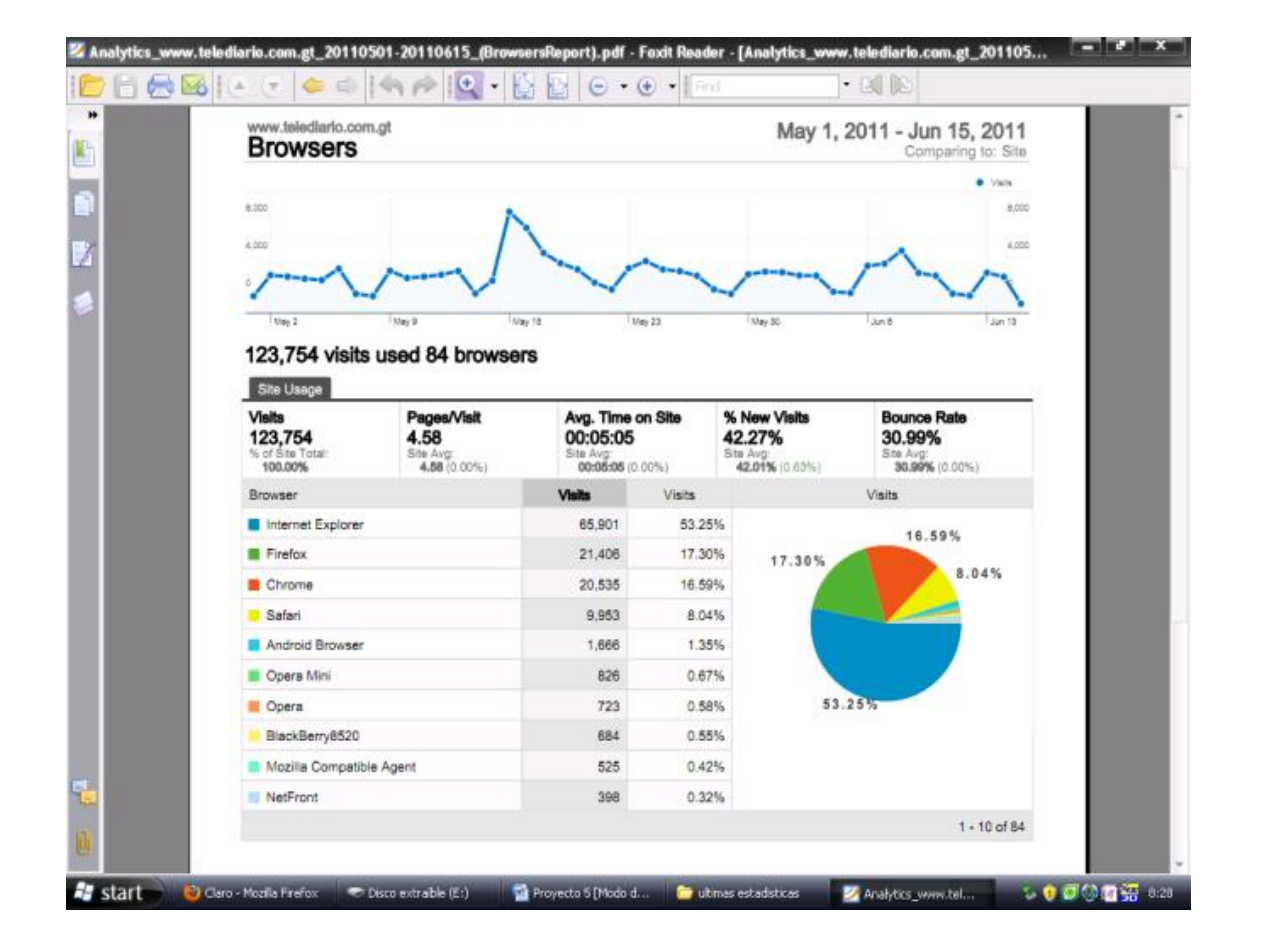

## **Gráfica 1**

Del 1 de mayo al 15 de junio de 2011, [www.telediario.com.gt](http://www.telediario.com.gt/) tuvo un registro de 123 mil 754 visitantes que ingresaron por distintos buscadores. Del total de estas visitas (65,901), el 53%, ingresó por medio de Internet Explorer. (Ver gráfica).

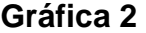

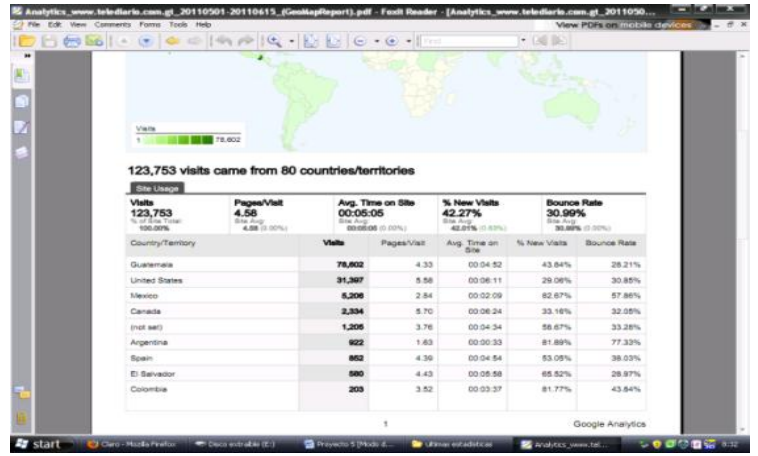

Ubicación de las visitas: en la gráfica 2 se demuestra desde qué países ingresaron en la página de [www.telediario.com.gt.](http://www.telediario.com.gt/) En este caso, el mayor número de internautas ingresó desde Guatemala, EEUU y México. (Ver gráfica).

| www.telediario.com.gt<br><b>Visitor Loyalty</b>     |                                                   | May 1, 2011 - Jun 15, 2011 |
|-----------------------------------------------------|---------------------------------------------------|----------------------------|
| Most visits repeated: 1 times                       |                                                   | Comparing to: Site         |
| Count of visits from this visitor including current | Visits that<br>ware the<br>visitor's nth<br>visit | Percentage of all visits   |
| 1 times                                             | 52,314.00                                         | 42.27%                     |
| 2 times                                             | 12,457.00                                         | 10.07%                     |
| 3 times                                             | 6,151.00                                          | 4.97%                      |
| 4 times                                             | 3,961.00                                          | 3.20%                      |
| 5 times                                             | 2,800.00                                          | 2.26%                      |
| 6 times                                             | 2,193.00 1.77%                                    |                            |
| 7 times                                             | 1,818.00                                          | 1.47%                      |
| 8 times                                             | 1,491.00 1.20%                                    |                            |
| 9-14 times                                          | 6,052.00                                          | 4.89%                      |
| 15-25 times                                         | 5,967.00                                          | 4.82%                      |
| 26-50 times                                         | 7,208.00                                          | 5.82%                      |
| 51-100 times                                        | 6,720.00                                          | 5.43%                      |
| 101-200 times                                       | 6,397.00                                          | 5.17%                      |
| $201 + \text{times}$                                | 8,221.00                                          | 6.64%                      |

**Gráfica 3**

Veces que ingresaron las visitas: Los números revelan las veces que un internauta ingresó en el sitio, 52,314 ingresaron sola una. (Ver gráfica).

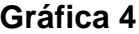

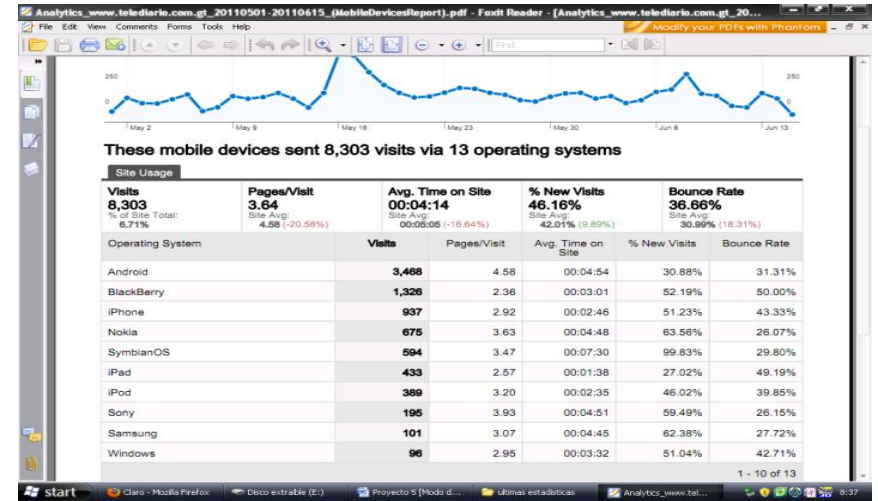

Visitas mediante móviles. En la gráfica se demuestra que la mayoría ingresó utilizando Android, Blackbarryy iPhone.

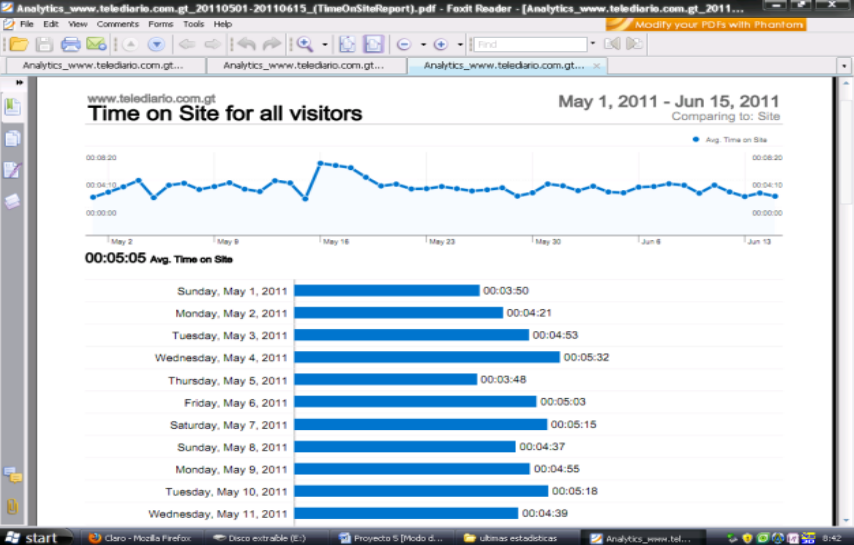

## **Gráfica 5**

Tiempo que se mantuvo la visita: de acuerdo con la gráfica, el promedio que se mantuvo la visita en la página fue de 00.06.05.

# **Gráfica 6**

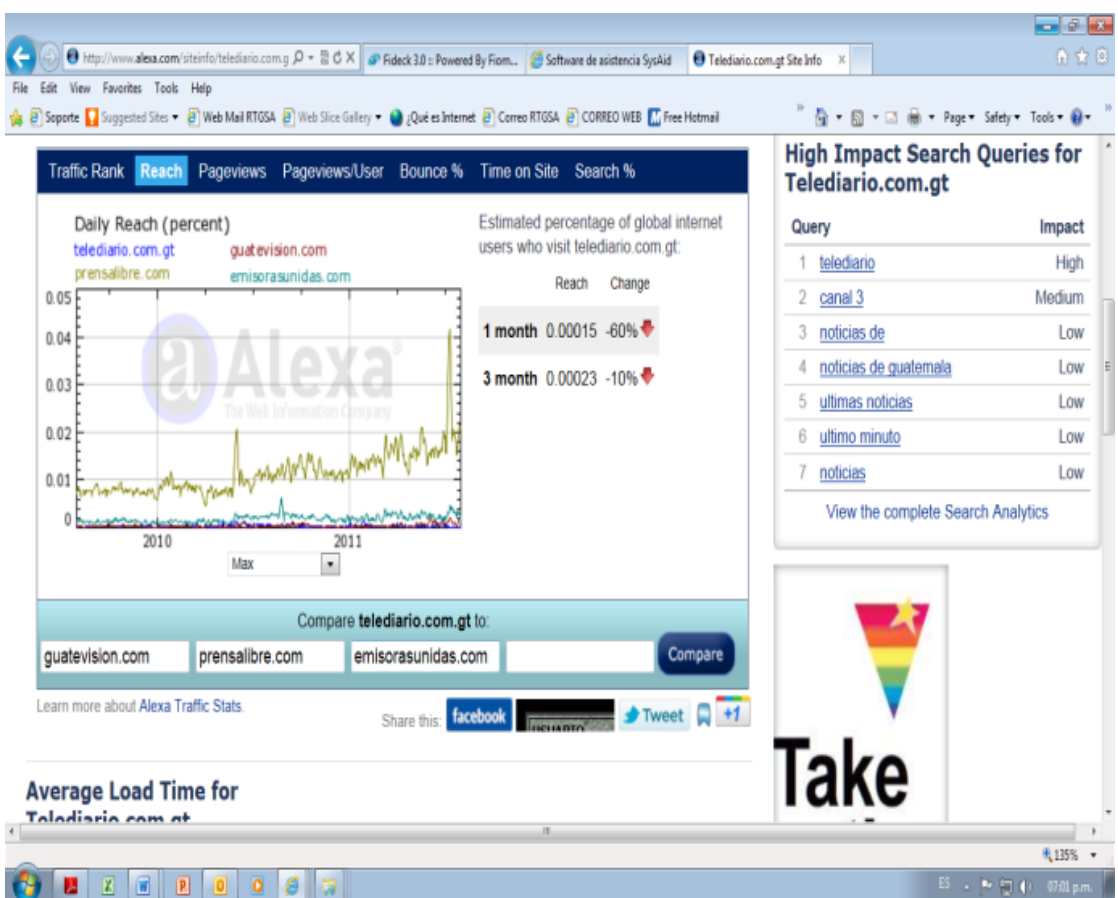

Alexa TraffikRanck es una herramienta con la que se puede comparar el nivel de audiencia, en este caso se está comparando con: guatevision.com, prensalibre.com y emisorasunidas.com. Como se puede observar, prensalibre.com está por encima de emisorasunidas.com. Le sigue guatevision.com y por último telediario.com.gt. Con lo que se confirma su decaimiento.

## **Gráfica 7**

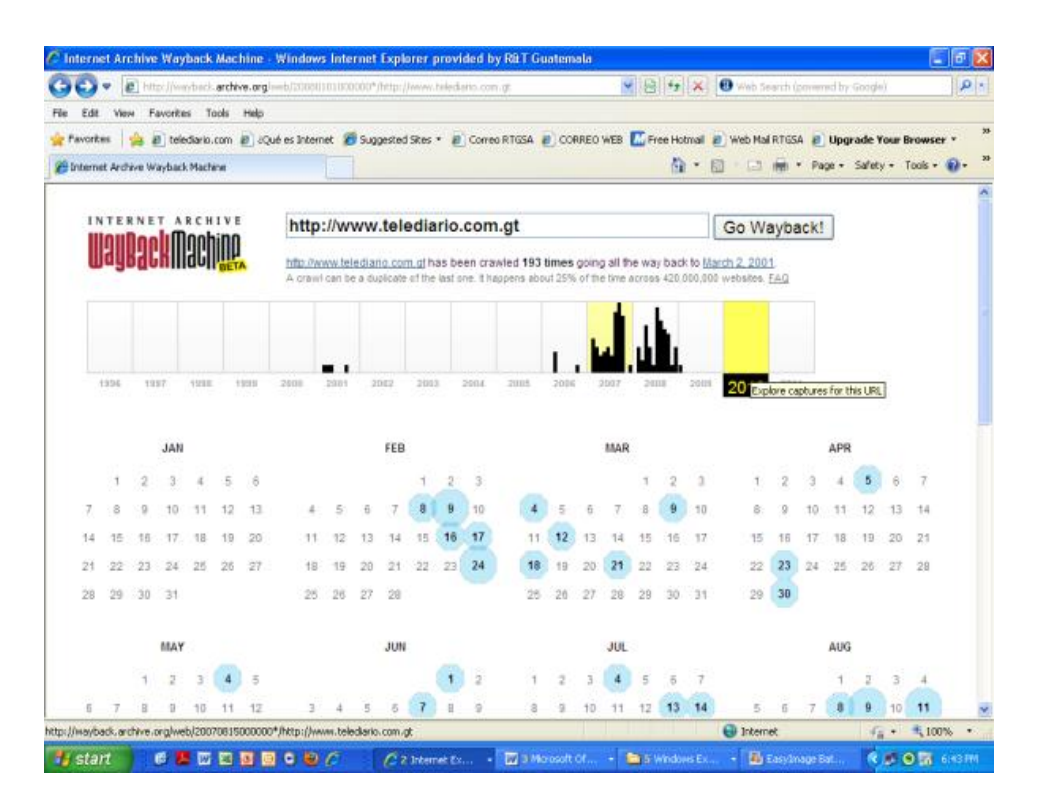

La teoría de que telediario.com.gt, bajó su nivel de audiencia lo confirma, una erramienta de la página http//:wayback.archive.org que archiva la cantidad de visitantes durante los últimos años. En la gráfica 7 se puede observar que entre el 2007 y el 2009 el número de visitas aumentó debido al segundo formato de página.

## **4.11 Comercialización**

Acerca de la comercialización, el exdirector de Telediario, Eduardo Mendoza Palacios, asegura desconocer el motivo por el cual no se ha realizado un estudio de mercadeo. "No sé, es raro en la empresa que proyectos como este o emisiones no tradicionales se dejen a un lado y no se ponga esfuerzo en trabajarlas. Lo que sucede es que casi solo se trabaja con grandes proveedores o agencias de publicidad y estas requieren de estudios de rating para pautar, si no hay un estudio de esta naturaleza no se le pone atención aun cuando el producto (programa o sitio), sea bueno", indicó Mendoza.

Byron Chinchilla también afirmó desconocer el tema, ya que ellos solo estaban a cargo de la alimentación informativa del sitio.

Cuando se indagó acerca del mercadeo de la página, en el departamento de ventas manifestaron desconocer las razones. Sergio Ponciano, jefe del departamento informático cree que [www.telediario.com.gt](http://www.telediario.com.gt/) no representa ingresos significativos para la empresa, ya que no se actualiza como debiera hacerse. Sin embargo, esto no limita conocer un poco en relación con la publicidad en los sitios web.

### **4.12 La publicidad en Internet aplicada a [www.telediario.com.gt](http://www.telediario.com.gt/)**

"Un sitio web debe considerarse como una herramienta de comunicación que se integra de forma esencial y no aisladamente a una estrategia de publicidad, relaciones públicas o mercadeo. Cuando un cliente visita un sitio web, su fin primordial es obtener la información de forma breve, clara y rápida. Para eso es indispensable establecer pasos para crear y publicar un sitio web".Jim Sterne, (1998).

Citar una bibliografía específica de la publicidad en Internet, no es difícil, lo difícil sería entender o decidir a quién creer, teniendo en cuenta las diversas opiniones de publicistas, periodistas o expertos que le han dedicado su tiempo.

Debido a lo anterior y para el uso que se le quiere dar, únicamente se citan algunos autores que se considera se acercan más a la realidad del tema. De acuerdo con Lepe López, (2003 página 31), en 1994 los primeros anunciantes fueron 14, entre ellos, los más importantes: AT&T, MCI y Volvo. En Guatemala, Terra Netwrks [\(www.terra.com.gt\)](http://www.terra.com.gt/) fue uno de los primeros portales que brindó el servicio de publicidad, posteriormente se unieron sitios como www.intelnet.net.gt, [www.deguate.com](http://www.deguate.com/) en donde empresas como "Volskwagen", "Nivea", "Johnson´s", "BavariaMotorsCompany"y Pollo Campero comenzaron a hacer publicidad.

Sin embargo, se presentaron algunas desventajas, los sitios web no funcionaban igual que la difusión de publicidad por radio y televisión. Esto se descubrió con General Motors que fue el pionero en anunciar el carro Buick modelo 1997 mediante un sitio web en el cual mostraba audio y video. Era tal la cantidad de tráfico, que el servidor se saturó y la gente no podía entrar. Cuando al fin lo lograban era necesario bajar varios complementos de navegador para poder escuchar el anuncio, y la imagen era entrecortada.

Lo que señala Lepe López (2003) se acerca a la experiencia de Telediario con su segundo diseño, con el cual se logró un incremento de visitas, pues efectivamente el servidor se saturaba por el tráfico que presentaba la página [www.telediario.com.gty](http://www.telediario.com.gt/) ya no se podía ingresar, experiencia que desmotivó la inversión en las páginas web de la empresa RTVG, S.A.

Pese a lo anterior, decidieron contratar los servicios de la empresa Fiomega que ofrecía mayor capacidad en su alojamiento. Sin embargo, el diseño de página no fue muy atractivo, ya que no consideraron el quehacer periodístico de la empresa ni que era un medio de comunicación. El procedimiento para alojar una noticia en la página se convirtió en un largo camino, pues hay que recorrer todo un laberinto para publicar una noticia y eso, en un medio de comunicación, significa pérdida de tiempo.

Se reconozca o no,la audiencia de Telediario ha bajado y de acuerdo con las estadísticas que maneja el departamento informático, ese podría ser otro argumento para no invertir ni utilizar la página como un nuevo medio o canal de comunicación con fines de lucro.

Siguiendo con el tema, Sterne, (1996, Pág. 106) indica que el aumento de Internet, como canal y medio de comunicación mundial, ha propiciado el surgimiento de una nueva etapa en las comunicaciones, la publicidad y el comercio. La facilidad y rapidez para el intercambio y acceso de información está motivando a las empresas a iniciar operaciones por medio de la red. Por eso, se puede observar el surgimiento de sitios web de diversas empresas, que inician operaciones con fines informativos o comerciales.

La teoría de Sternese adapta a lo sucedido con los proyectos de la corporación Radio Televisión Guatemala, S.A., (páginas web),teniendo en cuenta que son los medios de comunicación electrónicos más importantes de Guatemala. Cuentan con el recurso económico y humano. No obstante, por la falta de un estudio de mercadeo o porque realmente este nuevo sistema de comunicación no representa ingresos a la empresa, las páginas han servido únicamente para mantener la presencia, en la web, de los canales de transmisión de televisión abierta repitiendo su información, algunos por medio de texto, otros dando únicamente otro servicio, como el caso de la página de [www.telediario.com.gt,](http://www.telediario.com.gt/) que transmite un 90% de su programa noticioso.

### **4.13 Posibles factores que influyen en el desarrollo de las páginas**

Se considera que los aspectos cultural, educativo y económico son los factores más importantes que impiden el desarrollo del país. En un estudio reciente de la Fundación para el desarrollo de Guatemala (FUNDESA), [\(www.prensalibre.com.](http://www.prensalibre.com/) 13-04-2011, sección económica), se señala que la calidad del sistema educativo y la deficiente enseñanza de matemáticas y ciencias originaron que el país retrocediera ocho posiciones en el índice Global de las tecnologías de la información y la comunicación (TIC), del Foro Económico Mundial. Anteriormente, Guatemala se encontraba en la posición 86, hoy se ubica en el puesto 94 en un listado de 138 países.

Este estudio, preparado junto con la Escuela de Negocios (INSEAD), examina qué tan preparados están los países para utilizar efectivamente las NTIC. El análisis indica que la baja calidad del sistema educativo ubica al país en el peldaño 125 de 138. Además, la deficiente enseñanza de matemáticas y ciencias lo registra en el puesto 130.

El informe evalúa también el ambiente general en cuanto alautilización de nueva tecnología de información y comunicación (NTIC), así como la preparación de los individuos, las empresas y el gobierno para emplearla y beneficiarse de su uso.

Contradictoriamente, según el gerente de FUNDESA, Juan Carlos Zapata, el informe revela un excelente clima regulatorio que permite un buen nivel de competencia por parte de los proveedores de servicios de Internet. En este aspecto Guatemala ocupa la primera posición de los 138 países.

Por su lado, Romeo Rodríguez, director del Programa Nacional de Competitividad, señala que existen muchas potencialidades y es cuestión de afinar detalles para estar mejor, pero se deben aunar esfuerzos por mejorar en la capacitación del recurso humano.

Jessica Hammer, representante de la Fundación Sergio Paiz Andrade, entidad que impulsa la educación para niños guatemaltecos de escasos recursos (por medio de computadoras), en las escuelas públicas, manifiesta que pese a que se ha logrado aumentar la cobertura de la educación, no se ha obtenido calidad.

En tanto Rodríguez, señala que se debe capacitar al personal, pero esta capacitación, en varios casos, solamente se queda en los planes o propuestas de trabajo. En el caso particular de Telediario, esta capacitación ha sido nula. Durante los 9 años que el autor de esta monografía ha estado al frente del sitio web de Telediario, únicamente en dos ocasiones ha asistido a igual número de conferencias, no así a cursos.

Si se menciona el perfil de los tres encargados de las páginas de Albavisión, hay que destacar que únicamente el encargado de la página www.telediario.com.gt cuanta con un título de periodista profesional y con un cierre de pensum de la licenciatura en ciencias de la comunicación. A lo que hay que agregar que ha dedicado los últimos 13 años a esta labor periodística.

En lo que a cobertura educativa se refiere, efectivamente Guatemala ocupa un puesto alarmante. Además, la situación económica de los guatemaltecos arroja como resultado, que solo alrededor del 13.5% de la población tiene acceso a Internet, resultado que proyecta la poca preparación ante las nuevas tecnologías.

Mientras tanto, un nuevo informe de la Organización de las Naciones Unidas, realizado el año pasado(2011), indica que, a fin de año, fueron dos mil millones las personas que estaban navegando por la web, la población mundial se estima en 6,9 mil millones de habitantes, es decir casi un tercio del planeta tiene acceso a Internet.

En los países en vías de desarrollo, apenas el 21% de la población navega por la red. Mientras que en las grandes potencias mundiales, el 71% de sus habitantes tiene acceso a Internet.

El número de internautas en países menos desarrollados experimentó un crecimiento, de los 226 millones de usuarios nuevos de Internet, 162 millones provienen de países en vías de desarrollo.

El estudio revela que se navega desde la escuela, el trabajo y los café internet. Apenas un 13,5% de la población de países en vías de desarrollo tienen PC con acceso a Internet en su casa. Mientras que los países desarrollados, ese número sube al 65%.

Entre los cinco continentes, África es el que cuenta con la menor cantidad de internautas (9.6%). En Asia, el 21.9% de la población navega diariamente por Internet, mientras que en el continente americano ese número sube al 55%. Europa es donde el acceso a la web está más popularizado (65%).

Para convencerse de los estudios que hacen distintas organizaciones y expertos en el tema, existen diferentes métodos que permiten medir la audiencia.

## **Conclusiones**

A continuación se presentan las conclusiones a las que se llegó mediante esta monografía.

- 1. Guatemala, como uno de los países latinoamericanos en desarrollo, no escapa al sometimiento tecnológico, fenómeno que involucra la situación política y económica del país. Los informes de distintos organismos internacionales revelan que se debe invertir en la capacitación tecnológica, tanto de parte de la iniciativa privada como del Estado.
- 2. Estar a la vanguardia es otro reto que deben enfrentar los medios de comunicación debido al fenómeno Internet que tiene previsto llegar a muchos hogares, aunque en Guatemala haya que esperar algunos años.
- 3. Se dice que la tecnología avanza a pasos agigantados, sin embargo, en el aspecto cultural y educativo Guatemala sigue quedando rezagada.
- 4. La página web de Telediario ha sido uno de los sitios más sobresalientes en la carretera virtual de los medios de comunicación en Guatemala y no solo en el ámbito televisivo. No obstante, se debe reconocer que se encuentra estancado por políticas de empresa y por falta de inversión. A ello hay que agregar que la competencia, en este caso los distintos medios de comunicación (escritos, radiofónicos y televisivos), sí han evolucionado de acuerdo con el avance mundial y con la demanda de los internautas.

5. Aunque en estos días es común ver a los jóvenes y estudiantes tener y manipular un teléfono celular, con Internet y las distintas redes sociales incluidas (para mantenerse comunicados), no es lo mismo administrar una página de un medio de comunicación que debe prestar un servicio profesional y responsable.

## **Recomendaciones**

De acuerdo con las conclusiones se considera necesario hacer las siguientes recomendaciones:

# **A las Escuelas de Ciencias de la Comunicación**

## **de las distintas universidades:**

-Implementar cursos acerca de las nuevas tecnologías de información y comunicación (NTIC), específicamente en lo que se refiere a los medios: prensa, radio y televisión.

## **A los estudiantes:**

-Como en todas las ciencias, también deben interesarse por conocer un poco más acerca de los antecedentes y la historia para hacer mejor uso de las nuevas herramientas tecnológicas que ya forman parte de la vida de toda persona.

-Estar conscientes de que las nuevas tecnologías consumen más tiempo que los medios tradicionales y que muchas veces hay que trabajar desde la casa.

## **Al telenoticiero www.telediario.com.gt:**

-Considerar la opinión de los expertos en la materia y capacitar a su personal, teniendo en cuenta que tienen un buen recurso (la página web) que puede ser explotado, de acuerdo con lo que se ha comprobado en otros países.
#### **Referencias bibliográficas**

- 1. Avendaño Amaya, Ismael.2001. Manual de periodismo. Guatemala, Litográficos de Paz.
- 2. Carrillo de Gálvez Nidia Zulema. 1997. Internet como nuevo medio de comunicación. Tesis de Licenciatura en Ciencias de la Comunicación: Guatemala. Universidad de San Carlos de Guatemala. Escuela de Ciencias de la Comunicación
- 3. Chinchilla Castro, Byron Rigoberto. 2004. Telediario y su importancia como un noticiero de servicio social en Guatemala. Tesis de Licenciatura en Ciencias de la Comunicación. Guatemala: Universidad de San Carlos de Guatemala. Escuela de Ciencias de la Comunicación. 69 p.
- 4. Gutiérrez Gallardo, Claudio. 2008. Cómo funciona la web. Impreso en Gráfica LOM. 141 p.
- 5. Gagliardi, Roberto M. 1991. "Comunicación satelital". Nueva York, Estados Unidos, (s.e.) 1991.
- 6. Jauset, Jordi A. 2000. La investigación de las audiencias en televisión, fundamentos estadísticos. España: Ediciones PaidosIberica. (Paidós papeles de comunicación 28).
- 7. Lepe López, Claudia Patricia. Internet como medio publicitario. Tesis. Tesis de Licenciatura en Ciencias de la Comunicación: Guatemala. Universidad de San Carlos de Guatemala. Escuela de Ciencias de la Comunicación.
- 8. McLUCAS, Jhon L. 1991. Comercio espacial. Estados Unidos: Harvard UnivesityPress.
- 9. Mendoza Palacios, Eduardo. 1987. El mundo de la televisión" Guatemala. Litografías Modernas. 96 p
- 10.Mérida González, Aracelly Krisanda. 2011 Guía para elaborar y presentar la tesis. Guatemala: Editorial Luna 56 p.
- 11.Mérida González, Aracelly Krisanda. 2010. Redacción de referencias bibliográficas y citas de texto. Guatemala: Editorial Luna. 65 p.
- 12.Ramón García Pelayo y Gross. 1983. Larousse básico de lengua española. México. Pelayo y Gross. 592 p
- 13.Santa Cruz Moctezuma, Lino. 1993. Comunicación satelital y desarrollo México: Fundación Manuel Buen Día. 45 p.
- 14.Sterne, Jim. 1998. La publicidad en la web. México: Editorial Prentice Hall. 106 p.

#### **Bibliografía consultada**

- 1. Canga, J., Coca, C., Martínez, E, Cantalapiedra, M. J. y Martínez, L. 2000. Ámbitos, "Revista internacional de comunicación". Sevilla, España. 268 p.
- 2. Eguíluz Pérez, Javier. 2008. "Introducción a XHTML" s.e.d. 152 p.
- 3. Enríquez, Yesenia. 2008. "La Web Ventana para conectarse al mundo". Revista "Sala de Redacción" de Centro Civitas, (Guatemala) 5(66), pp.e 11 - 15.
- 4. Estrada de Vélez, Lilly Ana. 1995. Internet en Guatemala, pasado, presente y futuro. Tesis de Licenciatura en Ciencias de la Comunicación: Guatemala: Universidad Francisco Marroquín.
- 5. Franco, Guillermo. 2008. Como escribir para la web"Colombia: Norma; 218 p.
- 6. Franco, Guillermo. "Como escribir para la web". Sala de Redacción revista de Centro Civitas, Guatemala, año 5 número 67. Páginas de 10 a 13.
- 7. La buena práctica de la medición de audiencias digitales. 2008. s.l. Asociación para la investigación de medios de comunicación.
- 8. Libre acceso a la información pública. El periodismo como red social""Twiter, Periodismo y política", Sala de Redacción, revista de Centro Civitas, (Guatemala) 5(52) p7.

## **E-Grafía**

- 1. Ámbitos: revista internacional de comunicación. Departamento de periodismo, Universidad de Sevilla España. http/departamento.us.es/dperiodismo2. Consultado el 23 de agosto de 2011
- 2. Canavilhas, Joao 2007, Webnoticia: propuesta del modelo periodístico para la www, 260 páginas, [http://www.labcom.ubi.pt/livroslabcom/.](http://www.labcom.ubi.pt/livroslabcom/) Consultado el 23 de agosto de 2011
- 3. Cabrera González, María Ángeles (2000): Retos en el diseño de periódicos en Internet. Revista Latina de comunicación social, 25. Consultado el 23 de agosto de 2011
- 4. Camus, Juan Carlos. Octubre, 2009. Gestión de contenidos digitales "Tienes cinco segundos", 120 páginas[.www.tienes5segundos.cl.](http://www.tienes5segundos.cl/) Consultado el 23 de agosto de 2011
- 5. Definición de audiencia: www.definicionabc.com/. Consultado el 23 de agosto de 2011
- 6. De Zárraga José Luis. "Los medios de comunicación en internet".www.argo.es/**medios**[/ponencia.html.](http://www.argo.es/medios/ponencia.html) Consultado el 23 de agosto de 2011
- 7. Mérida González, AracellyKrisanda, Perfil de un periodista digital. http//aracellymerida.wordpress.com. Consultado el 23 de agosto de 2011
- 8. Orihuela José Luis. 2004*.* Los 10 paradigmas de la e-comunicación. JoseLuis Orihuelafile:///C:/ Consultado el 23 de agosto de 2011
- 9. Rosario, Jimmy, (2005) en su artículo la Tecnología de la información y la comunicación (TIC). Su uso como herramienta para el fortalecimiento y el desarrollo de la educación virtual, publicado en: www.cibersociedad.net. Consultado el 23 de agosto de 2011
- 10.Varela Juan, "El periodismo como red social",http://periodistas21.blogspot.com. Consulta el 5 de septiembre del 2011.
- 11[.www.alexa.com.](http://www.alexa.com/) Medición de audiencia de páginas de toda clase en la web Consultado el 23 de agosto de 2011

# **Apéndice**

Del 5 al 6 de junio de 2011 se realizó un seminario patrocinadopor el Banco de los Trabajadores (BANTRAB), donde se logró la presencia de los editores o administradores de las páginas web de todos los medios de comunicación nacionales: prensa escrita, radio, y televisión.

El tema de las páginas web fue impartido por dos expertos: Tatiana Restrepo y Diego Carvajal del diario El Tiempo de Bogotá, Colombia quienes tienen a su cargo el sitio web eltiempo.com; sitio de Internet más visitado en el ámbito latinoamericano.

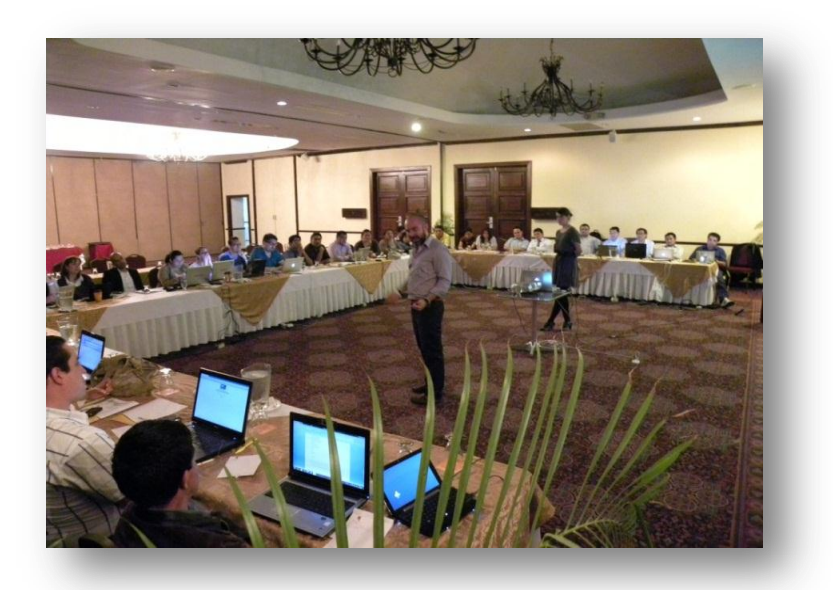

Los conferencistas expusieron la estructura que ellos conforman para desarrollar una ardua tarea, donde se ven involucrados periodistas, abogados, ingenieros y otros profesionales, cada quien en su área.

Cabe resaltar que las preguntas de la mayoría de los participantes de los medios guatemaltecos, evidenciaban desconocimiento de una estructura de esta naturaleza, por lo que se llegó a la conclusión de que, en Guatemala, falta mucho por trabajar.

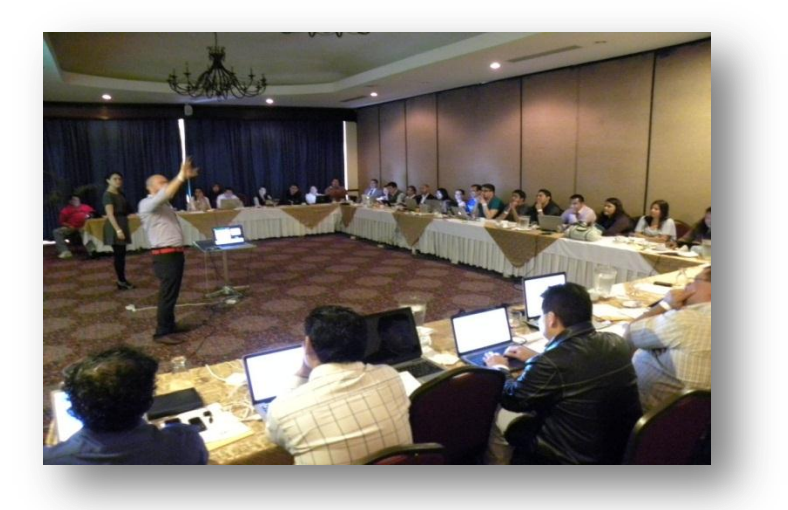

Temas que se desarrollaron:

- Estrategias que se deben identificar "on line".
- Definición de mapa de contenido.
- El minuto digital cambia demasiado rápido.
- $\bullet$  Innovaciones, "Elecciones Colombia 2011".
- Penetración de redes sociales y cuáles de ellas son las más utilizadas.
- Cómo debe ser la estructura de los portales informativos en su operación.
- Qué tanto se actualiza los portales en el día a día y sus contenidos.

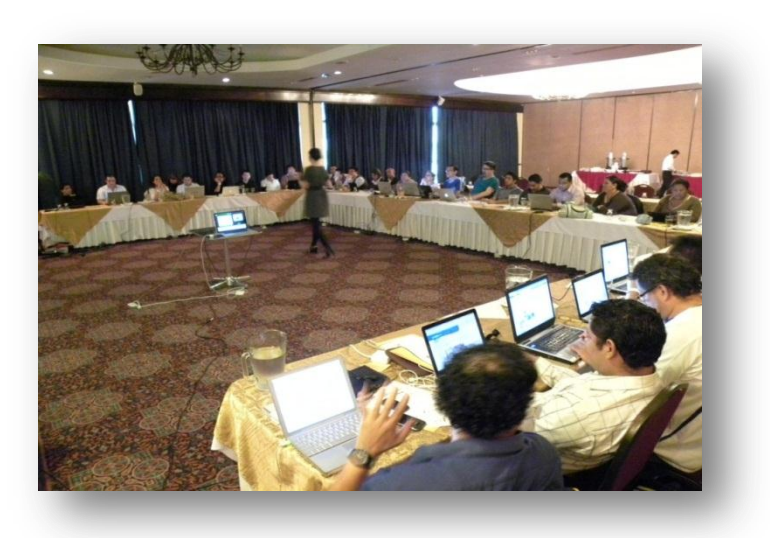

## **Guatemala Flash:**

Página de [www.guatemalaflash.com.gt](http://www.guatemalaflash.com.gt/) que durante aproximadamente 8 años estuvo en línea sirviendo con la información día a día, minuto a minuto. Igual que Telediario, fue una de las primeras radios que incursionó con esta nueva opción en Guatemala.

En la primera ilustración se observa la página de inicio, mientras que en la segunda cada una de sus secciones.

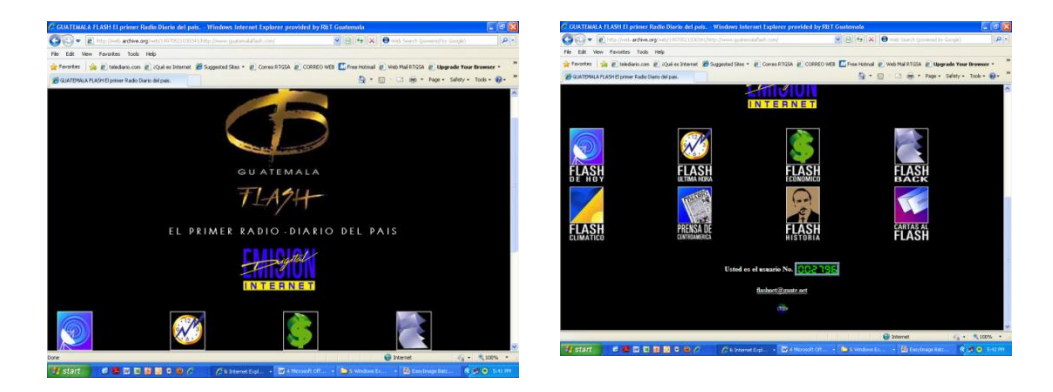

Una gran parte de esta información se encuentra archivada en la página wayback.archiv.org. Aquí se observan los titulares de la sección nacional y una noticia de última hora,del 13 y 14 de mayo de 1997, respectivamente.

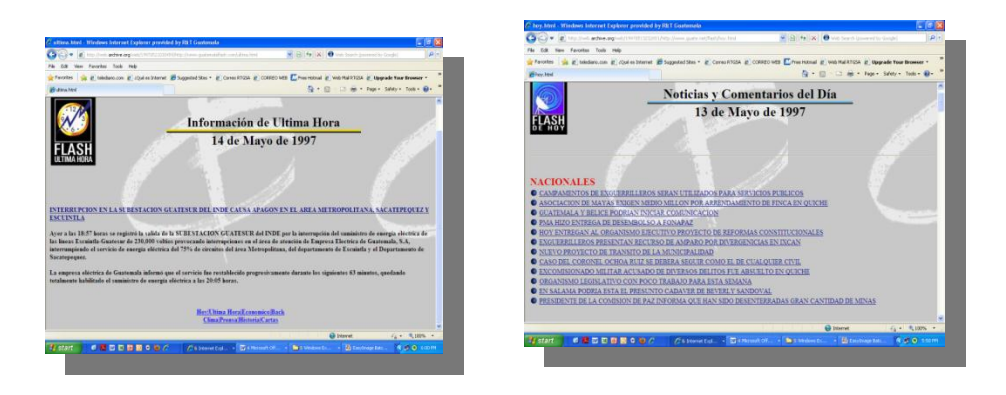